## **UNIVERSIDAD MAYOR DE SAN ANDRÉS FACULTAD DE CIENCIAS PURAS Y NATURALES CARRERA DE INFORMATICA**

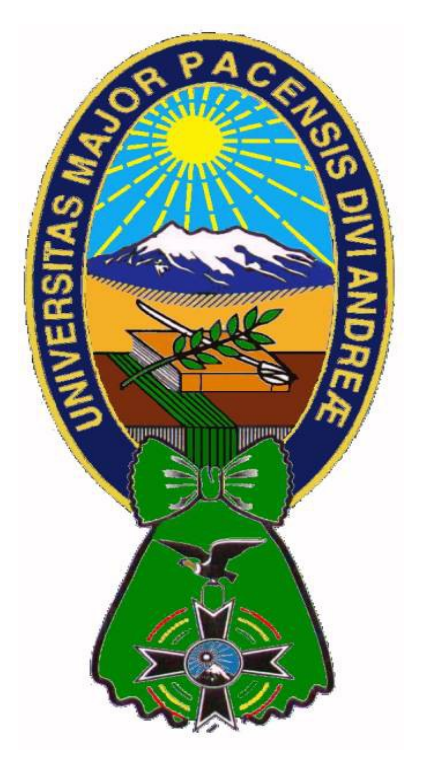

## **TESIS DE GRADO**

### **"BEEHIVE, UNA PLATAFORMA OPEN-SOURCE PARA EL INTERNET DE LAS COSAS"**

PARA OPTAR AL TÍTULO DE LICENCIATURA EN INFORMÁTICA MENCIÓN: INGENIERIA DE SISTEMAS INFORMÁTICOS

 **POSTULANTE:** SERGIO GABRIEL GUILLEN MANTILLA **TUTORA METODOLOGICA:** LIC. MENFY MORALES RÍOS  **ASESORA:** LIC. BRIGIDA ALEXANDRA CARVAJAL BLANCO

> **LA PAZ – BOLIVIA 2015**

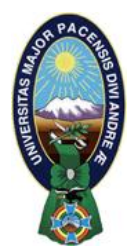

 **UNIVERSIDAD MAYOR DE SAN ANDRÉS FACULTAD DE CIENCIAS PURAS Y NATURALES CARRERA DE INFORMÁTICA**

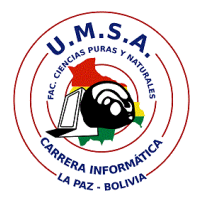

### **LA CARRERA DE INFORMÁTICA DE LA FACULTAD DE CIENCIAS PURAS Y NATURALES PERTENECIENTE A LA UNIVERSIDAD MAYOR DE SAN ANDRÉS AUTORIZA EL USO DE LA INFORMACIÓN CONTENIDA EN ESTE DOCUMENTO SI LOS PROPÓSITOS SON ESTRICTAMENTE ACADÉMICOS.**

## **LICENCIA DE USO**

El usuario está autorizado a:

- a) visualizar el documento mediante el uso de un ordenador o dispositivo móvil.
- b) copiar, almacenar o imprimir si ha de ser de uso exclusivamente personal y privado.
- c) copiar textualmente parte(s) de su contenido mencionando la fuente y/o haciendo la referencia correspondiente respetando normas de redacción e investigación.

El usuario no puede publicar, distribuir o realizar emisión o exhibición alguna de este material, sin la autorización correspondiente.

### **TODOS LOS DERECHOS RESERVADOS. EL USO NO AUTORIZADO DE LOS CONTENIDOS PUBLICADOS EN ESTE SITIO DERIVARA EN EL INICIO DE ACCIONES LEGALES CONTEMPLADOS EN LA LEY DE DERECHOS DE AUTOR.**

#### **DEDICATORIA**

A mis padres Ana y Luis que siempre me brindaron su apoyo y confianza en los buenos y malos momentos.

A mis abuelas Bertha (Q.E.P.D.) y Victoria de las que pude aprender valiosas enseñanzas a lo largo de mi vida.

A mis hermanos, tía y primas por brindarme el apoyo para poder convertir en realidad este trabajo.

A todos los amigos con los que compartí muchos momentos de alegría y tristeza.

#### **AGRADECIMIENTOS**

A mi docente y tutora metodológica Lic. Menfy Morales Ríos por su guía y esmero en la elaboración del presente trabajo, además de siempre haber brindado apoyo incondicional a toda la comunidad académica en la Carrera de Informática.

A mi docente asesora Lic. Brigida Alexandra Carvajal Blanco por los consejos, observaciones, correcciones y paciencia, sin los cuales el presente trabajo no sería lo que es.

Al Univ. Gustavo Alanoca por haberme brindado sus conocimientos en Electrónica los cuales fueron parte fundamental en la elaboración del presente trabajo.

A mi amigo Jhonatan Castro Rocabado con el que viví derrotas y triunfos, y cuyos consejos me permitieron ver desde otra perspectiva las diferentes situaciones.

A los amigos del Hacklab r00tHouse con los cuales tuve una retro alimentación útil para el presente trabajo.

#### **RESUMEN**

El Internet De Las Cosas es una propuesta que surge recientemente la cual plantea la conexión de cualquier dispositivo de hardware a Internet. Esta propuesta recibe más y más acogida dentro del mundo de la tecnología y negocios.

En la actualidad conectar dispositivos de hardware a través de Internet es totalmente viable gracias a los bajos costos en módulos de conexión a Internet para micro controladores y sistemas embebidos. Por otro lado, las diferentes tecnologías y protocolos de software que surgen continuamente, permiten a un desarrollador interactuar con dispositivos de hardware remotamente y con tiempos de respuesta reducidos.

Es importante recalcar que gran parte de los sistemas operativos y protocolos de comunicación para un dispositivo de hardware es software Open-Source.

El presente trabajo muestra la integración de diferentes componentes y el uso de diferentes protocolos de comunicación que resultan en el desarrollo de una plataforma Open-Source para el Internet De Las Cosas cuyo nombre es Beehive. Esta permite a fabricantes o entusiastas de la electrónica poder conectar diferentes dispositivos de hardware a través de Internet.

Las pruebas de hardware realizadas a esta propuesta de software muestran dos enfoques diferentes de hardware. La primera prueba orientada a la domótica, muestra como la plataforma Beehive puede monitorear y controlar remotamente diferentes sensores y actuadores dentro de un departamento. La segunda prueba se realiza con el sistema de frenado y la posición de un automóvil, un usuario tiene la posibilidad de controlar el sistema de frenado de un automóvil además de localizar la posición de un automóvil haciendo uso de la plataforma Beehive.

**Palabras Clave:** Internet de las Cosas, Open-Source, Micro controladores, Protocolos de Comunicación.

#### **ABSTRACT**

The Internet of Things is a new proposal that proposes the connection of any hardware device through Internet. This proposal gets more and more acceptance on the worlds of technology and business.

Nowadays connecting hardware devices through Internet is totally feasible because of the low costs on Internet connection modules available for micro controllers and embedded systems. On the other hand, the technologies and protocols that emerge continuously, allow developers interacting remotely with hardware devices with low response times.

It is important to mention that most operating systems and communication protocols for a hardware device are Open-Source Software.

This research shows the integration of different components, the use of different protocols that have as a result an Open-Source platform for the Internet of Things whose name is Beehive. This platform allows hardware makers to connect different hardware devices through Internet.

The hardware tests done to this platform shows two different points of view. The first test is oriented to domotics and shows how the Beehive platform can control remotely different sensors and actors inside a house. The second test controls the breaking system in a car and the position of it.

**Keywords:** Internet of Things, Open-Source, Micro controllers, Communication Protocols.

## Índice de contenido

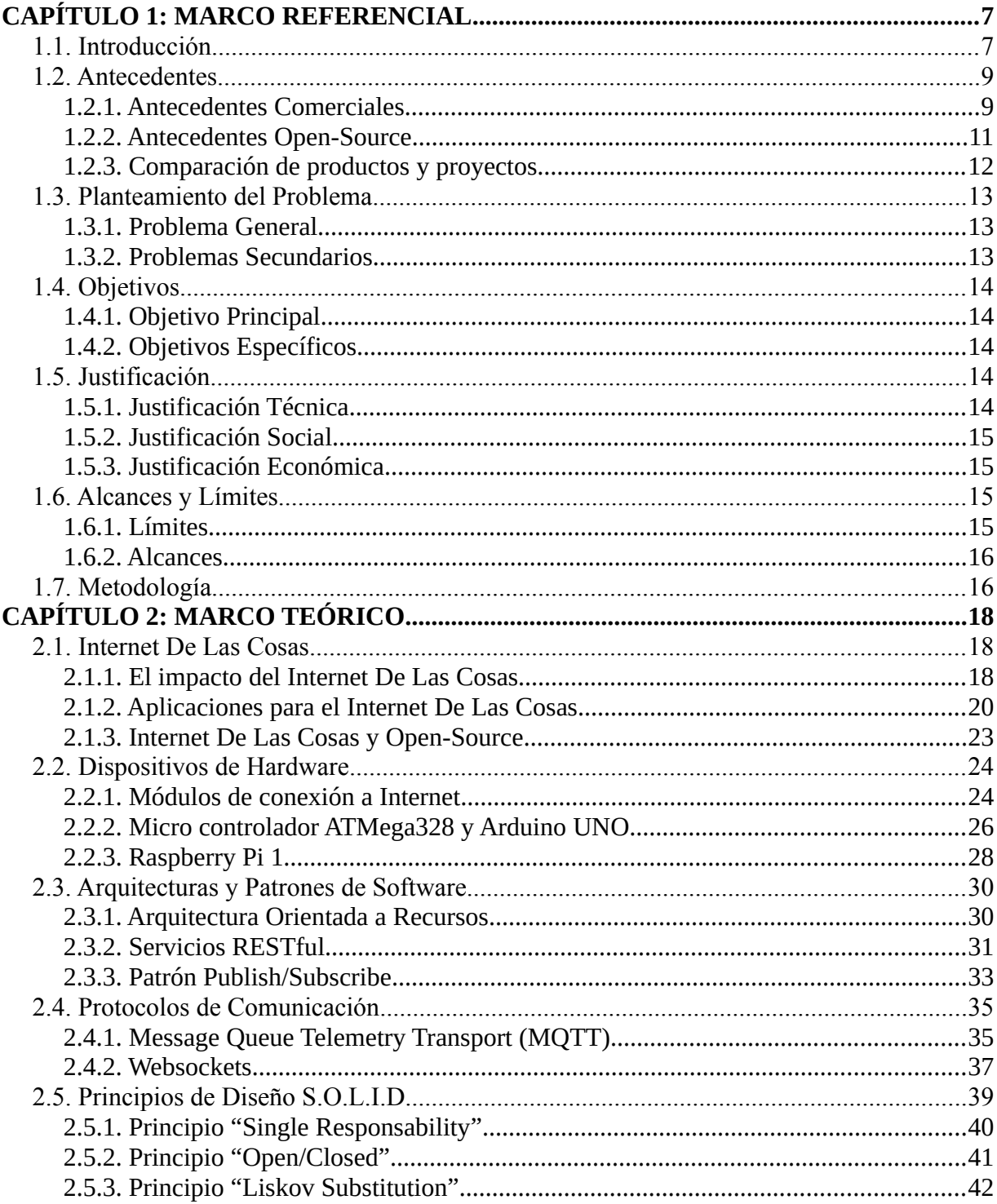

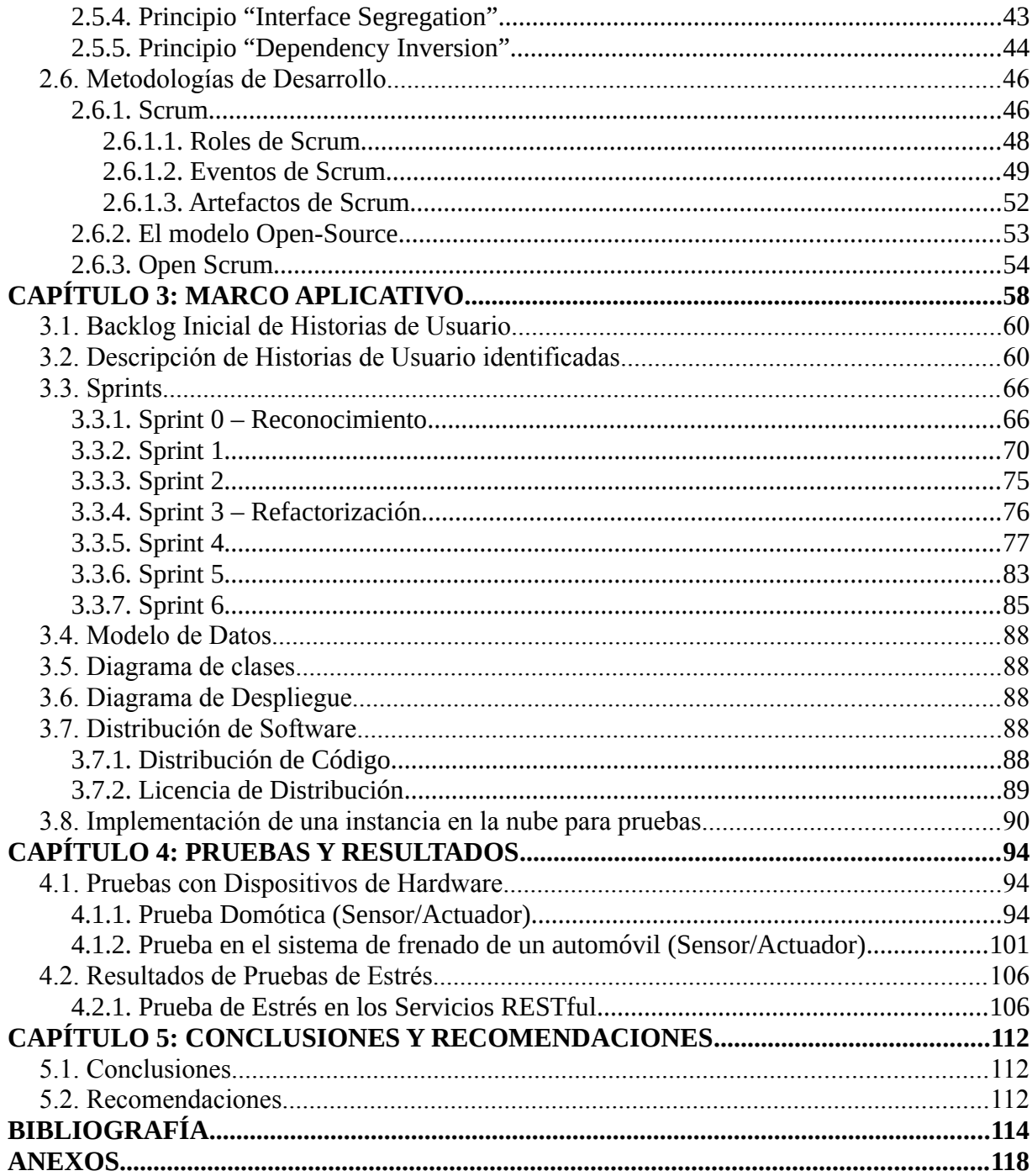

# **Índice de figuras**

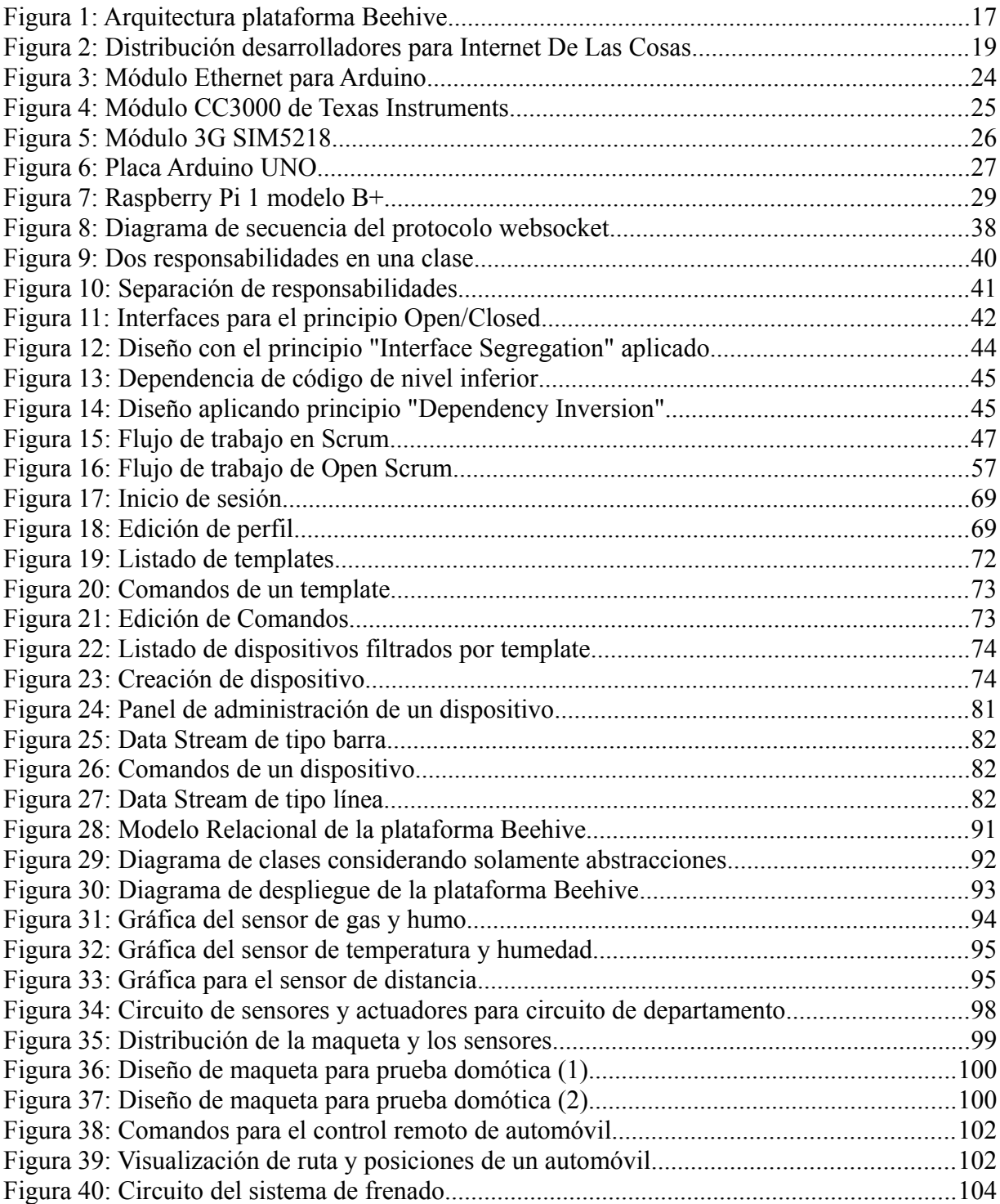

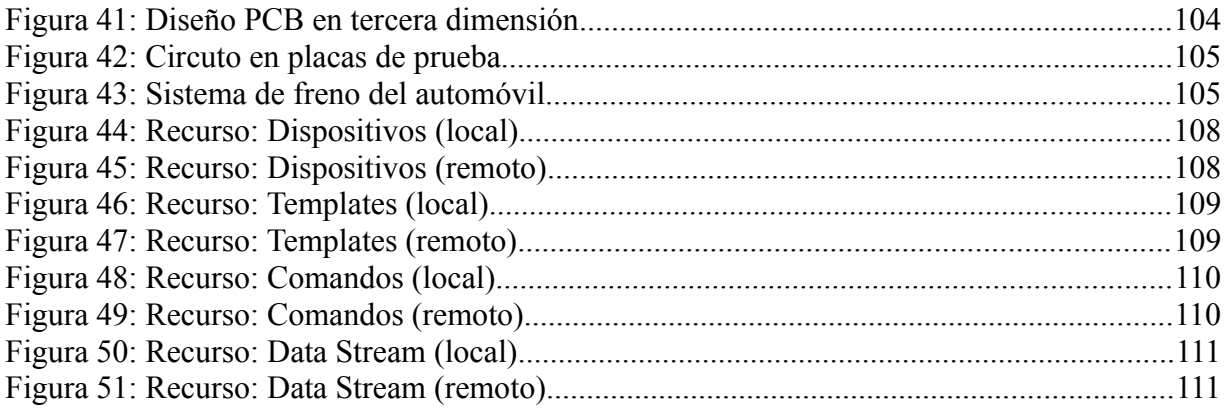

## **Índice de tablas**

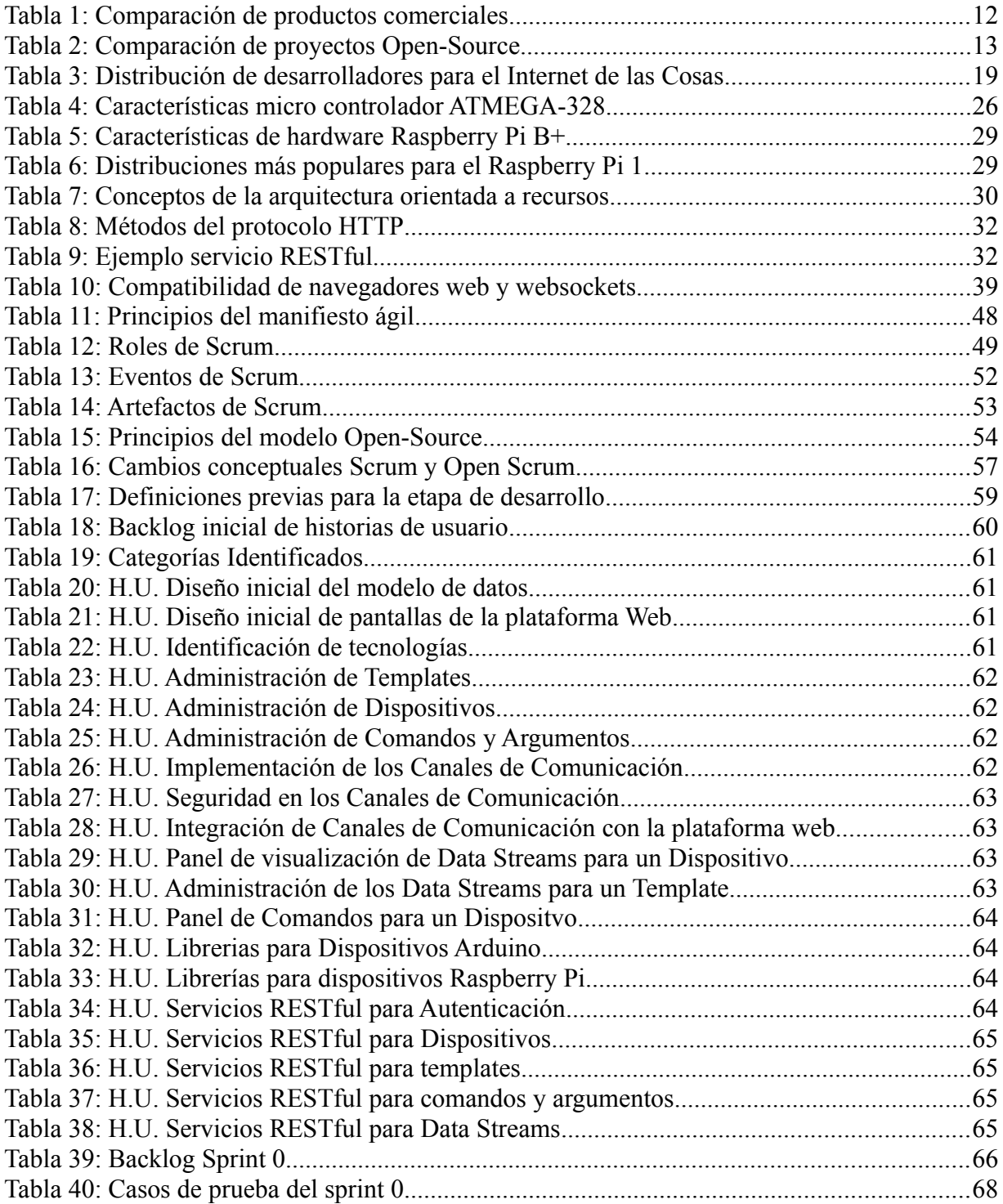

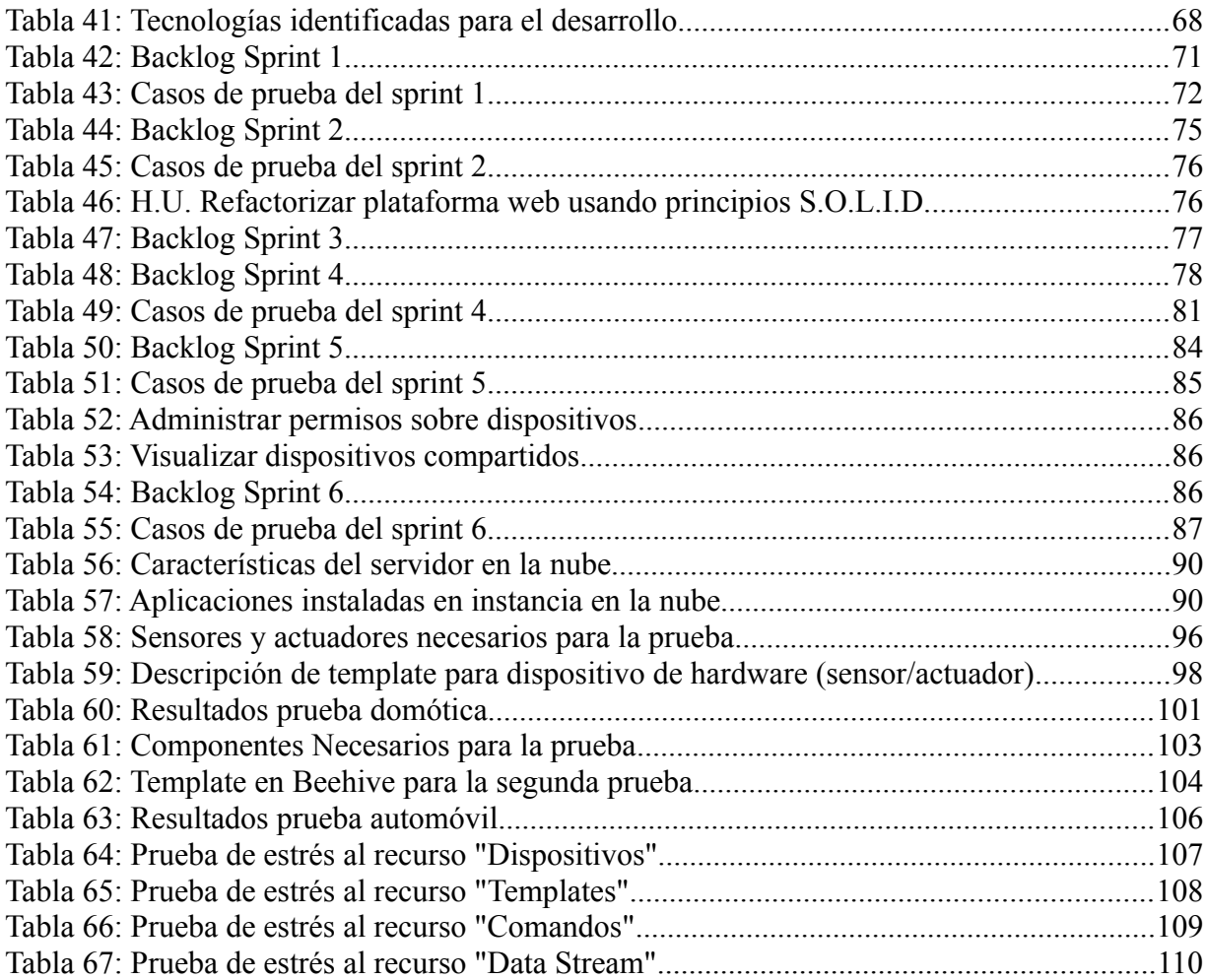

# **CAPÍTULO 1 MARCO REFERENCIAL**

#### **1.1. Introducción**

En la actualidad es más simple y económico la comunicación entre personas en diferentes países o incluso continentes a través de Internet. Al ya tener el mundo la capacidad de mantener esta conexión, el siguiente paso que se desea es tener todo conectado (Personas y dispositivos de hardware).

El Internet De Las Cosas hace referencia a la interconexión entre dispositivos de hardware (televisores, sensores y otros) a través de Internet mediante el uso de diferentes protocolos, dominios y aplicaciones.

Según estudios, se estima que para el año 2020 existirán 26 billones de dispositivos conectados (excluyendo PCs, smartphones, tablets) es por eso que la cantidad de desarrolladores que será necesaria para poder trabajar con estos dispositivos y procesar la gran cantidad de datos que estos generen será alta.

Actualmente existen plataformas comerciales que ofrecen servicios para el Internet De Las Cosas entre diferentes dispositivos y sistemas como Xively, Jasper Technologies, Lockitron y NestLabs, permitiendo a fabricantes de hardware conectar sus dispositivos mediante estas plataformas brindando características como gestión de usuarios, gestión de permisos sobre dispositivos, librerías para micro controladores y la capacidad de ser extendida por otros desarrolladores.

Paralelamente a los productos comerciales para el Internet de las Cosas existe un conjunto de alternativas Open-Source, que si bien es más variado, los proyectos Open-Source relacionados al Internet de las Cosas que son de tipo plataforma no cuentan con las características principales que una plataforma comercial brinda.

Es por ello que el presente proyecto ofrece una alternativa Open-Source a dichas plataformas comerciales de tal forma que esta pueda funcionar como un servicio en la nube o alojada dentro de la red de una empresa que además tenga las principales características que brinda una plataforma comercial.

Esta plataforma plataforma permite a fabricantes de dispositivos de hardware y entusiastas de la electrónica, realizar la conexión de sus dispositivos a través de Internet sin la preocupación de tener que implementar todo un servicio de comunicación desde cero, al ser Open-Source esta plataforma puede adaptarse a las necesidades de una o más personas, además de poder crear instancias en los ambientes

El trabajo es desarrollado haciendo uso de la metodología de desarrollo Open Scrum. Los siete sprints realizados muestran paso a paso como esta plataforma es construida, desde la identificación de historias de usuario para el backlog inicial del producto, las tecnologías identificadas para la creación del presente hasta tener el producto final.

Las características principales de esta alternativa Open-Source son: canales de comunicación que permiten a los dispositivos conectarse a la plataforma, visualización en tiempo real de los datos generados por los dispositivos, gestión de usuarios, gestión de permisos sobre dispositivos, librerías para micro controladores y una API RESTful que permite a otros desarrolladores extender la plataforma.

Se realizaron dos pruebas a nivel de hardware desde dos puntos de vista diferentes relacionados a la domótica y a la mecánica.

La primera prueba es una instalación domótica en un supuesto departamento donde se visualizan y controlan diferentes sensores y actuadores a través de la plataforma Beehive. Haciendo uso de Raspberry Pi y Arduino como componentes principales de esta instalación es posible conectarse con la plataforma Beehive a través de los canales de comunicación que esta brinda.

La segunda prueba con un nivel de complejidad incrementado plantea un reto interesante. Esta prueba permite el control remoto de la posición de un automóvil además del control remoto del sistema de frenado de este. Es por ello que el dispositivo que se fabrica se conecta a Internet a través de la red 3G de celulares. De esta forma diferentes inconvenientes surgen como las caídas de señal y para la geolocalización bloqueo por el estado climatológico.

Los resultados que se obtienen (en tiempos de respuesta y concurrencia tras haber hecho las pruebas en un servidor con capacidades de hardware limitadas y un ancho de banda limitado) son alentadores ya que muestran que la elección de los protocolos de comunicación fueron los correctos.

#### **1.2. Antecedentes**

En la actualidad, existen empresas que ofrecen distintos tipos de productos de hardware y software para el Internet De Las Cosas. Muchas de estas empresas proveen plataformas de propósito general como otras de propósito específico.

De la misma forma, existen diferentes tipos de proyectos Open-Source relacionados al Internet De Las Cosas tanto hardware como software (plataformas, librerías para micro controladores, sistemas operativos empotrados y otros).

#### **1.2.1. Antecedentes Comerciales**

#### Jasper Technologies

Fundada el año 2005, Jasper Technologies, Inc<sup>1</sup>. es una empresa que provee software basado en la nube para el Internet De Las Cosas. A lo largo de su historia, esta viene ofreciendo servicios para diferentes industrias como: automotriz, domótica, agricultura, salud y otros. Jasper Technologies, Inc. trabaja con 11 fabricantes de automóviles, entre ellos, General Motors, Nissan, Ford, Tesla Motors. [JASPER: 2014]

La plataforma que Jasper provee, brinda a los clientes diagnósticos en tiempo real, empresas como Coca-Cola utilizan los servicios de Jasper para tener una conexión con las máquinas vendedoras, de tal forma que se pueda notificar inventario, estado de la máquina y otros en tiempo real y remotamente. [VCPOST: 2014]

#### Xively

Xively<sup>2</sup> (conocida anteriormente como Pachube, que posteriormente fue adquirida por

<sup>1</sup> Jasper Technologies - www.jasper.com

<sup>2</sup> Xively by LogMeIn – www.xively.com/

LogMeIn el año 2011) es una empresa que ofrece una plataforma para el Internet De Las Cosas con la capacidad de mantener conectados diferentes dispositivos a través de Internet. Entre los servicios basados en la nube que ofrece se tienen: servicios de datos, control de dispositivos a través de Internet y otros. Esta plataforma permite su extensión a través de interfaces de programación de aplicaciones (RESTful API). [XIVELY: 2011]

Para facilitar el uso de su plataforma a fabricantes o entusiastas, Xively provee librerías para diferentes micro controladores y sistemas operativos empotrados de diferentes arquitecturas que cuenten con una conexión a Internet. Gracias a estas librerías los dispositivos de hardware pueden disfrutar de todas las características que la plataforma de Xively provee a sus usuarios.

Además de permitir el uso a fabricantes o entusiastas, Xively también cuenta con una división la cual provee servicios a medida a empresas como: BioLabs, Turbid y Salesforce.

#### Lockitron

Lockitron<sup>3</sup> es una cerradura que puede ser controlada de forma remota y local. El dispositivo fue desarrollado por Apigy, una empresa establecida en California.

Estas cerraduras pueden ser bloqueadas o desbloqueadas vía web o por una aplicación móvil. Entre las características para el bloqueado y desbloqueado de estas cerraduras, un usuario puede asignar llaves virtuales a otros usuarios para que estos puedan tener control sobre la cerradura.

Entre las características de reusabilidad, Lockitron cuenta con una API RESTful la cual permite a otros desarrolladores el uso de su plataforma. [LOCKITRON: 2014]

#### Nest Labs

Comprada por Google en enero de 2014, Nest Labs<sup>4</sup> es una empresa de automatización ubicada en California. Esta empresa desarrolla termostatos y detectores de humo basados en sensores y módulos WiFi para la comunicación con su plataforma a través de Internet. La

<sup>3</sup> Lockitron – www.lockitron.com/

<sup>4</sup> Nest Labs – www.nest.com

plataforma que ofrece Nest Labs, permite a otros desarrolladores obtener información acerca de los dispositivos e interactuar con su plataforma a través de una API RESTful. [GOOGLE-NEST: 2014]

#### **1.2.2. Antecedentes Open-Source**

Paralelamente a los productos comerciales, surgen diferentes tipos de alternativas Open-Source que se encuentran relacionadas al Internet De Las Cosas.

Estos proyectos pueden catalogarse de la siguiente manera:

- 1. Sistemas Operativos Empotrados
- 2. Librerías para micro controladores
- *3. Plataformas para el Internet De Las Cosas*

Al ser interés del presente trabajo, solo se tomarán en cuenta los proyectos Open-Source de tipo plataforma como antecedentes.

#### Meshblu

El proyecto Meshblu<sup>5</sup> provee principalmente canales de comunicación para los dispositivos de hardware. Al igual que otras plataformas comerciales, Meshblu provee interfaces de programación de aplicaciones RESTful, librerías para micro controladores y varios protocolos para los canales de comunicación (HTTP, MQTT, COAP y otros). A diferencia de otras plataformas, esta se base en su mayoría en el lenguaje JavaScript, desde la conexión con los canales de comunicación hasta las interfaces de programación.

Los canales de comunicación que esta provee son bidireccionales, es decir, un usuario puede enviar y recibir información de un dispositivo a través de su plataforma. [MESHBLU: 2014]

#### ThingSpeak

El proyecto ThingSpeak<sup>6</sup> provee canales de comunicación en una sola dirección, los

<sup>5</sup> Proyecto Meshblu - https://github.com/octoblu/meshblu

<sup>6</sup> Proyecto ThinkSpeak - thingspeak.com

dispositivos conectados a esta plataforma solo pueden enviar información de estado, sensores y otros solamente a través del protocolo HTTP. Una de las características importantes de esta plataforma es la facilidad que brinda para el trabajo con diferentes formatos (JSON, XML y CSV) para poder descargar la información que los dispositivos conectados generaron. [THINGSPEAK: 2014]

#### Sharing Robots

El proyecto Sharing Robots, realizado por el universitario Luis Gutierrez de la Universidad Pública Del El Alto permite (haciendo uso de Scrapping) el control de robots conectados a Internet. Como única funcionalidad, el usuario puede enviar comandos de direcciones a un robot (arriba, abajo, izquierda y derecha) a través de la página web que el mismo proyecto provee. [GUTIERREZ: 2014]

#### **1.2.3. Comparación de productos y proyectos**

La Tabla 1 y Tabla 2 muestran una comparativa entre las características de proyectos comerciales y Open-Source relacionados al Internet De Las Cosas.

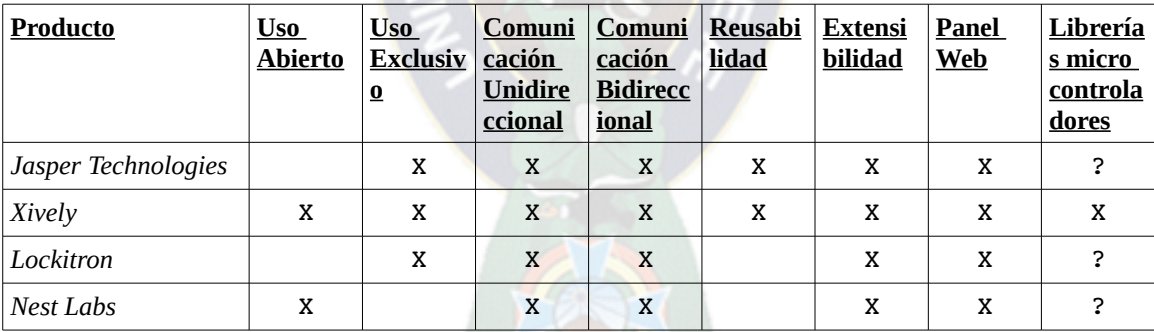

*Tabla 1: Comparación de productos comerciales*

| <b>Producto</b>       | <b>Uso</b><br><b>Abierto</b> | <b>Uso</b><br><b>Exclusiv</b><br>$\overline{\mathbf{0}}$ | Comuni<br>cación<br><b>Unidire</b><br>ccional | Comuni<br>cación<br><b>Bidirecc</b><br><b>ional</b> | Reusabi<br><b>lidad</b> | <b>Extensi</b><br>bilidad | Panel<br><b>Web</b> | Librería<br>s micro<br>controla<br>dores |
|-----------------------|------------------------------|----------------------------------------------------------|-----------------------------------------------|-----------------------------------------------------|-------------------------|---------------------------|---------------------|------------------------------------------|
| Meshblu               | X                            | X                                                        | X                                             | X                                                   | X                       | ?                         |                     | x                                        |
| ThingSpeak            | x                            | x                                                        | X                                             |                                                     | X                       | x                         | X                   |                                          |
| <b>Sharing Robots</b> | x                            | x                                                        | X                                             |                                                     |                         |                           | X                   |                                          |

*Tabla 2: Comparación de proyectos Open-Source*

#### **1.3. Planteamiento del Problema**

Los resultados que se obtienen en la investigación sobre proyectos Open-Source relacionados al Internet De Las Cosas (ver Anexo A), muestran que entre los proyectos existentes, una gran mayoría quedan como Prueba de Concepto**<sup>7</sup>** , es decir su desarrollo ya no continúa, además de no contar con características que las plataformas comerciales existentes brindan (ver sección 1.2.1).

#### **1.3.1. Problema General**

Entre los proyectos Open-Source de tipo plataforma relacionados al Internet De Las Cosas, un subconjunto de estos no cuenta con varias funcionalidades (gestión de usuarios, gestión de permisos sobre dispositivos, librerías para micro controladores y otros) a diferencia de las plataformas comerciales existentes.

#### **1.3.2. Problemas Secundarios**

- a) La cantidad de proyectos Open-Source relacionados al Internet De Las Cosas que mantengan un desarrollo continuo es baja comparada a otro tipo de proyectos. (ver Anexo A)
- b) Algunos proyectos Open-Source de tipo plataforma relacionados al Internet De Las Cosas solo ofrecen los canales de comunicación como característica principal.
- c) Algunos proyectos Open-Source de tipo plataforma relacionados al Internet De Las Cosas no brindan al desarrollador librerías para micro controladores que faciliten la

<sup>7</sup> Prueba de Concepto o Proof Of Concept (idioma inglés), hace referencia a una evidencia que demuestra que una idea de negocio o cualquier otro tipo de idea es factible.

comunicación con la plataforma que plantean.

- d) Algunos proyectos Open-Source relacionados al Internet De Las Cosas quedan como "Prueba de Concepto", es por ello que su desarrollo ya no continúa. (Ver Anexo A)
- e) Varios experimentos de hardware que requieren conectividad con Internet implementan plataformas de prueba que carecen de reusabilidad y escalabilidad. [HELCEN: 2012]

#### **1.4. Objetivos**

#### **1.4.1. Objetivo Principal**

Diseñar y desarrollar una plataforma Open-Source para el Internet De Las Cosas, que además de proveer canales de comunicación, cuente con las funcionalidades que una plataforma comercial ofrece (gestión de usuarios, gestión de permisos sobre los dispositivos y librerías para micro controladores).

 $P A \sim$ 

#### **1.4.2. Objetivos Específicos**

- Diseñar una arquitectura escalable con la capacidad de ser extendida y reutilizable por otros desarrolladores con facilidad.
- Visualizar los datos que generen los dispositivos a través de la plataforma web.
- Brindar un mecanismo que permita al usuario personalizar los canales de comunicación a medida que este lo requiera.
- Crear librerías para micro controladores que faciliten la comunicación con la plataforma a través de los canales de comunicación.

#### **1.5. Justificación**

#### **1.5.1. Justificación Técnica**

En los últimos años, diferentes tecnologías de desarrollo surgen, pensar en comunicación en tiempo real a través de la web ya es factible por las tecnologías existentes (frameworks, librerías, protocolos y otros). [LEGGETTER: 2013]

Por otro lado, la conexión de dispositivos de hardware a Internet es totalmente factible por la existencia de una gran variedad de módulos de comunicación (WiFi, Ethernet, Bluetooth y otros) como también la existencia de sistemas operativos empotrados (Raspberry Pi, BeagleBone y otros).

#### **1.5.2. Justificación Social**

El presente trabajo al ser una alternativa Open-Source, cuenta con la posibilidad ser adaptado a las necesidades de una empresa, de un usuario o de un grupo de personas en específico. El presente proyecto tiene la libertad de ser distribuido, adaptado, utilizado y mejorado, además de estar publicado bajo una licencia Open-Source.

#### **1.5.3. Justificación Económica**

Los proyectos Open-Source trabajan en equipos, con la diferencia que los miembros por lo general, se encuentran alrededor del mundo. Tanto desarrolladores, traductores y usuarios generan una retro alimentación encontrando errores, traduciendo a otros idiomas, realizando nuevas características y estas se encuentran disponibles públicamente.

El presente proyecto al ser un software que debe ser instanciado en un servidor, el costo económico dependerá mucho de la cantidad de dispositivos que se deseen conectar. A más usuarios y dispositivos se conecten, la infraestructura de servidores también se incrementará.

#### **1.6. Alcances y Límites**

#### **1.6.1. Límites**

Los límites del presente proyecto son:

- El prototipo es probado solamente en servidores GNU/Linux específicamente en distribuciones basadas en Debian (Ubuntu, Mint y otros).
- Se crean librerías para micro controladores ATMEGA-328 y dispositivo Raspberry Pi solamente.
- La plataforma solo puede ser utilizada por dispositivos y sistemas los cuales tengan

conexión a Internet o caso contrario a la red donde la plataforma se encuentre instanciada.

- El prototipo trabaja con tipos de dato básicos, como ser cadenas de caracteres, números enteros, números reales, geolocalización e imágenes codificadas en base64.
- La plataforma no cuenta con el control de estado del dispositivo, es decir, no dará un diagnóstico si el dispositivo se encuentra o no en línea.

#### **1.6.2. Alcances**

La plataforma brinda gestión de usuarios, permisos sobre dispositivos, canales de comunicación, mecanismos de autorización a estos canales y librerías para micro controladores y sistemas embebidos. Tanto desarrolladores como usuarios pueden interactuar con la plataforma a través de una Interfaz de Programación de Aplicaciones RESTful (RESTful API) y una Plataforma Web respectivamente. Los canales de comunicación soportan protocolos MQTT y WebSocket para la comunicación con dispositivos y usuarios en tiempo real. La Figura 1 muestra la arquitectura de toda la plataforma.

#### **1.7. Metodología**

Para la fase de investigación se hace uso de la Metodología Sistémica ya que este enfoque brinda a la Informática una herramienta conceptual y de acción lo cual permite pasar de lo teórico a lo práctico. Las principales etapas de esta metodología son:

- a) Reconocimiento de problemas sistémicos: extracción de los aspectos relacionales y estructurales del problema.
- b) Abstracción del problema: identificación del problema dentro de un marco conceptual particular.
- c) Aplicación propia: uso de una herramienta metodológica apropiada para resolver el problema en su formulación abstracta.
- d) Interpretación de los resultados en términos del problema específico.

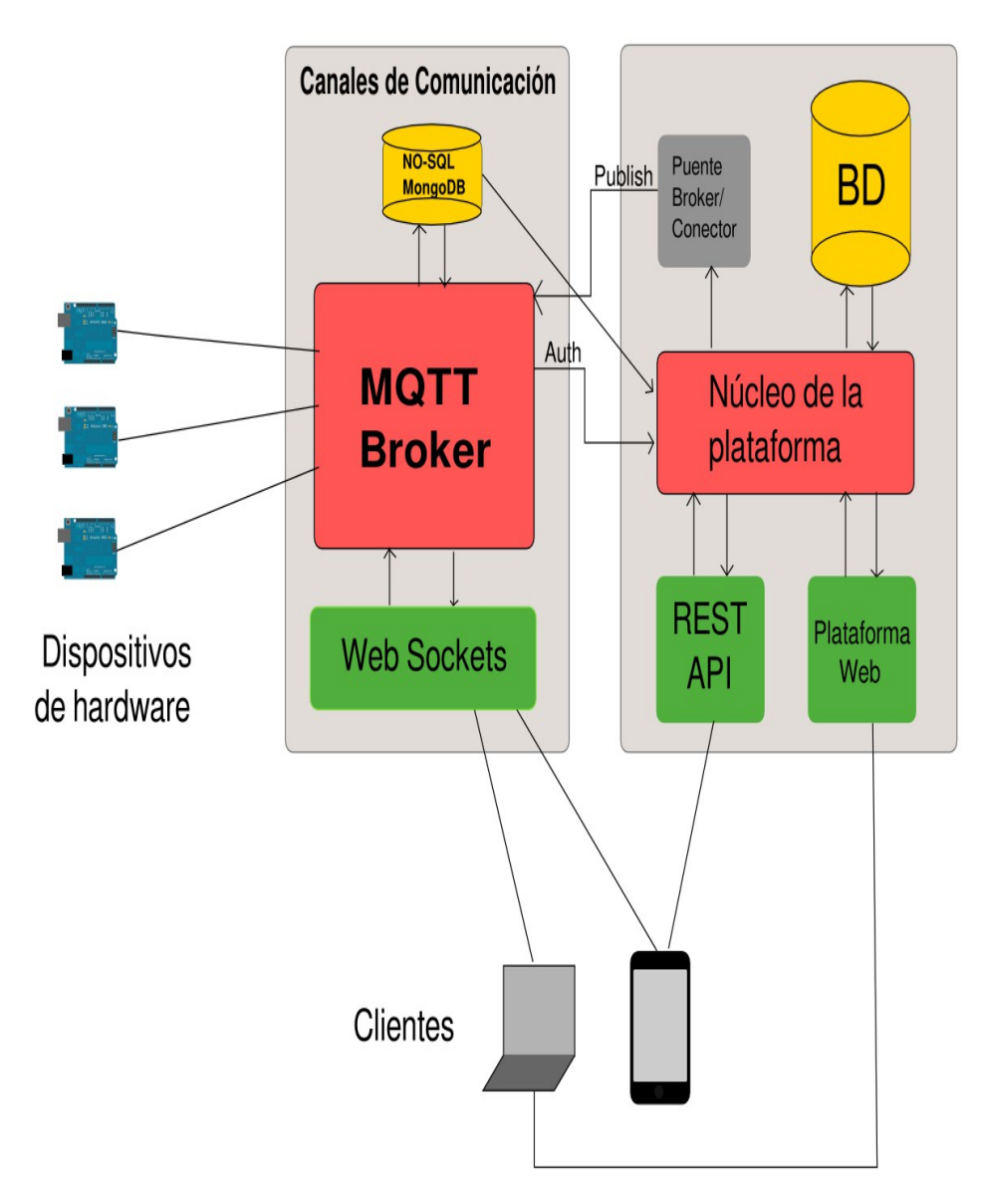

*Figura 1: Arquitectura plataforma Beehive*

# **CAPÍTULO 2 MARCO TEÓRICO**

#### **2.1. Internet De Las Cosas**

Según [HÖLLER: 2014] el Internet De Las cosas puede ser definido de la siguiente forma: "*El Internet De Las Cosas pretende ofrecer una conectividad avanzada entre dispositivos, sistemas y servicios que va más allá de una comunicación M2M (Machine to Machine) y que cubre una variedad de protocolos, dominios y aplicaciones*".

Teniendo en cuenta el concepto anterior, es posible definir la siguiente formula par el Internet De Las Cosas. [MCEWEN, CASSIMALLY: 2014]

#### **Objeto Físico + Controllador, Sensor y Actuador + Internet = Internet De Las Cosas**

Hoy en día por la gran facilidad de acceso a Internet que se tiene en una gran parte del mundo ya es posible tener la idea de poder conectar otros dispositivos más allá de teléfonos móviles, tablets, computadoras de escritorio y otros. Actualmente el decir que televisores, termostatos, refrigeradores y otros se encuentran conectados a través de Internet ya es un hecho. La tecnología avanzó lo suficiente tanto a nivel de hardware y software para poder conectar con facilidad cualquier dispositivo electrónico a Internet.

#### **2.1.1. El impacto del Internet De Las Cosas**

Con el pasar del tiempo el interés hacia el Internet De Las Cosas crece, la empresa Gartner realiza un estudio en el que se estima que para el año 2020 la cantidad de dispositivos electrónicos conectados (excluyendo computadoras personales, teléfonos inteligentes, tablets) al Internet De Las Cosas será aproximadamente de 26 billones. Además que los proveedores de productos y servicios para el Internet De Las Cosas generará un ingreso de aproximadamente 300 billones de dólares. [GARTNER: 2013]

Al ser el Internet De Las Cosas un concepto grande, se estima que gran parte de los ingresos que generará el Internet De Las Cosas será por parte de los servicios que se brinden y no por los productos de hardware creados. Al ser los productos de hardware los que generarán demasiada información (sensores) se necesitarán varios desarrolladores para poder procesar dicha información. [ASAY: 2014]

El estudio realizado por Vision Mobile muestra una distribución global de los desarrolladores para el Internet De Las Cosas (ver Figura 2).[SCHUERMANS: 2014]

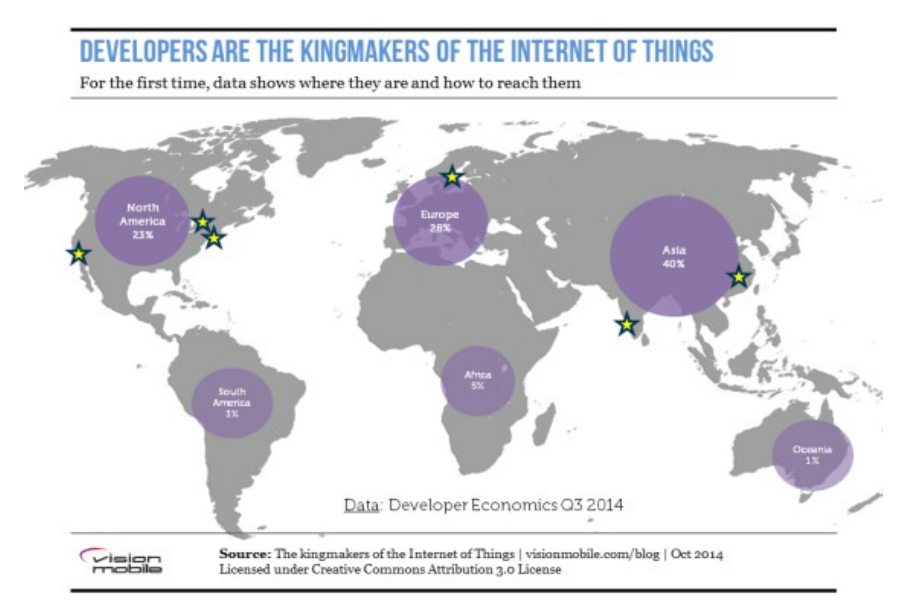

*Figura 2: Distribución desarrolladores para Internet De Las Cosas*

La tabla muestra en texto los valores identificados en la Figura 2.

| <b>Región</b>     | Porcentaje de Desarrolladores |  |  |  |  |
|-------------------|-------------------------------|--|--|--|--|
| América del Norte | 23%                           |  |  |  |  |
| América del Sur   | 3%                            |  |  |  |  |
| Europa            | 28%                           |  |  |  |  |
| Asia              | 40%                           |  |  |  |  |
| África            | 5%                            |  |  |  |  |
| Oceanía           | $1\%$                         |  |  |  |  |

*Tabla 3: Distribución de desarrolladores para el Internet de las Cosas*

Estos indicadores muestran que no existe un área que domine totalmente el campo del Internet De Las Cosas en términos de desarrolladores lo cual sirve como indicador para mostrar que el nicho para emprendimientos relacionados al Internet De Las Cosas puede encontrarse en cualquier región donde existan desarrolladores para el Internet De Las Cosas.

#### **2.1.2. Aplicaciones para el Internet De Las Cosas**

Al existir diferentes tipos de dispositivos que podrán interactuar con seres humanos se generará una cantidad increíble de datos (BigData) y el uso apropiado de estos datos puede ser aplicado para el beneficio del ser humano. Entre algunas áreas que serán beneficiadas por el Internet De Las Cosas son la agricultura, salud y domótica. [DACOSTA:2013]

#### **Agricultura**

El manejo y control de la industria agrícola es dificultoso ya que existen muchos factores en juego (factores naturales y factores humanos). Hoy en día a pesar que existe un gran interés de inversionistas sobre la agricultura y la tecnología es un hecho no muy conocido que la agricultura fue y sigue siendo uno de los sectores que proveerá al Internet De Las Cosas una adopción a gran escala. [MOHAMMED: 2014]

La siguiente lista muestra algunas áreas de la agricultura que serán campos de prueba para el Internet De Las Cosas:

- a) *Productividad* El campo de agricultura de precisión (una actividad que que usa el análisis de datos para optimizar decisiones agrícolas) es un gran campo de oportunidades para el Internet De Las Cosas. En la actualidad, es más crítico que nunca el maximizar el rendimiento de cada acre de tierra que se encuentra dedicado a la producción de alimentos. Con la ayuda de dispositivos inalámbricos conectados a la nube será posible maximizar la producción de la cosecha automatizando operaciones de agricultura (riego, control de humedad y otros) además de proveer un monitoreo en tiempo real y el análisis de datos para una toma de decisiones inteligente.
- b) *Control de Plagas* A medida que el movimiento orgánico gana más popularidad, el interés por alternativas más efectivas y relativamente económicas a los pesticidas por parte de la industria agrícola y de alimentos ha aumentado considerablemente. Una de

estas alternativas son las trampas de feromonas que, combinadas con el Internet De Las Cosas pueden resultar útiles ya que será posible monitorear la cantidad de alguna plaga y en caso que esta población aumente, se podrá activar una trampa de feromonas para poder acabar con dicha plaga.

c) Conservación del Agua – Desde el punto de vista de la escasez del agua, la agricultura históricamente ha sido un reto que demanda un gran conocimiento técnico, dominio en colección de datos y de sistemas de riego. Para una respuesta efectiva, granjeros requieren información precisa en tiempo real que ayude a minimizar el desperdicio, exceso y falta de irrigación, de esta forma es posible manejar los costos del agua de una forma más efectiva. Combinando el Internet De Las Cosas con dispositivos inalámbricos y sistemas de monitoreo del suelo, granjeros pueden medir humedad, detectar fugas de agua y controlar con más eficiencia el uso de energía, todo en tiempo real.

#### **Salud**

En países de Europa o Norte América, existen nuevos dispositivos que permiten realizar el diagnóstico y tratamiento. Algunos de estos dispositivos se encuentran conectados a Internet y al ser así, se convierten en un importante elemento para el Internet De Las Cosas. Entre algunos beneficios de tener conectado equipamiento de prueba de laboratorio y otros dispositivos de diagnóstico se tiene: [ISAACS: 2014]

- a) *Reducir el Tiempo de inactividad a través de monitoreo y soporte remoto* Un dispositivo conectado a Internet puede ser probado y diagnosticado remotamente, como ejemplo un técnico puede conectarse desde su oficina y realizar el diagnóstico de un equipo de imagen por resonancia magnética que este fallando. El técnico podría encontrar la raíz del problema además que este técnico puede conectarse con los técnicos del hospital al que pertenece el equipo para realizar el soporte técnico. Cuando la causa del problema sea identificada, una nueva pieza puede ser entregada incluyendo las instrucciones para reemplazarla.
- b) *Cumplimiento proactivo mediante la reposición de suministros antes de que sean nece-*

*sarios* – Un equipo médico conectado a Internet puede reportar cuando componentes críticos de funcionalidad se encuentran en niveles bajos. Un ejemplo son los niveles de helio en un equipo de imagen por resonancia magnética que necesitan ser monitoreados para asegurar que el equipo se encuentra funcionando correctamente. Esto permite que técnicos en el área reciban notificaciones de visitar un hospital antes que los niveles de helio de estos dispositivos se hayan agotado, evitando así, el apagado total del equipo además de re-programar exámenes a los pacientes.

c) *Programación eficiente para atender más pacientes* – En el campo médico, existe una gran cantidad de equipos que son muy caros como para ser manejados de manera ineficiente. Un equipo médico conectado a Internet puede proveer estadísticas diarias de uso que pueden ser aprovechadas para la programación de pacientes. Siguiendo con el ejemplo del equipo de imagen por resonancia magnética, en algún área este equipo podría ser utilizado solo en un 20 por ciento mientras que en otra área este mismo equipo puede encontrarse sobre-utilizado. Siendo el caso, doctores pueden reasignar a los pacientes a utilizar el otro equipo. Esto a través de una aplicación basada en la nube que realice la programación de uso de dichos equipos.

#### Domótica

Por muchos años el mercado de domótica fue dominado por empresas que realizan instalaciones en el hogar, equipando clientes adinerados con instalaciones entre \$10.000 y \$100.000 para poder controlar luces, seguridad, aire acondicionado, el audio de la casa y otros. En la actualidad surgen nuevas formas de automatización más simples gracias a los productos DIY (Do it yourself – Hazlo por ti mismo) que existen en el mercado haciendo innecesarios varios servicios de las empresas de automatización del hogar. Algunas marcas que proveen esto son Nest, Yale, Iris, Apigy, Sonos, Lutron y Belkin que individualmente controlan la corriente A/C, luces, cerraduras, puertas de garaje, cortinas y cualquier cosa que pueda conectarse. [MOOREHEAD: 2013]

Al crecer un mercado más amplio de productos DIY un nuevo reto surge. Un usuario puede

comprar una variedad de estos productos (termostatos Nest, cerraduras de Apigy, conectores Belkin, interruptores de luz Lutron) entonces este tendrá la obligación de utilizar cuatro aplicaciones diferentes (una por producto DIY) además de adaptarse al funcionamiento de las plataformas que pueden diferir unas de otras. En adición, no existen formas fáciles para que estos dispositivos trabajen como un solo sistema, es decir, programación de eventos y otros ya que estos productos requieren aplicaciones distintas. Una de las soluciones a este problema es la de crear una aplicación superior para las aplicaciones que difieren. [MOOREHEAD: 2013]

#### **2.1.3. Internet De Las Cosas y Open-Source**

El software Open-Source y los estándares abiertos ya se encuentran presentes en el contexto del Internet De Las Cosas. Una cantidad considerable de aplicaciones que obtienen y analizan datos dependen de software Open-Source y estándares abiertos. Los dispositivos de hardware con software embebido en el contexto del Internet De Las Cosas ejecutan un sistema operativo GNU/Linux en su gran mayoría, es por ello que los fabricantes de hardware adoptaron de un 40 a 50 por ciento sistemas operativos Open-Source, sin embargo, existe un gran porcentaje de software propietario dentro de estos sistemas embebidos. [KOROLOV: 2015]

La gran diferencia entre software Open-Source y software propietario no radica en la tecnología que se encuentre dentro de los dispositivos conectados ni en las aplicaciones que los controlen, la verdadera diferencia radica en un punto intermedio, en como los dispositivos mantendrán comunicación, los estándares de mensajería y las aplicaciones que implementen estos estándares.

Existen diferentes alternativas tanto propietarias como abiertas para estos estándares de comunicación. Por un lado se encuentra la Fundación Eclipse que pretende crear estándares abiertos para el Internet De Las Cosas además de plataformas Open-Source (ver sección 1.2). Por otro lado, existen diferentes nichos de productos propietarios tales como la plataforma Thread de Google y el Kit del Hogar de Apple.

La adopción de estándares abiertos y software Open-Source, ayudará a los ecosistemas del Internet De Las Cosas a crecer y desarrollarse haciendo que los productos creados tengan facilidad de comunicación entre ellos.

#### **2.2. Dispositivos de Hardware**

#### **2.2.1. Módulos de conexión a Internet**

En la actualidad el mercado brinda diferentes módulos de hardware que permiten a un micro controlador efectuar una conexión a Internet. Estos módulos permiten conectarse a través de diferentes tecnologías de conexión (Ethernet, Wifi, Red GSM y otros)

A continuación se describen algunos módulos de hardware populares en el mercado que permiten la conexión a Internet.

#### Módulo Ethernet para Arduino

El módulo Ethernet (Shield Ethernet) permite a un dispositivo Arduino conectarse a una red local o a Internet (ver Figura 3). Basado en el chip ethernet Wiznet W5100, este módulo permite trabajar con protocolos TCP y UDP soportando a lo mucho cuatro conexiones simultáneas. Este módulo posee un zócalo para tarjetas micro-SD, el cual puede ser utilizado para almacenar archivos para compartir en la red. Los datos de esta tarjeta micro-SD pueden ser utilizada por la librería SD que provee Arduino. [ETHERNETSHIELD: 2013]

La empresa fabricante de Arduino brinda las librería para poder trabajar con el módulo ethernet y la tarjeta micro-SD como software Open-Source.

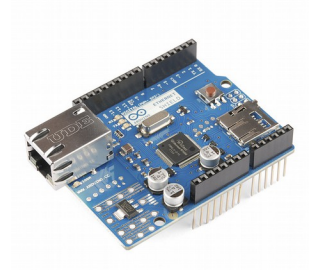

*Figura 3: Módulo Ethernet para Arduino*

#### Módulo WiFi CC3000

Creado por la empresa Texas Instruments, el CC3000 es un procesador de red inalámbrico que simplifica la conexión a Internet a través de una red inalámbrica (ver Figura 4). Esta solución WiFi minimiza los requerimientos de software del micro controlador anfitrión y por lo tanto es una solución ideal para aplicaciones embebidas que corren bajo micro controladores de precio y consumo bajo.

Una de las características que resaltan de este módulo es la de configuración inteligente, la cual permite configurar los datos de la red inalámbrica a la cual se desee conectar a través de un smart phone, tablet o PC, evitando así la necesidad de tener información de una red WiFi pre establecida en micro controlador anfitrión. [CC3000: 2012]

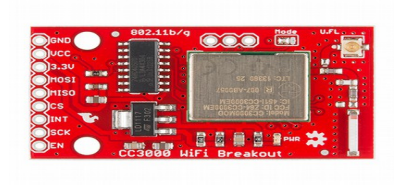

*Figura 4: Módulo CC3000 de Texas Instruments*

#### Módulo SIM5218 para redes 3G

El módulo SIM5218 (ver Figura 5) permite conectarse a redes celulares de alta velocidad WCDMA y HSPA para hacer posible la creación del siguiente nivel de interactividad de proyectos. Junto con la conexión a redes celulares, este módulo incluye un GPS<sup>8</sup> que permite obtener la ubicación del dispositivo en ambientes abiertos y cerrados. Además de ser utilizado como un módulo por un micro controlador, este permite ser utilizado como un modem 3G en una PC. Entre otras características, el SIM5218 permite al fabricante hacer uso de tarjetas de almacenamiento SD, cámara y un kit de audio de tal forma que este módulo pueda ser convertido con facilidad en un teléfono celular. [SIM5218: 2013]

La comunicación con el hardware se realiza por comandos AT los cuales son enviados al mó-

<sup>8</sup> GPS – Global Positioning System

dulo por puerto serial. Estos comandos son cadenas de texto finalizadas por un carácter de retorno de carro que indican al módulo que operación realizar, tal como, una llamada, obtener datos del GPS, conectarse a Internet, crear una conexión TCP o UDP, envío de SMSs y otros. [SIM5218-AT: 2011]

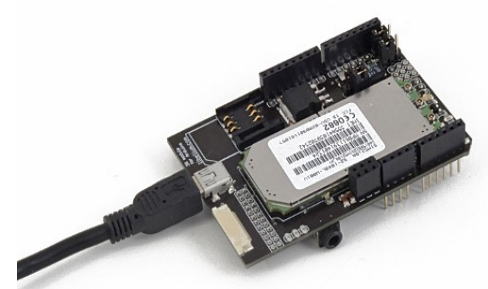

*Figura 5: Módulo 3G SIM5218*

### **2.2.2. Micro controlador ATMega328 y Arduino UNO**

Creado por la empresa ATMEL el modelo ATMEGA328 es un micro controlador que pertenece a la familia de micro controladores megaAVR. El ATMega328 cuenta con una arquitectura RISC<sup>9</sup> de 138 instrucciones (la mayoría de ellas dura un ciclo de reloj) y con un voltaje de trabajo de 1.8 a 5.5 voltios. [ATMEGA: 2014]

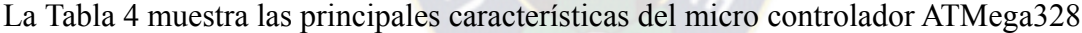

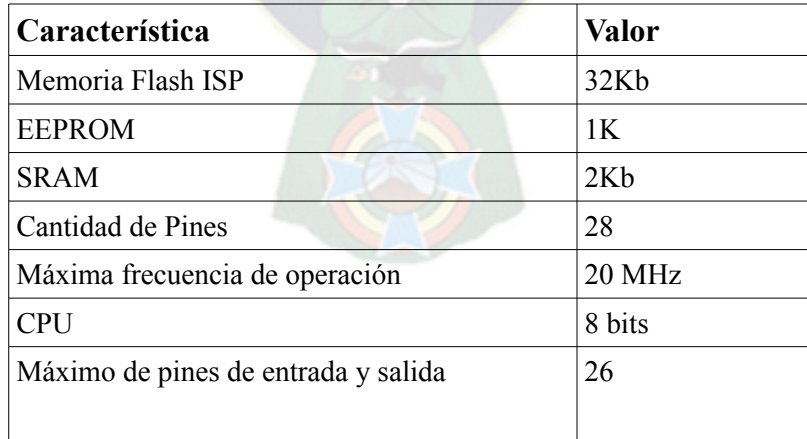

*Tabla 4: Características micro controlador ATMEGA-328*

El modelo ATMega328 es utilizado en varios proyectos en los que el bajo consumo y costo

<sup>9</sup> RISC – Reduced Instruction Set Computing, una arquitectura para microprocesadores

son necesarios. Una de las implementaciones más comunes de este micro controlador es la plataforma de desarrollo de hardware Arduino.

#### Arduino

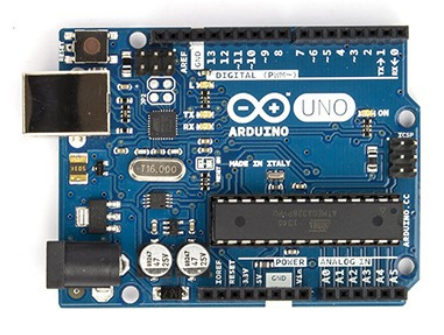

*Figura 6: Placa Arduino UNO*

Arduino es un plataforma física Open-Source basada en una placa electrónica simple, con la lógica de "Hardware y Software fácil de utilizar" además de un entorno de desarrollo para crear software para esta placa. Esta puede ser utilizada para crear diferentes tipos de proyectos que incluyan lectura de diferentes tipos de sensores o el control de diferente tipos de salidas físicas (luces, motores y otros). Al ser hardware Open-Source, el esquema de Arduino puede ser utilizado para crear clones de esta placa. Actualmente existe una gran variedad de clones los cuales son construidos bajo los esquemas de un Arduino, al ser así, estos clones pueden ser utilizados como si fuera un Arduino Original. [ARDUINO: 2014]

Arduino cuenta con diferentes modelos (Arduino Uno, Arduino Leonardo, Arduino Mega, Arduino Nano y otros).

Arduino Uno (ver Figura 6) es considerado el modelo más popular dentro de la familia de Arduino, esta placa usa el micro controlador ATMega328, cuenta con 14 pines de entrada y salida digital, 6 entradas analógicas, un resonador cerámico de 16 Mhz, conexión USB, un alimentador de poder, botón de reset y cabecera ICSP.

Este modelo se diferencia de las demás placas al no hacer uso del chip FTDI USB que realiza

la comunicación por protocolo serial. En vez de este chip usa un micro controlador ATMega8U2 para realizar conversión USB-Serial. [ARDUINO-UNO: 2014]

#### **2.2.3. Raspberry Pi 1**

Este dispositivo es una computadora de bajo costo además de tener el tamaño de una tarjeta de crédito que fue creada por la Fundación Raspberry Pi en Inglaterra. Esta computadora puede conectarse con monitores de computadora e incluso televisores, además de utilizar teclado y ratón estándar. Este pequeño dispositivo fue creado con el propósito de que todo tipo de personas exploren el uso de la computadora, además de aprender a programar una computadora en lenguajes como Scratch y Python. Entre sus características, esta computadora puede puede realizar las mismas tareas que se realizarían en una computadora de escritorio cualquiera (multimedia, ofimática, juegos y otros). [RASPBERRYPI: 2012]

El Raspberry Pi 1 fue lanzado al público el año 2012, cuenta con tres modelos (modelo A, modelo B y modelo B+) los cuales hacen mejoras a modelos anteriores como ser más puertos USB, mayor cantidad de pines de programación, mayor memoria RAM (modelo B y B+).

La Tabla 5 muestra las características de hardware del último modelo B+ para el Raspberry Pi 1 [RASPBERRYPIBPLUS: 2014]

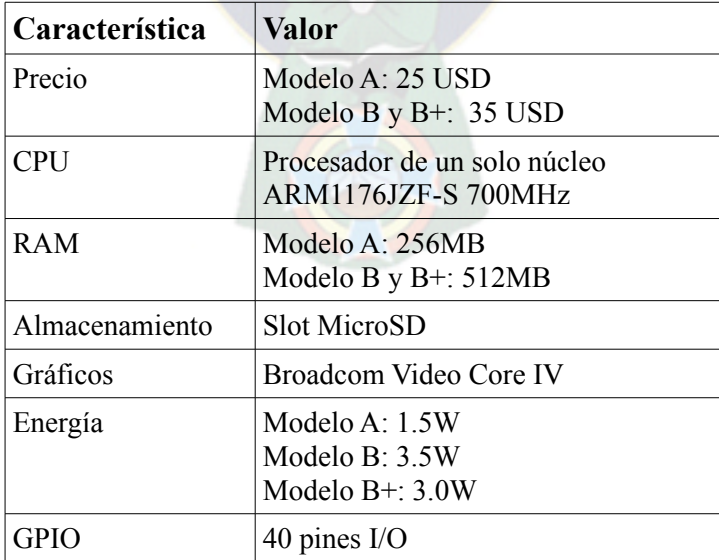

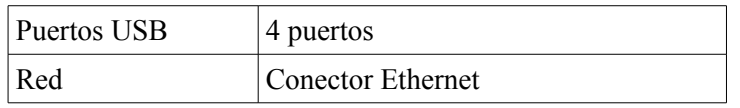

*Tabla 5: Características de hardware Raspberry Pi B+*

El Raspberry Pi 1 modelo B+ (ver Figura 7) al tener características de hardware inferiores a una computadora de escritorio normal, no es posible instalar el sistema operativo Windows ya que los requerimientos de las versiones soportadas actualmente minimamente requieren 1GB de memoria RAM, es por ello que la mayoría de sistemas operativos para esta computadora se encuentran basados en distribuciones basadas en Unix (GNU/Linux, FreeBSD, OpenBSD).

La Tabla 6 muestra una lista de las distribuciones GNU/Linux más populares para el Raspberry Pi 1.

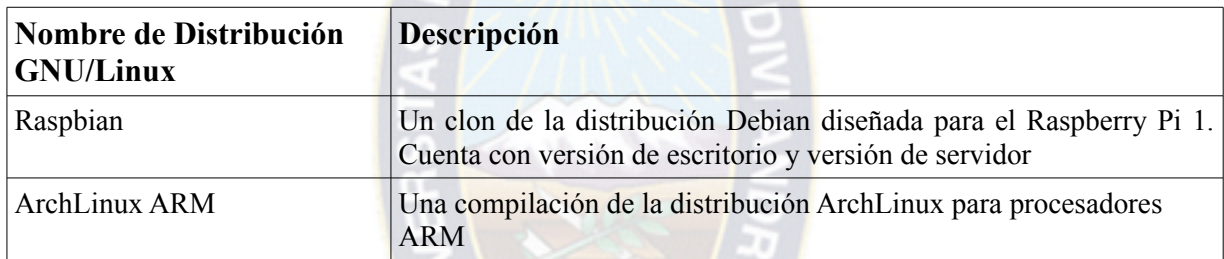

*Tabla 6: Distribuciones más populares para el Raspberry Pi 1*

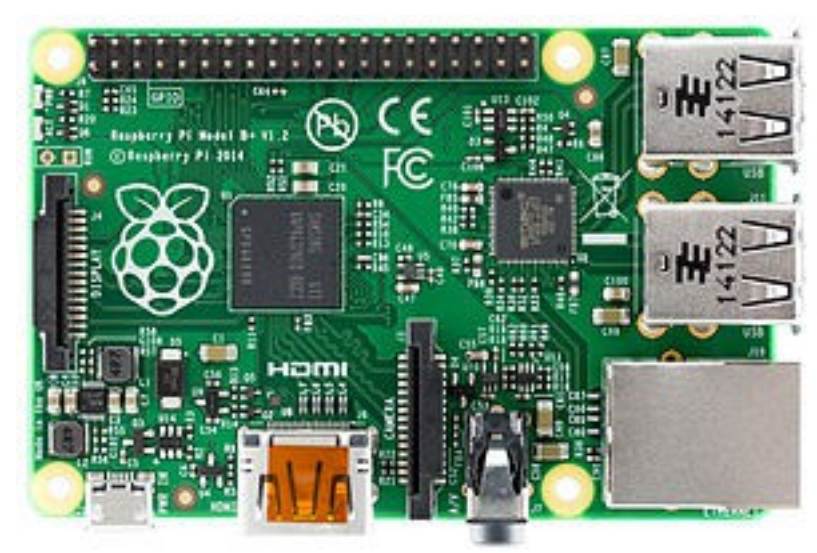

*Figura 7: Raspberry Pi 1 modelo B+*

#### **2.3. Arquitecturas y Patrones de Software**

#### **2.3.1. Arquitectura Orientada a Recursos**

ROA (Resource Oriented Architecture) es un estilo de arquitectura de software para diseñar y desarrollar un producto de tal forma que la información publicada se encuentre en forma de recursos y sea accesible a través de interfaces RESTful (ver sección 2.4.1.1.). Esta arquitectura toma como base el concepto de recurso, el cual es un componente que puede ser accedido directamente, además que este puede ser manejado a través de un protocolo común (Protocolo HTTP). [RICHARDSON, RUBY: 2007]

Las plataformas RESTful basadas en REST permiten la creación de una Arquitectura Orientada a Recursos.

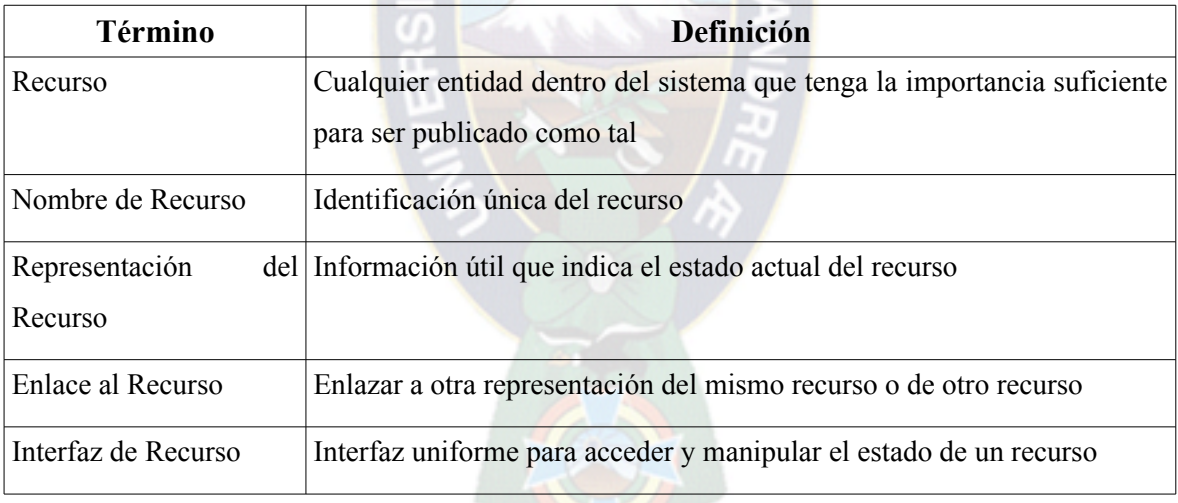

La Tabla 7 muestra los conceptos principales de esta arquitectura.

*Tabla 7: Conceptos de la arquitectura orientada a recursos*

Al momento de diseñar un software que deba ser realizado bajo una arquitectura orientada a recursos es importante considerar las siguientes etapas:

- a) Considerar que será y que no será un recurso. Una vez definidos los recursos estos deben ser accedidos a través a una interfaz común.
- b) Definir el contenido del mensaje al invocar los métodos como también las respuestas
de un recurso.

- c) Definir un esquema de direcciones (URI<sup>10</sup>) para poder acceder a instancias de recursos.
- d) Definir el esquema de respuesta de los recursos.
- e) Relacionar las funciones del recurso con los métodos del protocolo HTTP (ver sección 2.3.2.)

# **2.3.2. Servicios RESTful**

En la actualidad varios protocolos denominados como Servicio Web (SOAP, WPS y otros) realmente no se encuentran relacionados con la Web como tal. Opuestamente a la simplicidad que propone la Web, estos Servicios Web proponen arquitecturas pesadas para el acceso distribuido a objetos. De este modo, este tipo de arquitecturas para Servicios Web, inventan nuevamente e incluso ignoran muchas de las características que hicieron a la Web exitosa.

Partiendo del punto en el que se describe a que todo es un servicio (sitio web, aplicación web) es posible formar la siguiente analogía: Las características que hacen a un sitio web fácil de utilizar para un usuario también hacen que una API expuesta como servicio web sea fácil de utilizar para un programador.

REST (Representational State Transfer) es una abstracción de la arquitectura de la World Wide Web. Este es un estilo de arquitectura que contempla todos los componentes dentro de un sistema hiper media distribuido. [FIELDING: 2000]

La Web funciona gracias al protocolo  $HTTP<sup>11</sup>$ , ya que este brinda muchas facilidades al cliente que realiza una conexión con un servidor web. El protocolo HTTP permite realizar diferentes acciones en los diferentes recursos gracias al uso de métodos, de este modo el servidor interpreta una petición en base al método que esta presente. La Tabla 8 muestra los métodos del protocolo HTTP más utilizados. [HTTP: 1999]

<sup>10</sup> URI - Universal Resource Identifier, una composición de URL + URN (uniform resource name)

<sup>11</sup> HTTP – Hypertext Transfer Protocol

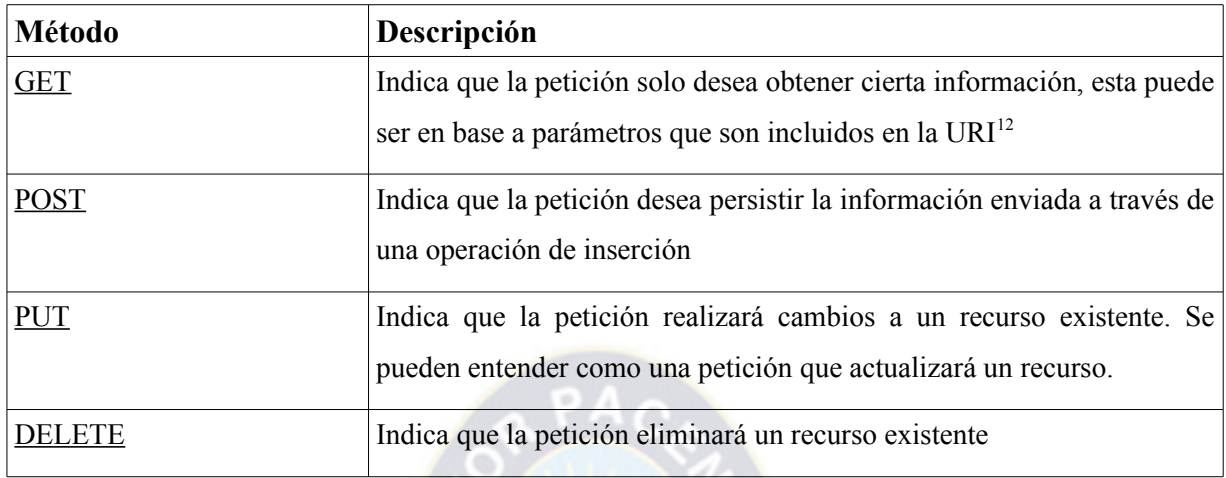

*Tabla 8: Métodos del protocolo HTTP*

Por lo tanto un servicio RESTful es una instancia que hace uso de los conceptos pertenecientes a una arquitectura orientada a recursos, es decir, hace uso del protocolo HTTP para las diferentes acciones que se realicen con un recurso.

La Tabla 9 muestra un ejemplo de un servicio RESTful en el que publica un recurso "personas" y define un esquema de respuesta para los diferentes métodos del protocolo HTTP.

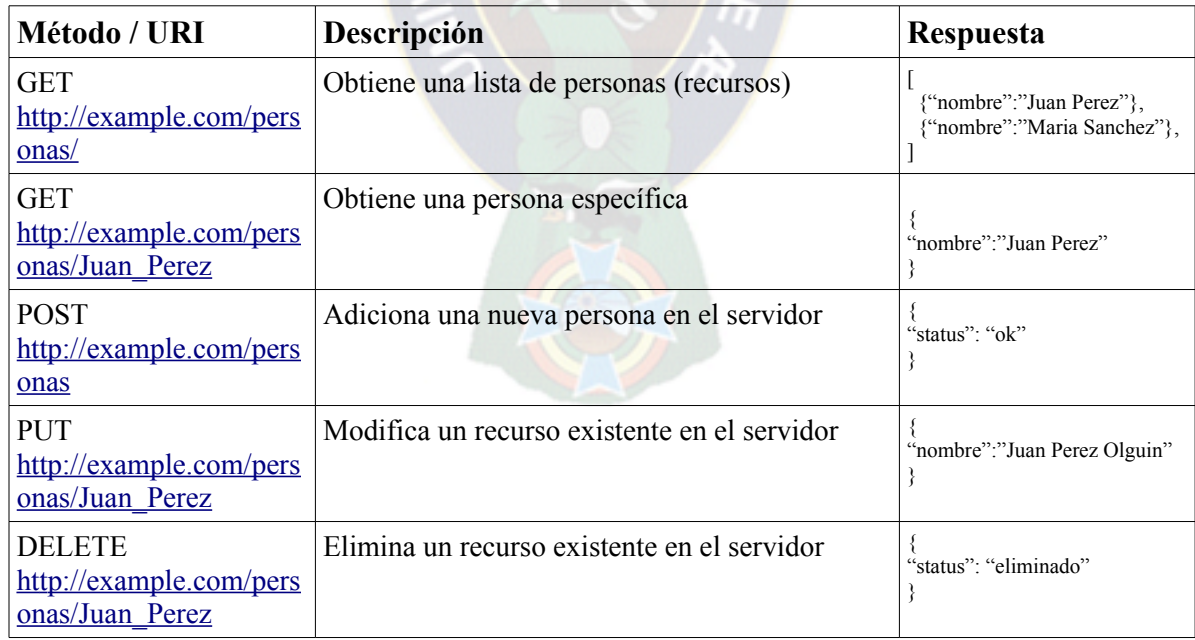

*Tabla 9: Ejemplo servicio RESTful*

<sup>12</sup> URI - Universal Resource Identifier, una composición de URL + URN (uniform resource name)

#### **2.3.3. Patrón Publish/Subscribe**

El envío de mensajes haciendo uso del patrón Publish/Subscribe permite que varios usuarios puedan enviar mensajes a una entidad en el servidor, esta entidad por lo general se llama tópico y cada tópico puede tener varios suscriptores. Cada suscripción recibe una copia de cada mensaje que se envía al tópico suscrito. [HIVEMQ: 2015]

Este patrón es una alternativa a un modelo cliente-servidor tradicional en la que el cliente se comunica directamente con un punto final (endpoint). El objetivo principal de desacoplar a un cliente el cual envía un mensaje al servidor (publisher) con uno o más clientes (subscribers) que reciben mensajes a través de un tópico. Esto significa que el usuario que envía el mensaje (publisher) y los usuarios que reciben este mensaje (subscribers) no tienen un conocimiento directo de la existencia del usuario remitente (publisher). Para que toda esta lógica de transferencia de mensajes se realice, es necesario un "broker". Tanto remitentes y suscriptores conocen a este "broker" el cual se encarga de filtrar todos los mensajes en base al tópico y hace el envió a los usuarios que se encuentren suscritos a este tópico.

#### Desacomplamiento

Para realizar el desacoplamiento entre remitentes y suscriptores el broker contempla tres dimensiones:

- a) Espacio Remitentes y Suscriptores no necesitan conocerse entre sí (dirección IP o puerto).
- b) Tiempo Remitentes y Suscriptores no necesitan estar en ejecución o conectados al mismo tiempo.
- c) Sincronización Las operaciones en ambos elementos (remitentes y suscriptores) no son interrumpidas durante la publicación o suscripción.

Gracias a este desacoplamiento entre remitentes y suscriptores es posible mejorar la escalabilidad. Esta escalabilidad se debe a que las operaciones en el "broker" pueden realizarse en paralelo y ser procesadas en un entorno basado en eventos. Agrupando varios nodos del "broker" para distribuir la carga en servidores individuales con balanceadores de carga permiten que el patrón publish/subscribe pueda mantener miles de conexiones concurrentes.

### Filtrado de Mensajes

Para que el "broker" pueda filtrar los mensajes que lleguen a este, es posible (dependiendo del caso) hacer uso de las siguientes opciones de filtrado.

- a) Basados por un tópico Los mensajes se filtran en base al tópico que presenten, entonces los suscriptores reciben los mensaje*s* a través del broker en base a los tópicos a los que se hayan suscrito. Los tópicos por lo general son cadenas de caracteres que en algunos casos tienen una estructura de jerarquía.
- b) Basados por el contenido El broker realiza el filtrado en base al contenido del mensaje, al ser así, esto evita que el contenido pueda ser encriptado o cambiado con facilidad.
- c) Basados por el tipo Generalmente en lenguajes orientados a objetos es una práctica común filtrar los mensajes en base al tipo o clase. Siendo así, un suscriptor puede esperar que el broker filtre todos los mensajes de cierta clase (clase Exception por ejemplo).

Hacer uso del patrón publish/subscribe brinda ventajas como la escalabilidad gracias al desacoplamiento entre remitentes y suscriptores. Esta ventaja genera algunos retos que deben ser tomados en cuenta. En el caso de filtrado por tópico, es importante que tanto remitentes y suscriptores conozcan con anterioridad los tópicos con los que trabajaran. Otro aspecto muy importante es la entrega de mensajes y que el remitente no puede asumir que el mensaje haya sido recibido por algún suscriptor, es posible que el mensaje nunca haya sido recibido por un suscriptor.

# **2.4. Protocolos de Comunicación**

# **2.4.1. Message Queue Telemetry Transport (MQTT)**

MQTT es un protocolo de conectividad máquina a máquina M2M<sup>13</sup> que actualmente es considerado el protocolo para el Internet De Las Cosas. Creado por el Dr. Andy Stanford-Clark de IBM y Arlen Nipper de Arcom en 1999, este protocolo es utilizado en diferentes industrias. El año 2013 este protocolo inicia el proceso de estandarización hasta noviembre de 2014 donde pasa a ser un estándar por parte de la organización OASIS. Sin embargo la especificación del protocolo se encontraba publicada bajo una licencia libre de regalías durante varios años.

MOTT funciona bajo el protocolo TCP/IP y esta diseñado para transportar mensajes de la manera más ligera posible haciendo uso del patrón "publish/subscribe" (ver sección 2.3.3.). Este protocolo es útil para conexiones en lugares remotos en los que el ancho de banda de la red es limitado. Utilizado en sensores es posible realizar la conexión a un servidor mediante un link satelital o incluso conexiones dial-up. [MQTT: 2004]

MOTT esta diseñado para aplicaciones que envíen datos de telemetría<sup>14</sup> o desde sondas espaciales de tal forma que use poco ancho de banda y reduzca el consumo de batería. Es por ello que Facebook lanza la aplicación Facebook Messenger haciendo uso del protocolo MQTT para solucionar problemas de latencia. [ZHANG: 2011]

La especificación de este protocolo consta principalmente de tres puntos: Calidad de Servicio (QoS), Formato de Control de Paquetes y Control de Paquetes. [MQTT-OASIS: 2014]

# Calidad de Servicio (QoS)

Los paquetes son entregados de acuerdo a la calidad de servicio QoS definida, MQTT brinda tres tipos de QoS

1. QoS 0 – El mensaje se envía de acuerdo a la disponibilidad de la red. No existe respuesta por el suscriptor y no se realiza un re envío por el remitente. El mensaje llega al

<sup>13</sup> M2M – Machine To Machine

<sup>14</sup> Telemetría - Tecnología que permite la medición remota de magnitudes físicas y el posterior envío de la información hacia el operador del sistema.

suscriptor ya sea una o ninguna vez.

- 2. QoS 1 El servicio se asegura que el mensaje llegue al suscriptor al menos una vez. El paquete envía un sub paquete de agradecimiento para corroborar que el mensaje ha sido enviados.
- 3. QoS 2 Utilizado en caso que no se desee la perdida ni la duplicidad de mensajes, el consumo general (tamaño de paquete, consumo de ancho de banda) aumenta con esta calidad de servicio.

#### Formato de Control de Paquetes

El protocolo MQTT funciona haciendo el intercambio de diferentes paquetes de control, estos paquetes se definen de la siguiente forma:

- a) Cabecera obligatoria Se encuentra en todos los paquetes MQTT y consta de dos bytes. Para definir un paquete se usan los bits del primer byte. Desde el bit 0 al bit 3 se definen las banderas del tipo de paquete que se use y desde el bit 4 al 7 se indica el tipo de paquete: 0x0: Reservado, 0x1: CONNECT, 0x2: CONACK, 0x3: PUBLISH, 0x4: PUBACK, 0x5: PUBREC, 0x6: PUBREL, 0x7: PUBCOMP, 0x8: SUBSCRIBE, 0x9: SUBACK, 0xA: UNSUBSCRIBE, 0xB: UNSUBACK, 0xC: PINGREQ, 0xD: PIN-GRES, 0xE: DISCONNECT, 0xF: Reservado. El segundo byte es utilizado para la codificación del paquete
- b) Cabecera Variable Algunos tipos de paquetes contienen una cabecera variable que se encuentra entre la cabecera obligatoria y el cuerpo del paquete, esta cabecera consta de dos bytes. Su contenido varia dependiendo el tipo de paquete que se encuentre en la cabecera obligatoria.
- c) Cuerpo del Paquete Después de los dos bytes de la cabecera obligatoria y otros dos bytes de la cabecera variable, el resto del paquete consta del cuerpo del paquete donde se encuentran los datos que se transmiten a través del protocolo. Los siguientes tipos de de paquete requieren un cuerpo: CONNECT, SUBSCRIBE, SUBACK, UBSUBS-

CRIBE y en los siguientes el cuerpo es opcional: PUBLISH. En los tipos de paquetes restantes no es necesario un cuerpo.

### Control de paquetes

Después que la conexión TCP se haya realizado por un cliente hacia el servidor, el primer paquete enviado desde el cliente al servidor debe ser un paquete de conexión (CONNECT) con la información de conexión (identificador de cliente, usuario, password y otros) si el servidor vuelve a detectar un paquete CONNECT desde el cliente la conexión es finalizada. Una vez enviado el paquete CONNECT, el servidor responde con un paquete CONNACK que verifica que la conexión se realizó con éxito.

Una vez la conexión se haya realizado existen once opciones que el protocolo MQTT provee: PUBLISH (publicar mensaje), PUBACK (publicación realizada), PUBREC (publicación recibida para QoS 2), PUBREL (publicación liberada para QoS 2), PUBCOMP (publicación completa para QoS 2), SUBSCRIBE (suscripción a tópicos), SUBACK (verificación de suscripción), UNSUBSCRIBE (des suscribirse), UNSACK (des suscripción realizada), PINGREQ (Solcitar ping), PINGRES (respuesta a ping), DISCONNECT (desconectar)

# **2.4.2. Websockets**

El protocolo WebSocket (RFC-6455) permite una comunicación en doble vía entre un cliente ejecutando código no confiable en un entorno controlado (navegador web) y un servidor remoto el cual permite la ejecución de dicho código. El modelo de seguridad de este protocolo es el mismo que es utilizado comúnmente en navegadores web. Inicialmente el protocolo consiste en realizar un "handshake<sup>15</sup>" después del envío de un paquete de datos a través del protocolo TCP. El objetivo principal de este protocolo es el de establecer un mecanismo para aplicaciones basadas en navegador (aplicaciones web) que necesiten una comunicación en doble vía con servidores que no se basan en abrir múltiples conexiones HTTP (por ejemplo polling o long polling) [WEBSOCKET: 2011]

Para hacer posible el uso de websockets, este debe estar implementado tanto en el cliente

<sup>15</sup> Handshake – En protocolos de comunicación indica que se ha establecido una conexión válida

como en el servidor, es decir, será necesario una aplicación compatible con el protocolo websockets como también un servidor que implemente este protocolo.

La Figura 8 muestra como trabaja el protocolo WebSocket, principalmente los pasos que sigue para realizar la conexión.

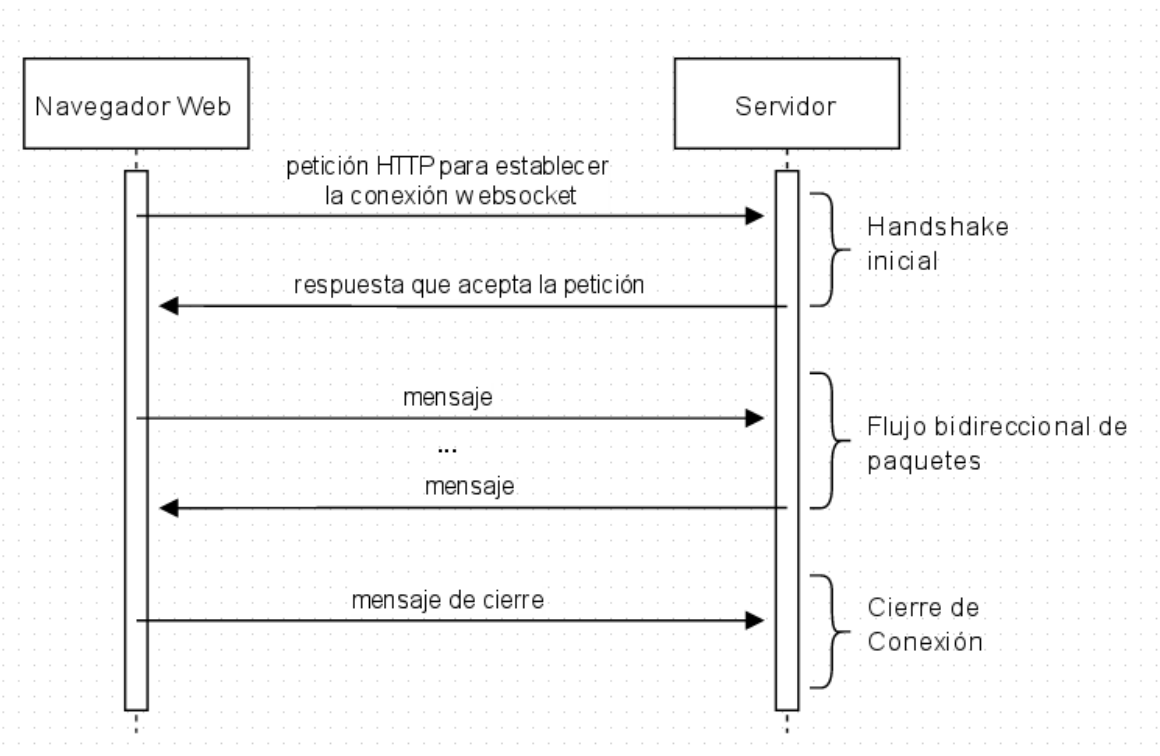

*Figura 8: Diagrama de secuencia del protocolo websocket*

Hoy en día este protocolo se encuentra implementado en la mayoría de los navegadores en el mercado, lo cual permite a distintos desarrolladores poder implementar el protocolo para los servicios que estos provean. La Tabla 10 muestra la compatibilidad de navegadores y el protocolo WebSocket.

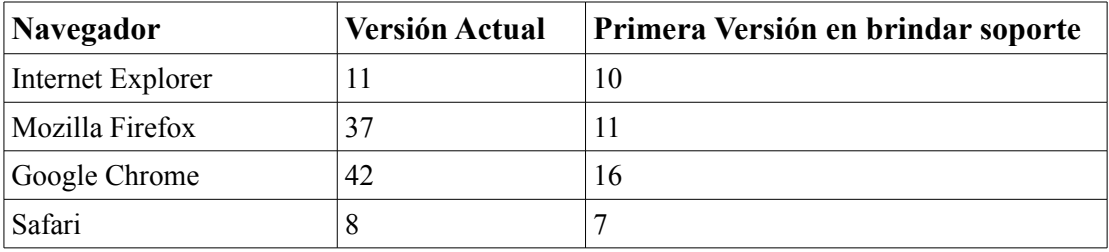

| Opera           | 27  | 12.1       |
|-----------------|-----|------------|
| Safari para iOS | 8.3 | 6.1        |
| Opera Mini      |     | No soporta |
| Android Browser |     | 4.4        |
| Opera Mobile    | 24  | 12.1       |

*Tabla 10: Compatibilidad de navegadores web y websockets*

# **2.5. Principios de Diseño S.O.L.I.D.**

Haciendo uso de metodologías ágiles de desarrollo los cambios en la estructura del proyecto son ineludibles, es por ello que se debe tener una estructura que sea flexible, mantenible y reutilizable.

Algunos síntomas que identifican un diseño pobre son las siguientes:

- 1. Rigidez El diseño es difícil de cambiar
- 2. Fragilidad El diseño puede colapsar con facilidad
- 3. Inmovilidad El diseño es difícil de reutilizar
- 4. Viscosidad Es complicado realizar la acción correctamente
- 5. Complejidad Innecesaria
- 6. Repetición innecesaria
- 7. Opacidad. Dificultad al entender el diseño

Los principios de diseño S.O.L.I.D. son el resultado de años de experiencia en ingeniería de software, pero representan la integración de pensamientos y artículos de un gran número de desarrolladores de software e investigadores.

Es recomendable aplicar estos principios de diseño donde se encuentren los síntomas de un mal diseño, sin embargo si un diseño no cuenta con estos problemas, el aplicarlos no sería la mejor opción. [MARTIN&MARTIN: 2007]

# **2.5.1. Principio "Single Responsability"**

Este principio plantea que no debe existir más de una razón para cambiar alguna clase. Es decir, una clase solo debe tener una sola responsabilidad.

El siguiente ejemplo muestra la clase "Rectangulo" que tienes las siguientes funcionalidades: dibujar en una interfaz de usuario y calcular el área. Existen dos aplicaciones que hace uso de esta clase, la primera una aplicación de geometría que necesita obtener el área y la segunda una aplicación gráfica que requiere dibujar la figura.

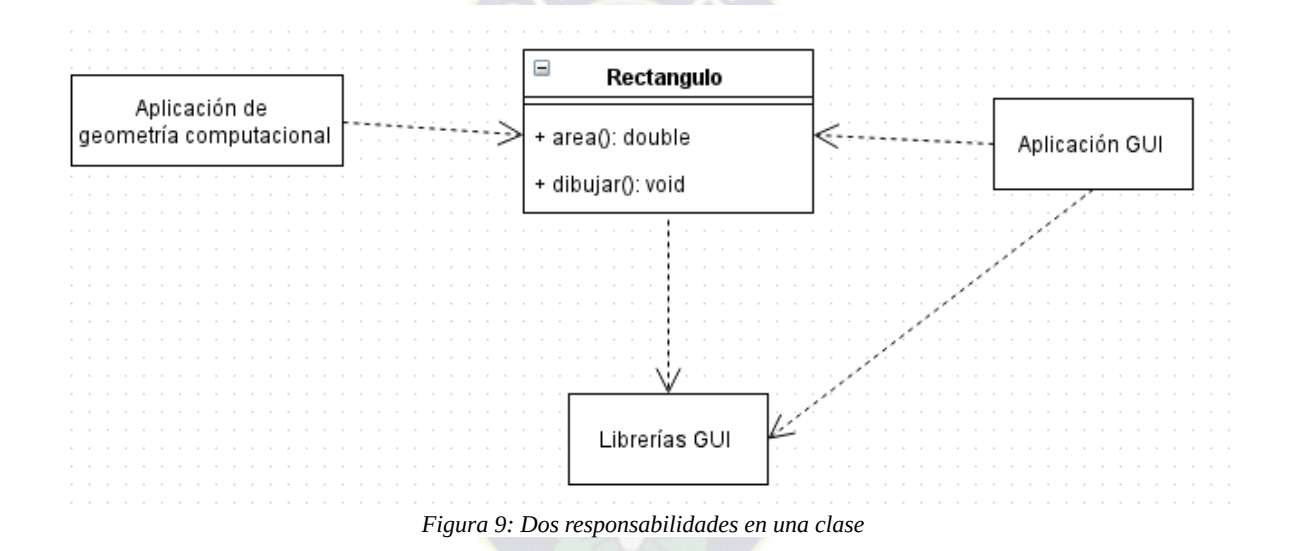

La Figura 9 muestra que la clase "Rectangulo" sirve para propósitos matemáticos como también visuales lo cual causa que una aplicación matemática de linea de comandos necesitará incluir sin sentido librerías gráficas. Una posible solución a este problema es el diseño que se muestra en la Figura 10.

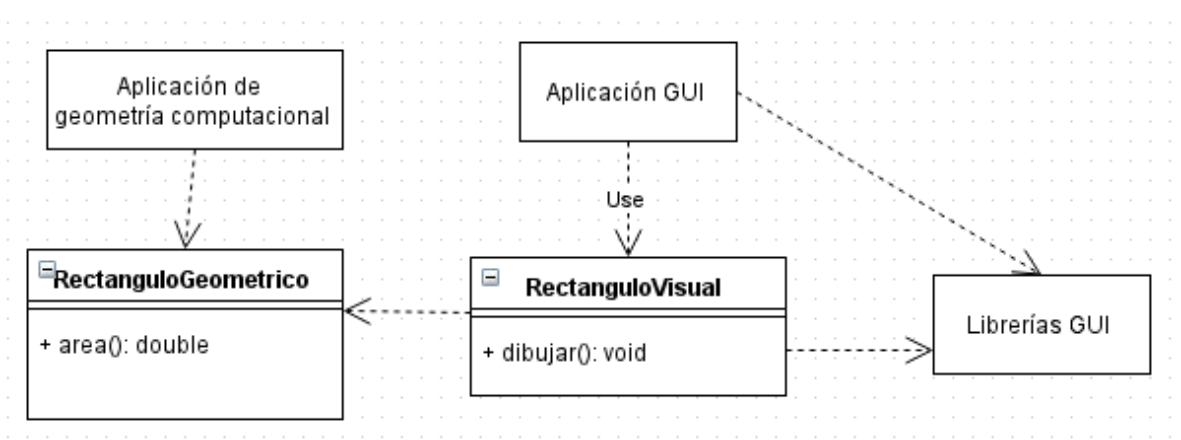

*Figura 10: Separación de responsabilidades*

De este modo la aplicación en línea de comandos no requiere incluir referencias a las librerías gráficas y la aplicación GUI podrá utilizar los métodos geométricos de la clase "Rectangulo-Geometrico".

Este principio es uno de los más simples a comparación de los otros principios, sin embargo el tenerlo de una manera correcta es dificultoso. Unir responsabilidades es algo que se hace a menudo pero encontrar y separar responsabilidades va más allá de lo que realmente es el diseño de software. [MARTIN&MARTIN: 2007]

# **2.5.2. Principio "Open/Closed"**

Este principio plantea que una clase debe estar abierta a la extensión pero cerrada a la modificación.

Cuando se realiza un solo cambio a un programa resulta en cambios en cascada a los módulos dependientes el diseño cuenta con el síntoma de rigidez. El principio "Open/Closed" plantea que se realice la refactorización del sistemas de tal forma que este tipo de cambios no causen más modificaciones en todo el sistema. Si este principio se aplica correctamente, los nuevos cambios a ser realizados serán realizados adicionando código nuevo y no tocar código que ya era funcional. Este principio puede llevarse a cabo mediante el uso de interfaces o el uso de clases abstractas que plantean el uso de métodos abstractos.

Hacer uso de interfaces permiten que la clase dependiente de esta interfaz no sienta los cam-

bios realizados a las a las implementaciones de la interfaz. La Figura 11 muestra como la clase Cliente depende de la interfaz "Servidor" pero no sentirá los cambios realizados en las implementaciones de la interfaz "Servidor". Es decir la clase "Cliente" puede funcionar correctamente si trabaja con un "ServidorHTTP" o un "ServidorFTP".

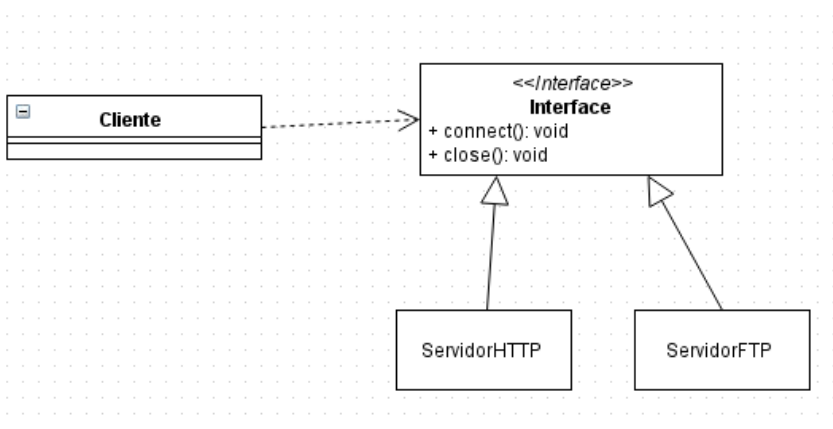

*Figura 11: Interfaces para el principio Open/Closed*

De muchas formas, el principio "Open/Closed" se encuentra en el corazón del diseño orientado a objetos. Estar conformes con este principio produce los mayores beneficios como reusabilidad, flexibilidad y mantenibilidad. El solo hecho de usar un lenguaje orientado a objetos no permite tener este principio dentro del diseño. Es necesario aplicar este principio a elementos que sufren cambios frecuentes. [MARTIN&MARTIN: 2007]

# **2.5.3. Principio "Liskov Substitution"**

Este principio plantea que objetos deberían se reemplazables con instancias de sus subclases sin alterar el programa, es decir, si una clase depende de una implementación de alguna interfaz, esta debe tener la capacidad de utilizar cualquier implementación de la interfaz sin que sea necesario realizar cambios en el programa.

Los mecanismos principales detrás del principio "Open/Closed" son la abstracción, el polimorfismo y la herencia. Gracias a la herencia es posible crear clases que implementen métodos abstractos en sus clases base. Sin embargo no se sabe directamente si una jerarquía de clases es buena o mala para lograr el principio "Open/Closed" es por ello que el principio "Liskov Substitution" es utilizado.

La importancia de este principio se convierte en obvia cuando se consideran las consecuencias de violar este principio. Un ejemplo es la existencia de un método *f* que toma como argumento la referencia de un objeto de la clase base B. Es posible que se pase como argumento D que es hija de B, pero esta D podría causar que *f* falle. Entonces D viola este principio. Es claro que D es frágil en la presencia de *f*.

Una solución parcial sería que los programadores arreglen el método *f* de tal forma que este funcione cuando reciba como argumento un objeto de tipo D. Sin embargo, esto viola el principio Open/Closed por que ahora *f* no se encuentra cerrada para todos las clases derivadas de la clase B.

Es por ello que un programa que requiera a cualquier elemento que herede de una clase B debe ejecutarse correctamente con cualquier clase hija de B.

El principio Open/Closed se encuentra en el corazón del diseño orientado a objetos. Cuando el principio Open/Closed se realiza, las aplicaciones gozan de mantenibilidad, reusabilidad y robustes. El principio "Liskov Substitution" es el principio principal que permite que el principio Open/Closed se lleve a cabo. La sustitubilidad de subclases permite que un módulo, expresado en términos de una clase base sea extensible sin la necesidad de modificación.

El término "es un" es muy amplio como para actuar como la definición de una subclase. La verdadera definición de una subclase es la sustitutibilidad, donde la sustitutibilidad se define tanto por un contrato implícito o explícito. [MARTIN&MARTIN: 2007]

# **2.5.4. Principio "Interface Segregation"**

Este principio plantea que ninguna implementación de una interfaz debería ser forzada a depender de métodos que no usará.

Este principio se basa más en el diseño de una interfaz desde el punto que una interfaz no debería contener métodos que algunas implementaciones no requieran. En caso de ser así estos métodos pueden ser retirados a otra interfaz, ya que una clase puede implementar múltiples interfaces este principio es aplicable en un diseño orientado a objetos.

Como ejemplo si una interfaz A cuenta con los métodos *f1*, *f2*, *f3*, *f4* y las clases B y C implementen los métodos *f1*, *f2*, *f3* y D *f1*, *f2*, *f3, f4* . Entonces es necesario sacar *f4* a otra interfaz A1 y el diseño quedaría que B, C implementan solo la interfaz A y D implementa las interfaces A y A1. La Figura 12 muestra el diseño después de aplicar el principio "Interface Segregation". [OTWELL: 2013]

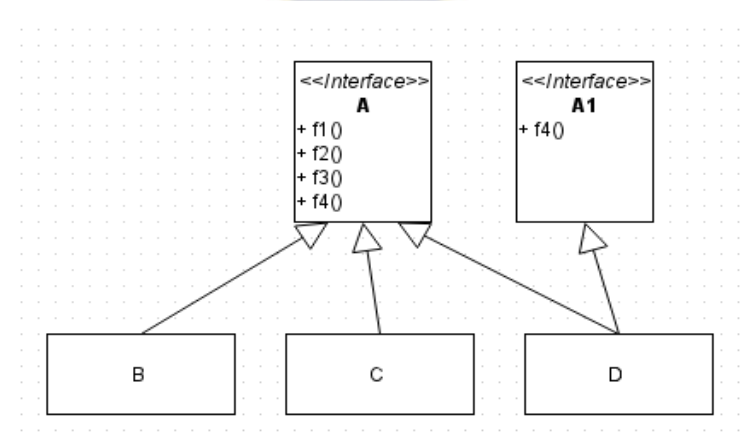

*Figura 12: Diseño con el principio "Interface Segregation" aplicado*

#### **2.5.5. Principio "Dependency Inversion"**

Este principio plantea que código de nivel superior (high-level) no debería depender de código de nivel inferior (low-level).

El código de nivel superior encapsula lógica y usa código de nivel inferior para funcionar pero este no debería depender directamente del código de nivel inferior. El código de nivel superior debería depender de una abstracción que se encuentra sobre el código de nivel inferior. El código de nivel inferior implementa operaciones básicas que le puede ser de utilidad a código de nivel superior. Este código debería estar en base a una abstracción.

La Figura 13 muestra un diseño en el que la clase "Autenticador" depende directamente de la clase "ProveedorUsuarioSql" y de la clase "Md5Hash".

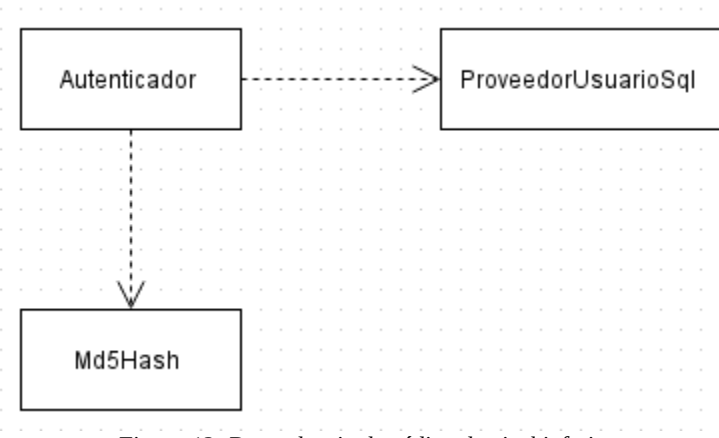

*Figura 13: Dependencia de código de nivel inferior*

Las clases "Md5Hash" y "ProveedorUsuarioSql" tienen dentro de ellas código de nivel inferior del cual la clase "Autenticador" de nivel superior depende. Para aplicar el principio "Dependency Inversion" es necesario que las clases de nivel inferior se encuentren bajo una abstracción y que las clases de nivel superior dependan de abstracciones. La Figura 14 muestra como se modifica el diseño de modo que se cumpla el principio "Dependency Inversion".

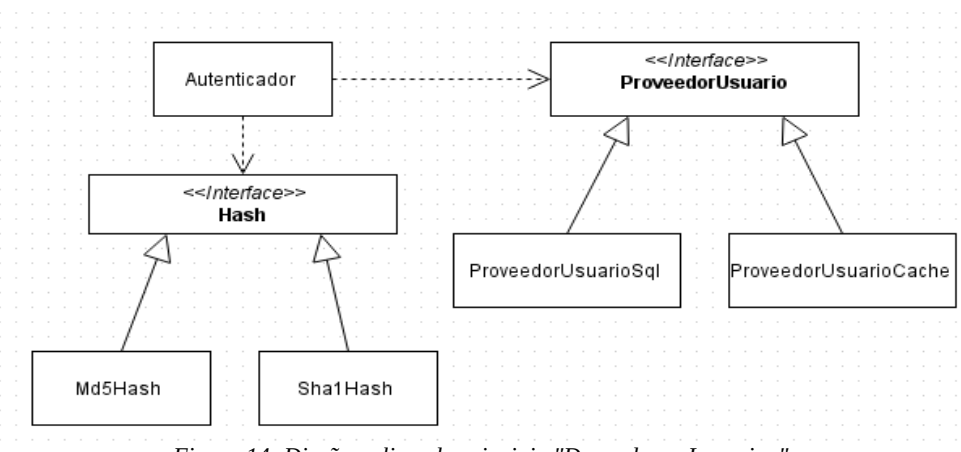

*Figura 14: Diseño aplicando principio "Dependency Inversion"*

De este modo la clase "Autenticador" de nivel superior solo depende de abstracciones y la implementación de estas abstracciones se encuentran en las clases de nivel inferior.

Es común que se creen estructuras de dependencia en las que clases de nivel superior donde se

guarda la lógica principal para que un módulo o aplicación funcione correctamente dependan de código de nivel inferior. De este modo, las clases de nivel superior se encuentran vulnerables a los cambios que se realicen a las clases de nivel inferior. Gracias a la programación orientada a objetos es posible invertir dicha dependencia de tal forma que las clases de nivel superior dependan de de abstracciones.

Un diseño que cuente con esta inversión de dependencia muestra un buen diseño orientado a objetos. La aplicación correcta de este principio es necesaria para la creación de frameworks reutilizables. Tanto abstracciones y detalles se mantienen aisladas una de otra, es por ello que el código es más fácil de mantener. [MARTIN&MARTIN: 2007]

#### **2.6. Metodologías y Modelos de Desarrollo**

Una buena práctica de organización de proyectos es hacer uso de una metodología de desarrollo para poder así organizar al equipo, los tiempos y recursos. En la actualidad por el gran nivel competente entre empresas es necesario producir software de la manera más rápida posible, de esta forma es posible obtener una retro alimentación de los usuarios para poder realizar mejoras. En la actualidad, las diferentes metodologías ágiles ganan popularidad entre empresas al permitir la entrega constante de productos funcionales.

#### **2.6.1. Scrum**

Desarrollada por Ken Schwaber y Jeff Shuterland en los años 90 Scrum es un marco de trabajo utilizado para la construcción de productos complejos. Scrum al no ser un proceso o técnica, pero este cuenta con diferentes procesos y técnicas. Scrum muestra de forma clara la relación eficaz entre la administración de un producto y las buenas prácticas de desarrollo. [SCHWA-BER&SUTHERLAND: 2013]

Scrum es un marco de trabajo con el cual es posible trabajar con problemas complejos con los que lidian diferentes equipos haciendo entrega de productos de valor alto de una forma productiva y creativa.

Scrum al ser un marco de trabajo ágil, sigue los principios planteados en le manifiesto ágil. La

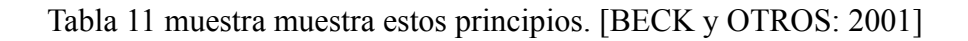

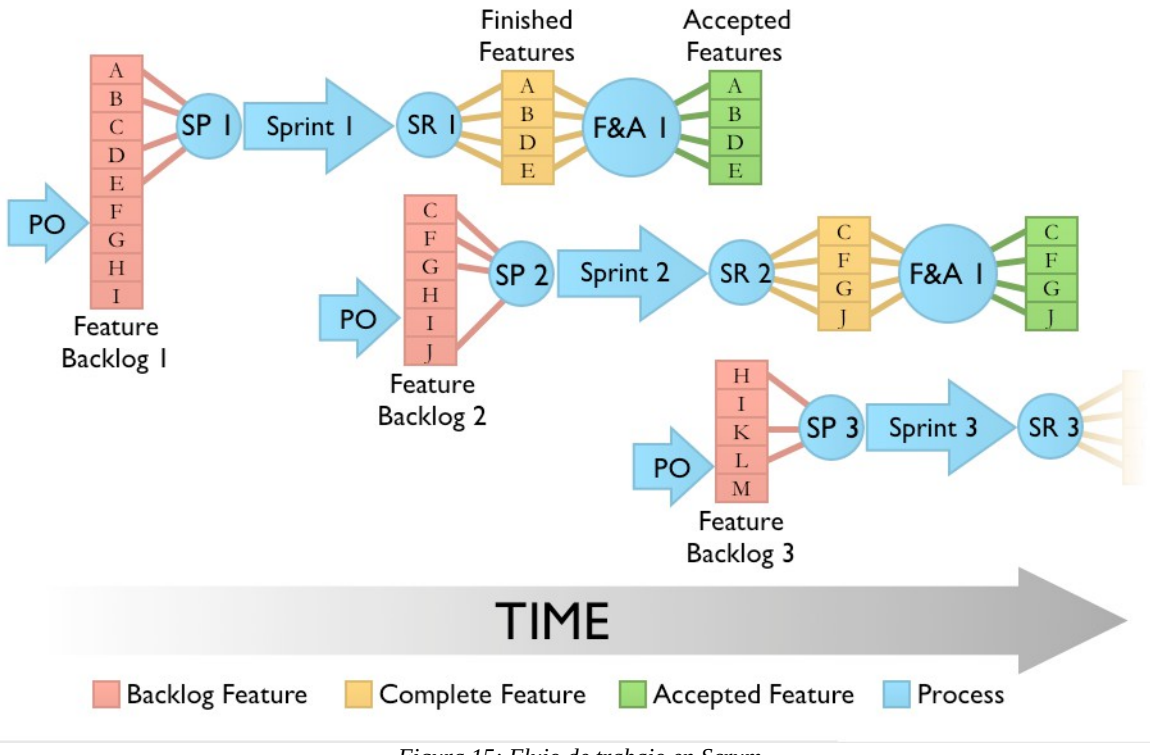

*Figura 15: Flujo de trabajo en Scrum*

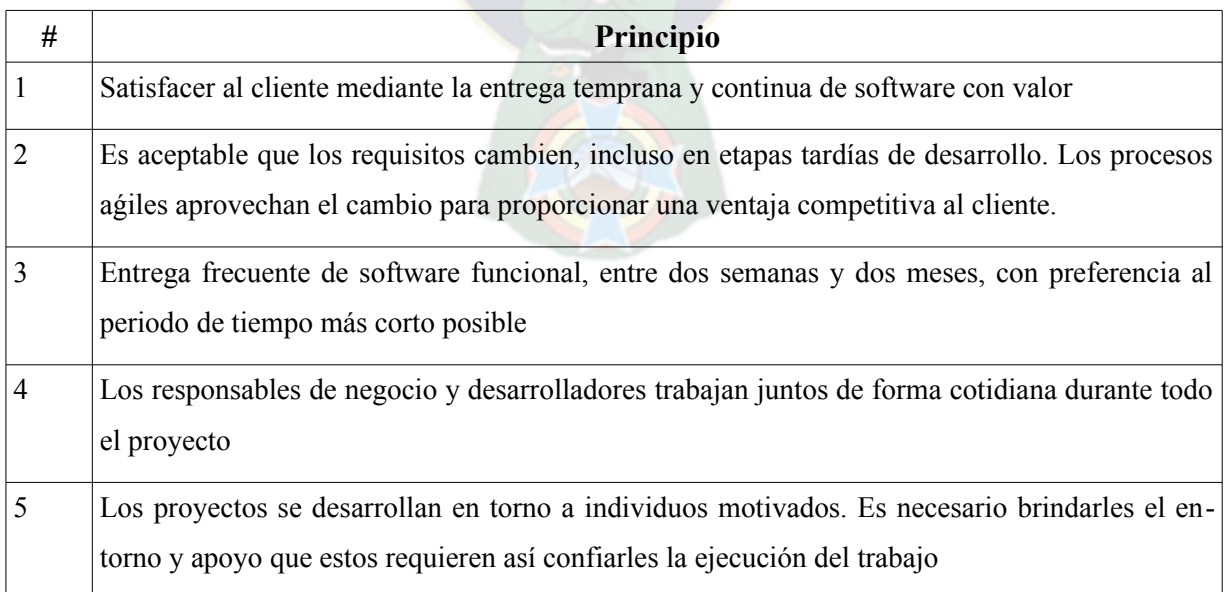

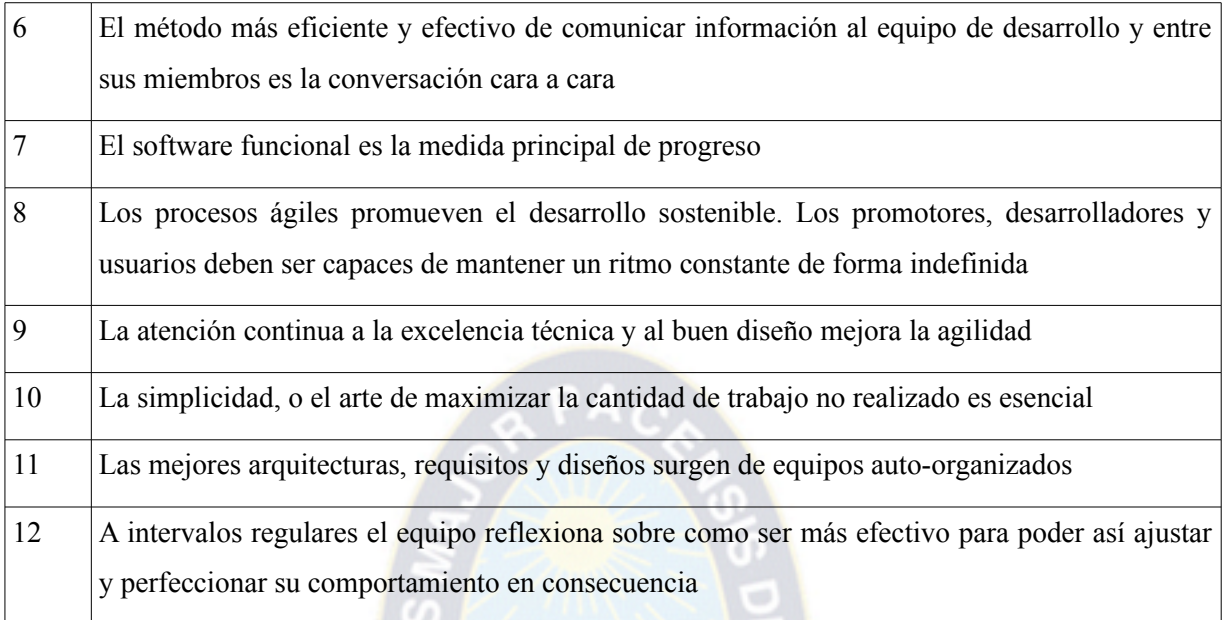

# *Tabla 11: Principios del manifiesto ágil*

Scrum implica hacer uso de los diferentes eventos, roles y artefactos que este proporciona. La Figura 15 muestra el flujo de trabajo de un proyecto que aplica Scrum siendo cada fila una iteración de esta metodología.

# **2.6.1.1. Roles de Scrum**

Los equipos que hacen uso de Scrum hacen la entrega de productos funcionales de forma iterativa e incremental para poder así maximizar las oportunidad de retro alimentación. Las entregas incrementales de productos terminados garantiza una versión potencialmente útil del producto. Un equipo Scrum son auto organizados y funcionales. Los miembros de un equipo auto organizado eligen las mejores opciones para poder realizar el trabajo, y no así, ser dirigidos por otros miembros fuera del equipo. Un equipo funcional tiene todos los elementos necesarios para poder realizar el trabajo sin la necesidad de depender de elementos exteriores al equipo. Un equipo de Scrum consiste de un "Product Owner", Equipo de Desarrollo y un "Scrum Master". La Tabla 12 muestra la definición y función que cumple cada rol.

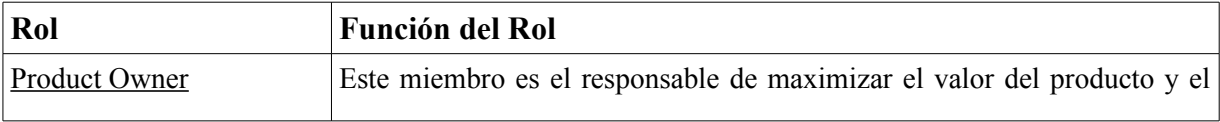

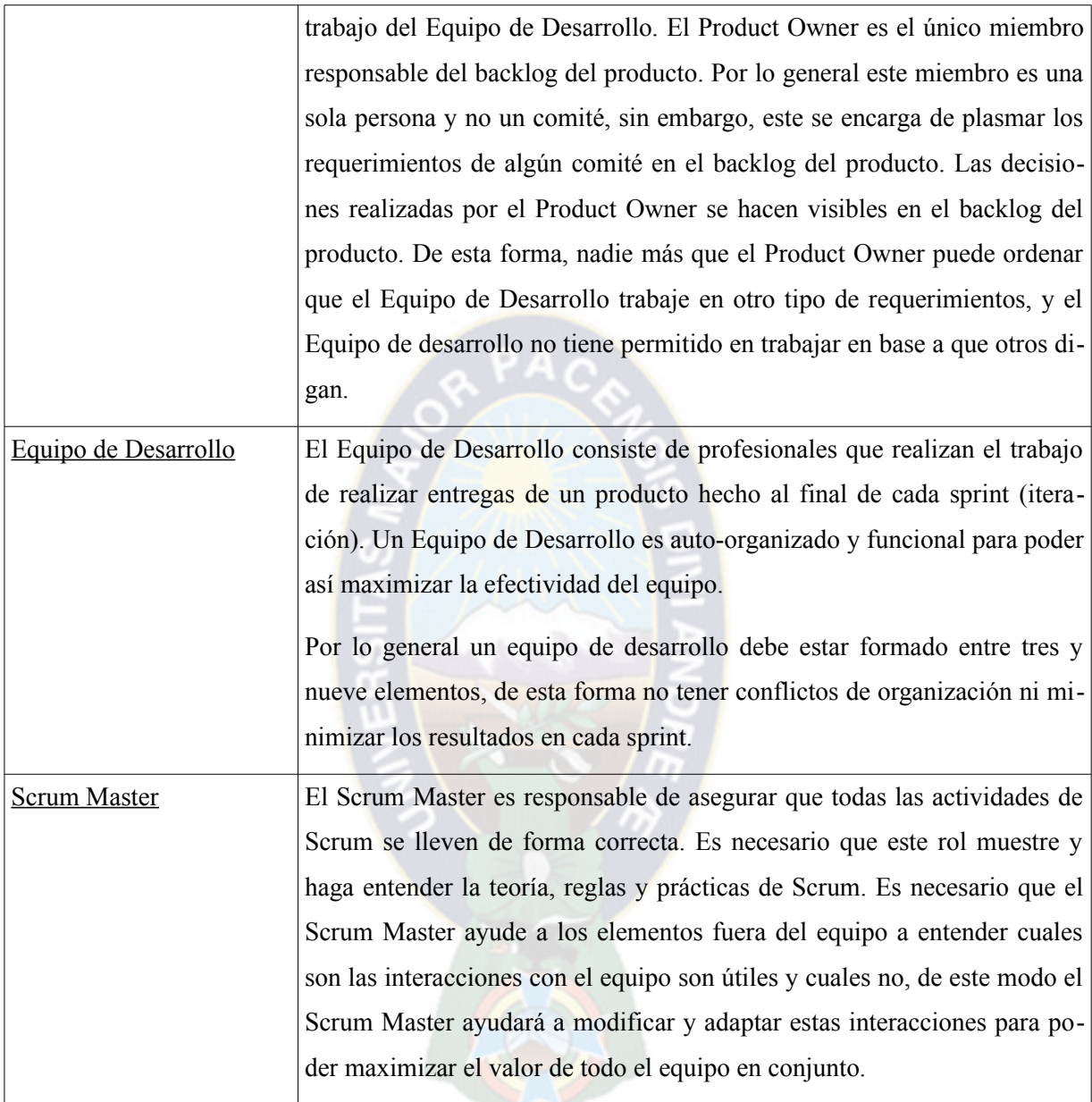

*Tabla 12: Roles de Scrum*

# **2.6.1.2. Eventos de Scrum**

Los eventos que Scrum provee son utilizados para regularizar y minimizar la necesidad de reuniones. Todos estos eventos se encuentran relacionas con el tiempo, es decir, cada evento tiene un máximo de tiempo pre establecido. El sprint al ser el evento más importante además de contener a los otros eventos, es una oportunidad formal de inspeccionar y adaptar los diferentes puntos de mejora que un equipo tenga. El objetivo principal de estos eventos es el de permitir una transparencia crítica y el no incluir alguno de estos eventos podría reducir la transparencia que se desea. Los eventos que Scrum propone son el Sprint, Planificación de Sprint, Daily Scrum, Revisión del Sprint y la Retrospectiva del Sprint. La Tabla 13 muestra las actividades que se realizan en cada evento.

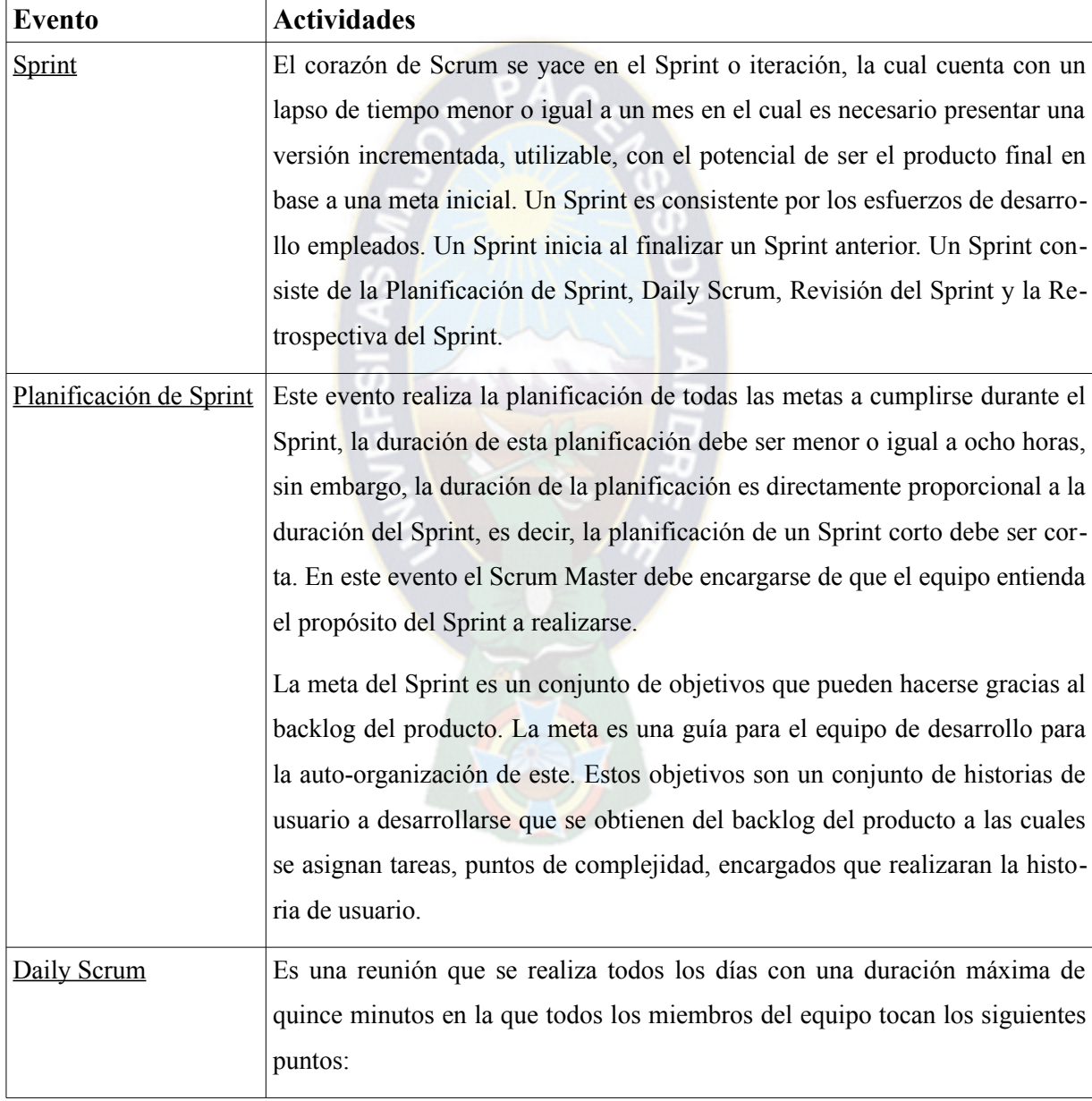

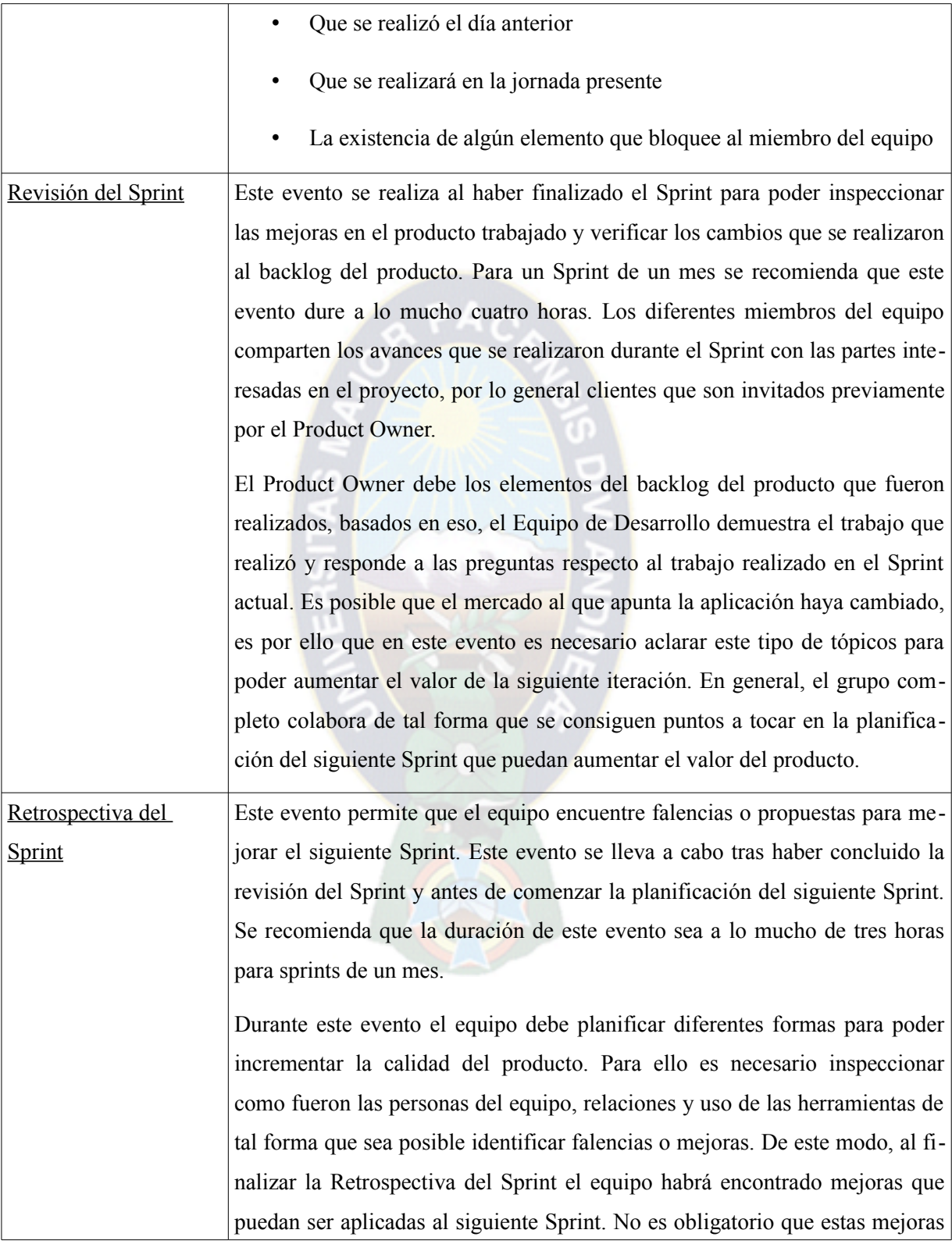

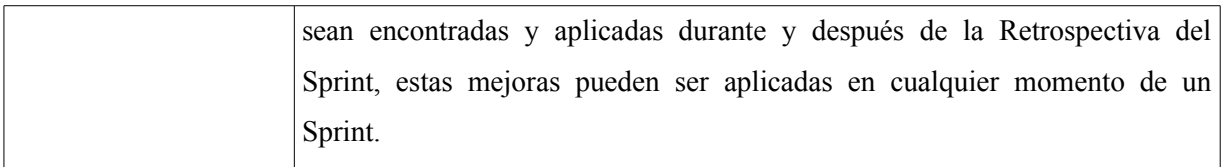

*Tabla 13: Eventos de Scrum*

# **2.6.1.3. Artefactos de Scrum**

Los artefactos que Scrum utiliza se encuentran específicamente diseñados par maximizar la transparencia de información clave de tal forma que todo el equipo entienda el artefacto de la misma forma. Los artefactos que Scrum utiliza son el Backlog del Producto, Backlog del Sprint y el Incremento. La Tabla 14 muestra las funcionalidades de cada artefacto.

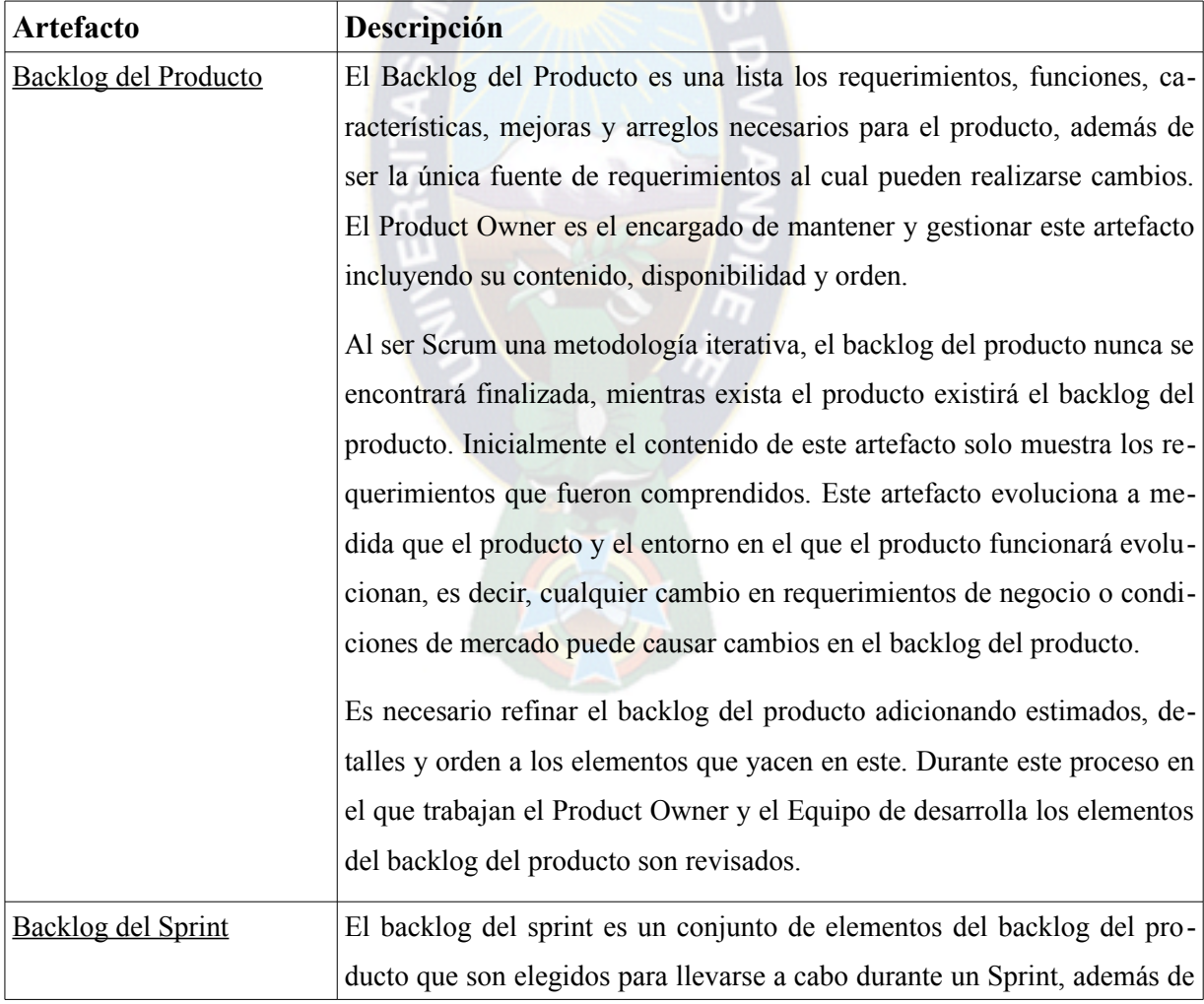

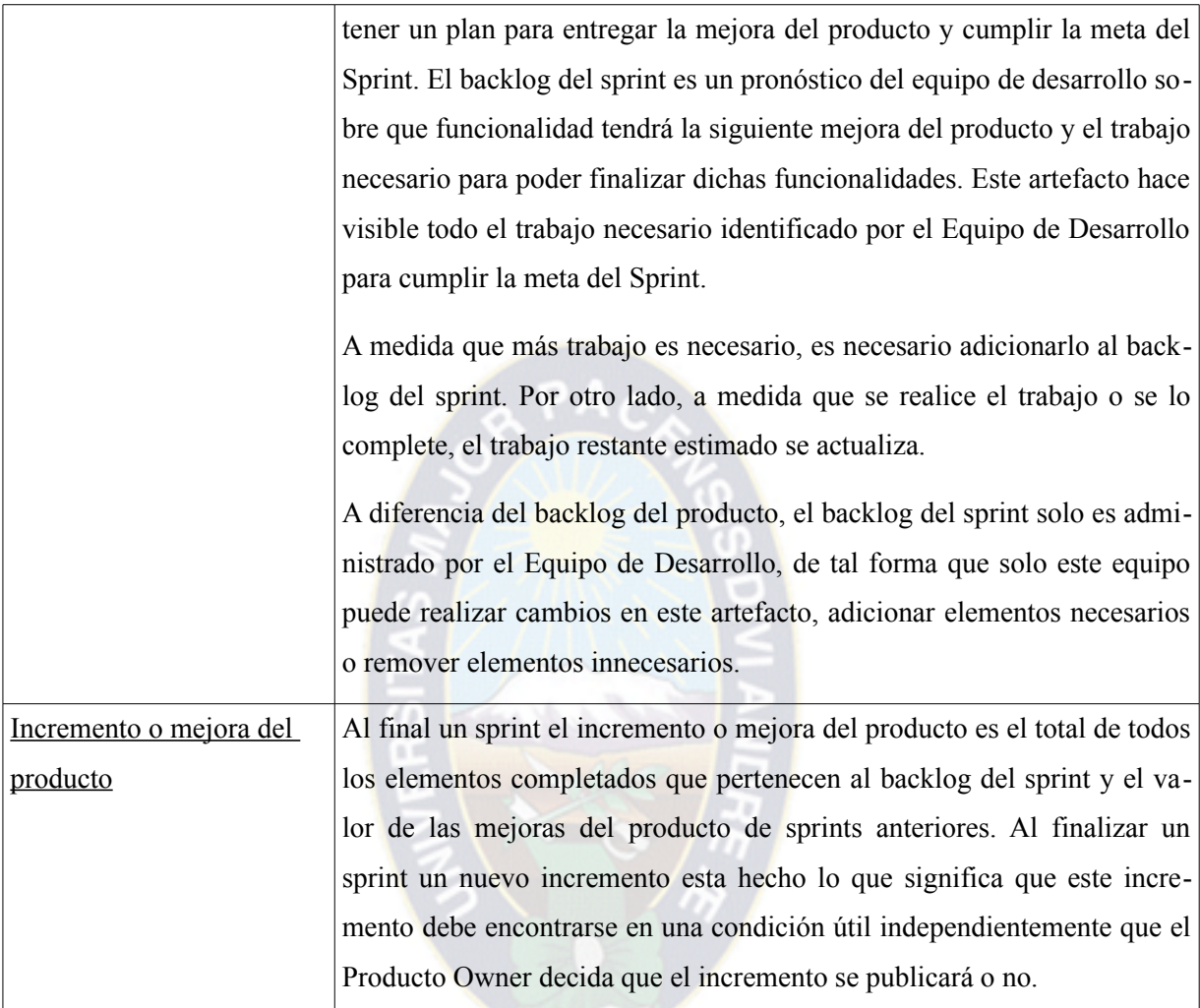

*Tabla 14: Artefactos de Scrum*

# **2.6.2. El modelo Open-Source**

Open-Source es un modelo de desarrollo el cual permite (a través de una licencia Open-Source) acceso a los planos, diseño o fuente de un producto, además de la distribución de estos incluyendo mejoras posteriores hechas por otras personas. El hecho de abrir el código fuente abre las puertas a la creación de diferentes modelos de producción y comunidades interactivas.

Las comunidades juegan un papel importante en este modelo de desarrollo ya que los miembros, al ser estas participes en el desarrollo, documentación, reparación, traducción y prueba de un producto, generan una retro alimentación que permite validar los requerimientos del producto lo cual beneficia a futuras versiones de este. A diferencia de un modelo clásico de desarrollo de Software Libre en el que las fuentes de un proyecto son liberadas hasta que un proyecto se encuentre en una fase beta, el modelo Open-Source plantea el desarrollo de un producto a través de Internet en el que las fuentes, documentación y diseños de un producto siempre se encuentren públicas, de este modo tareas como documentar, reparar errores, depurar y otras se agilizan. [RAYMOND: 2000]

La existencia de varios productos Open-Source genera la existencia de diferentes comunidades dispersas por gente de todo el mundo, con modelos de producción y organización distintos lo cual hace complicado la aplicación de una metodología de desarrollo específica. Eric S. Raymond en su ensayo "La Catedral y el Bazar" reconoce un conjunto de ideas que posteriormente llegan a formar los principios del modelo Open-Source. La muestra los principios más importantes de este modelo. [RAYMOND: 2000], [DIXON: 2007]

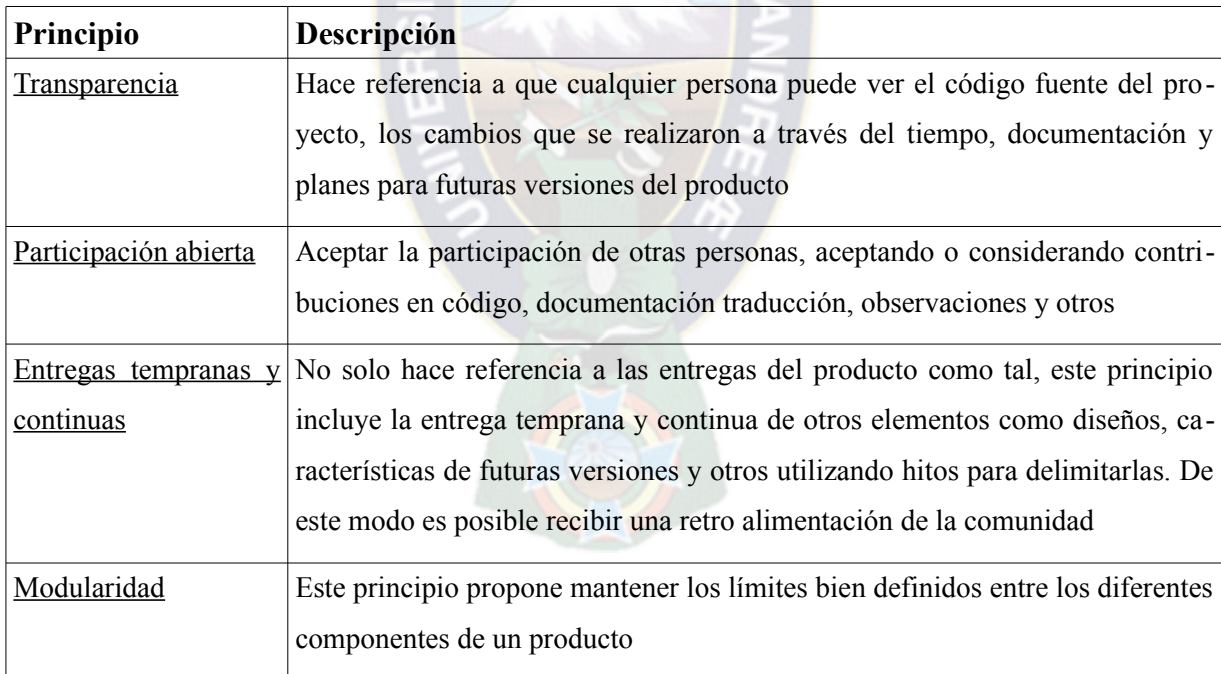

*Tabla 15: Principios del modelo Open-Source*

# **2.6.3. Open Scrum**

Scrum al ser una metodología de desarrollo ágil cumple los principios propuestos en el mani-

fiesto ágil (ver sección 2.6.1.). Los principios propuestos en le modelo Open-Source con los principios propuestos en el manifiesto ágil comparten similitudes. [DIXON: 2007]

- Tanto Open-Source como Scrum comparten los principios de transparencia, participación abierta (en el caso de Scrum abierta a todo el equipo) y entregas tempranas y continuas.
- Tanto Scrum y Open-Source usan prácticas como la creación hitos en las versiones del producto
- Los Equipos de Desarrollo en Scrum generalmente son pequeños. En proyectos Open-Source el equipo principal de desarrolladores por lo general son pequeños.
- Tanto en Scrum y en proyectos Open-Source los equipos son auto-organizados.

La metodología Open Scrum propuesta por James Dixon, plantea una modificación conceptual de algunos roles, eventos y artefactos de la metodología Scrum de tal forma que sea posible hacer uso de esta metodología en proyectos Open-Source.

La Tabla 16 muestra la modificación conceptual de algunos elementos de Scrum en Open Scrum.

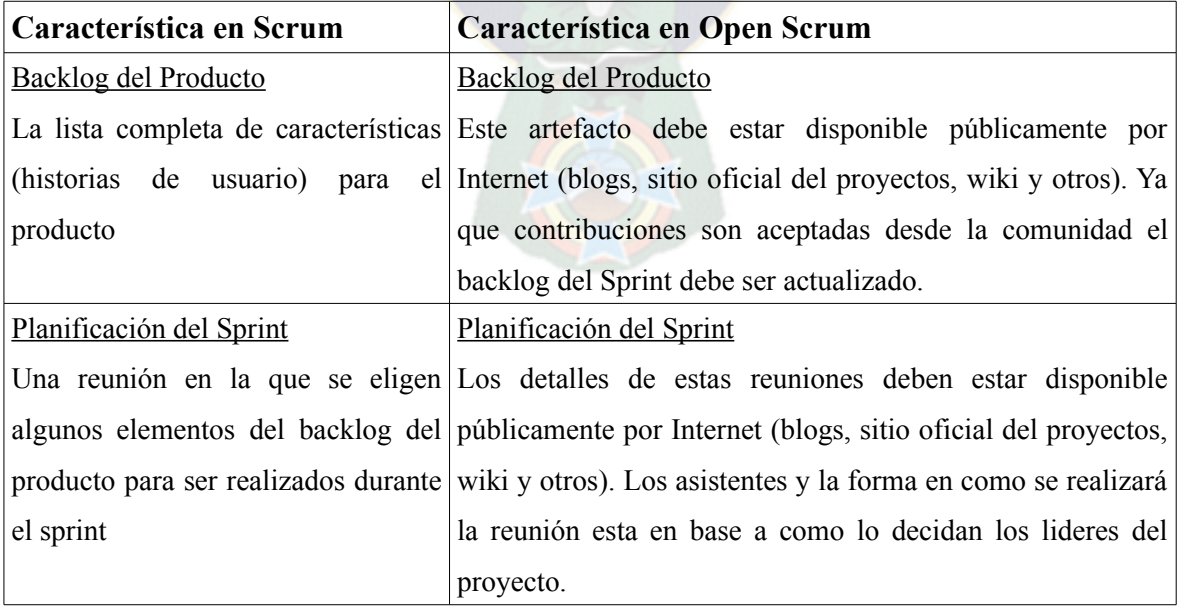

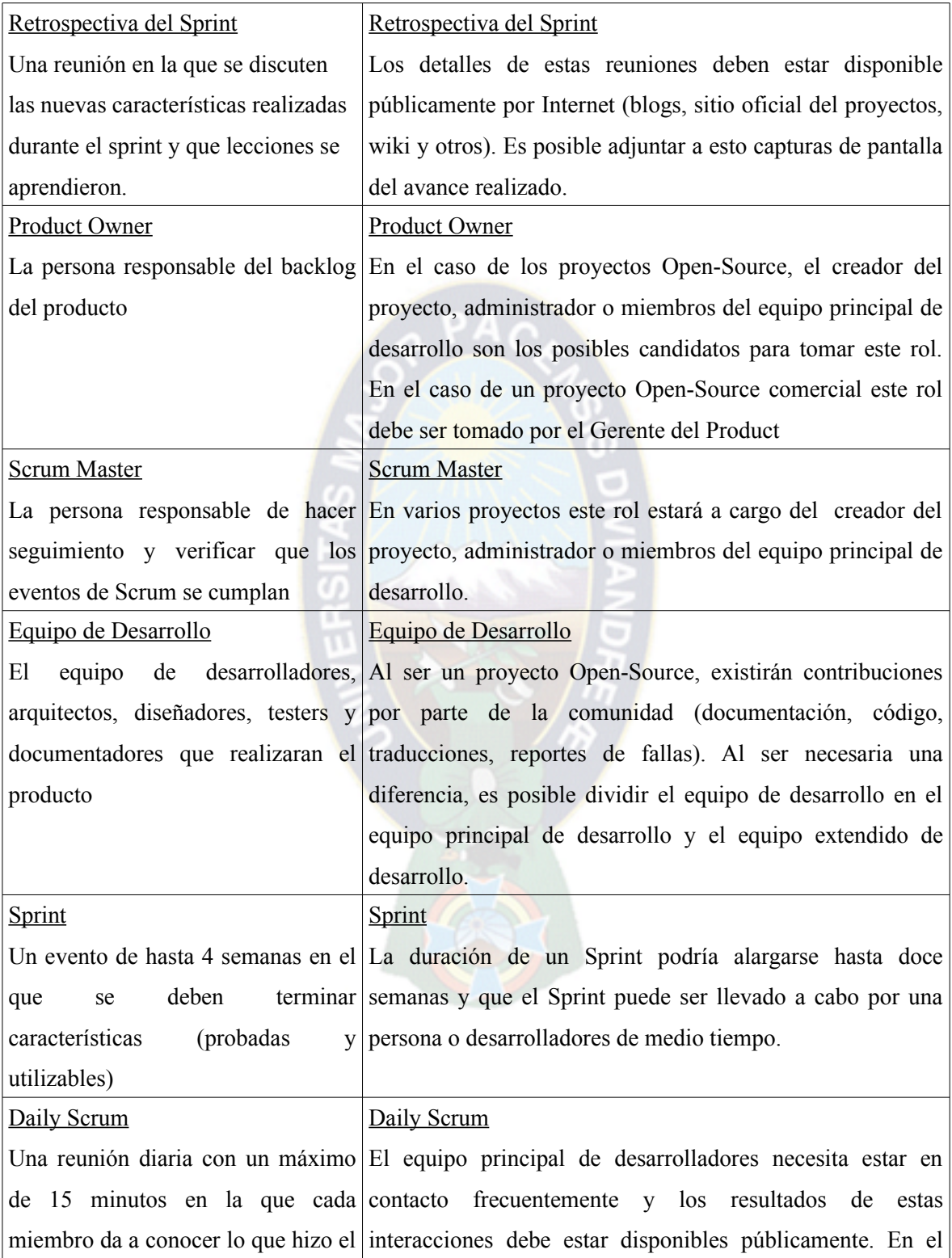

|                               | día anterior, lo que hará ese día y si caso de proyectos Open-Source comerciales con muchos |  |
|-------------------------------|---------------------------------------------------------------------------------------------|--|
| existen obstáculos presentes. | desarrolladores las reuniones deben realizarse a diario. En                                 |  |
|                               | caso de un desarrollador o desarrolladores de medio tiempo,                                 |  |
|                               | estas reuniones deberían celebrarse cada una o dos semanas.                                 |  |

*Tabla 16: Cambios conceptuales Scrum y Open Scrum*

Tras los cambios conceptuales el flujo de trabajo se mantiene adicionando un nuevo elemento a este que consta de la comunidad que es muy importante dentro de un proyecto Open-Source. La Error: no se encontró el origen de la referencia muestra el flujo de trabajo aplicando Open Scrum, de la misma forma que la metodología Scrum se realizan todos los eventos adicionando un nuevo elemento que es la comunidad.

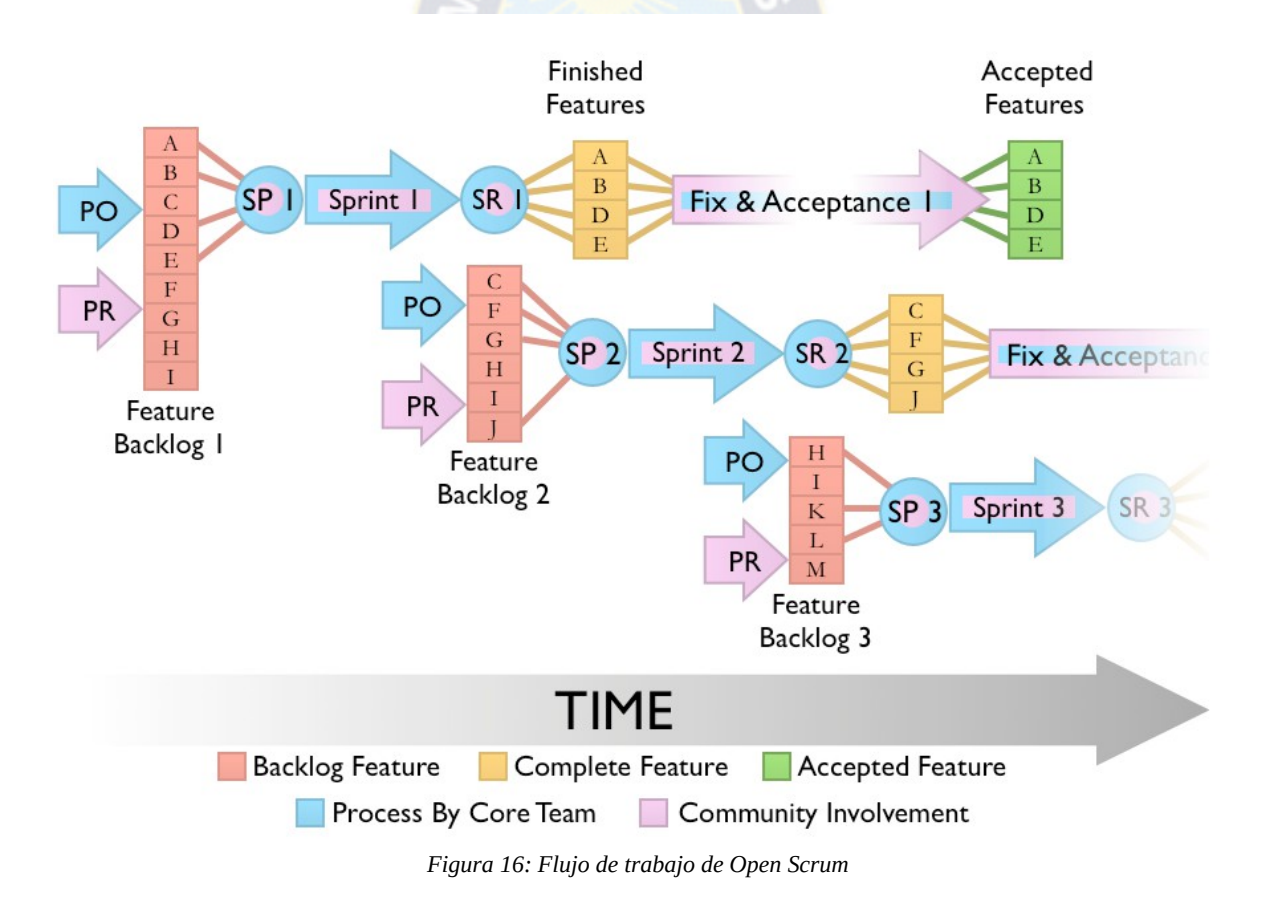

# **CAPÍTULO 3**

# **MARCO APLICATIVO**

El desarrollo de la plataforma Beehive fue desarrollada haciendo uso de la metodología de desarrollo Open Scrum (Ver Sección 2.6.3). El presente capítulo muestra la aplicación de esta metodología en sus diferentes etapas para el desarrollo del prototipo. Para el control de Backlog, Historias de Usuario, Tareas y Sprints se hace uso de la herramienta Open-Source Taiga<sup>16</sup>.

Inicialmente es necesario plantear un conjunto de definiciones las cuales se utilizan a lo largo de la etapa de desarrollo y pruebas. Estas definiciones permiten brindar una mejor comprensión de este capítulo. La Tabla 17 muestra las definiciones planteadas.

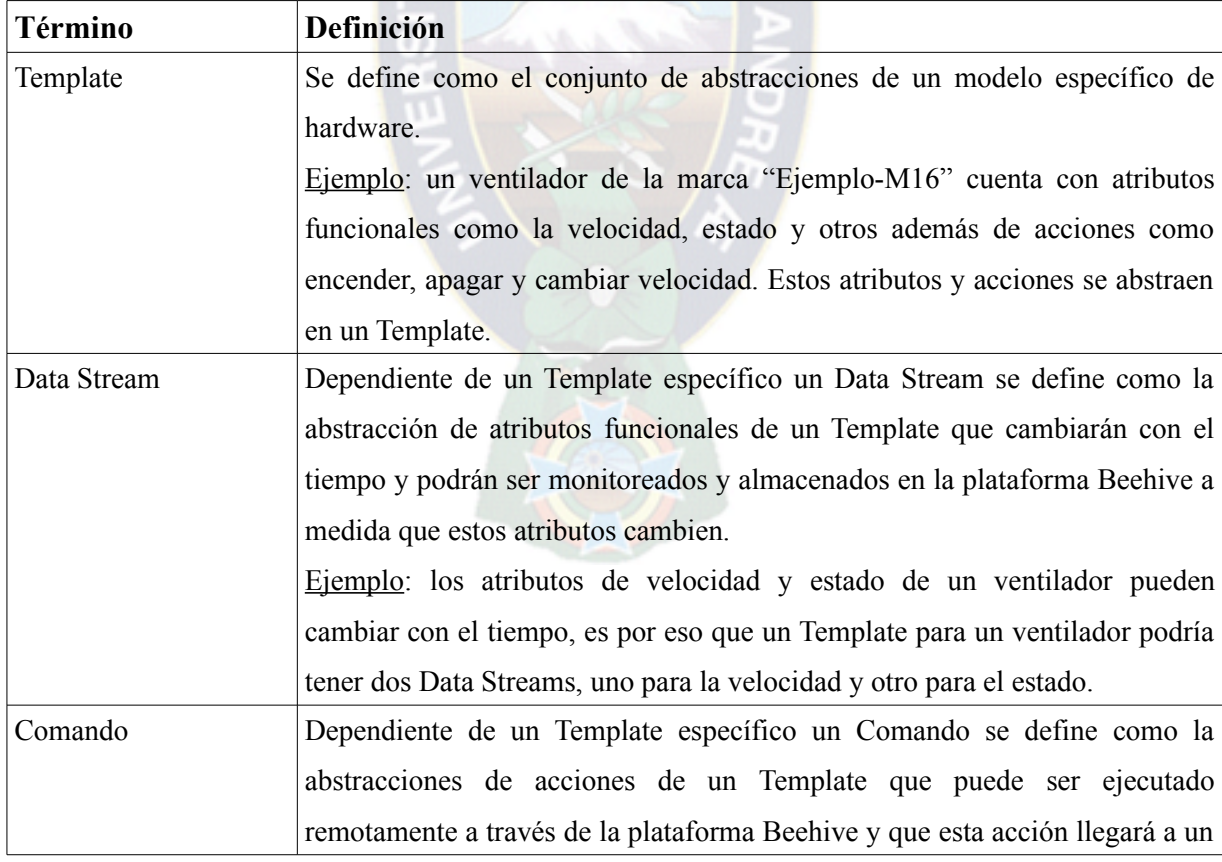

16 Proyecto Beehive en Taiga.io -<https://tree.taiga.io/project/donkeysharp-beehive-platform>

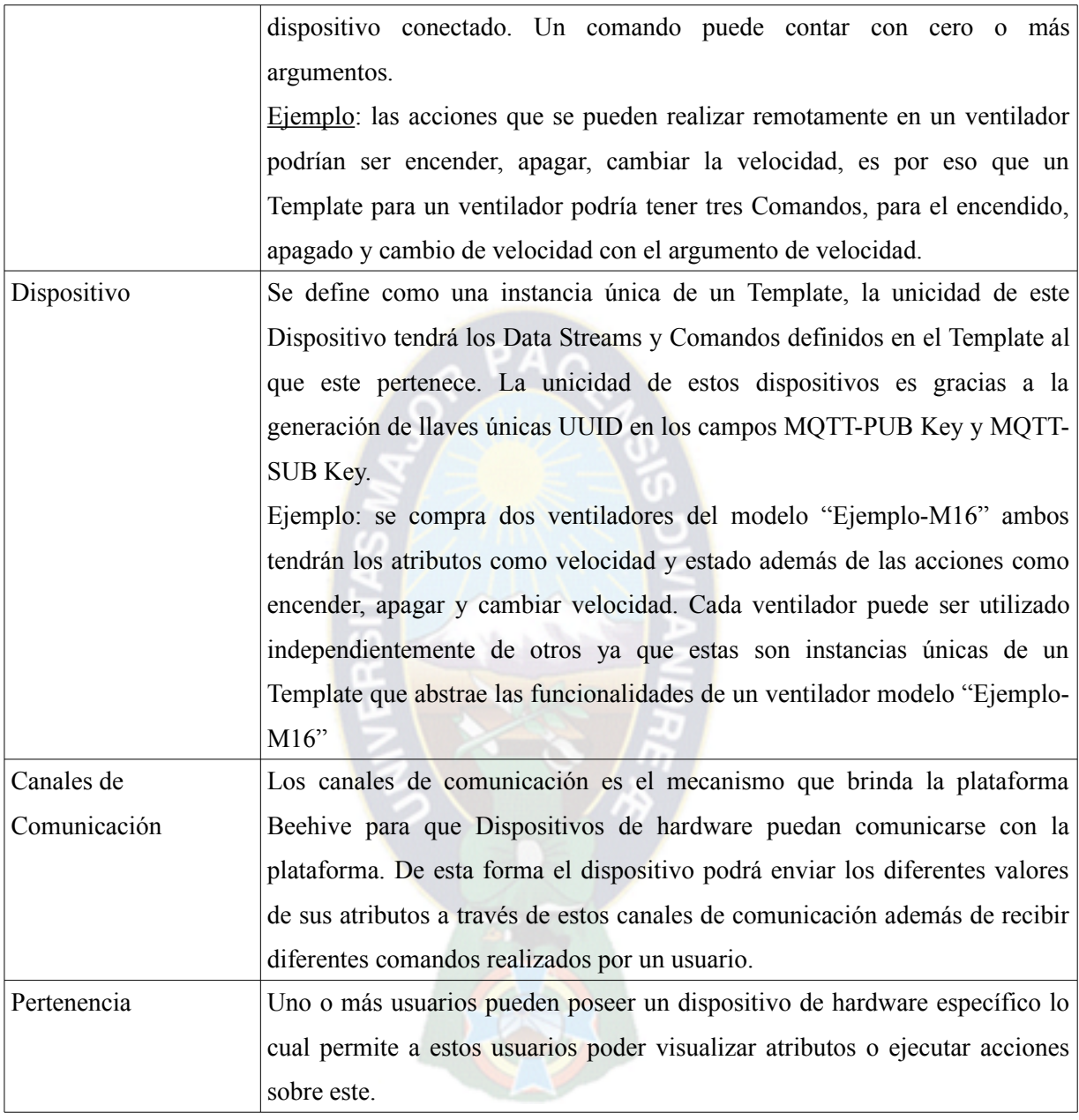

*Tabla 17: Definiciones previas para la etapa de desarrollo*

# **3.1. Backlog Inicial de Historias de Usuario**

La Tabla 18 muestra el backlog inicial de historias de usuario para la plataforma Beehive en orden de importancia usando como identificadores los asignados por la aplicación Taiga. El nombre de las historias de usuario que pertenecen al backlog del producto son las mismas

historias de usuario identificadas (ver sección 3.2.).

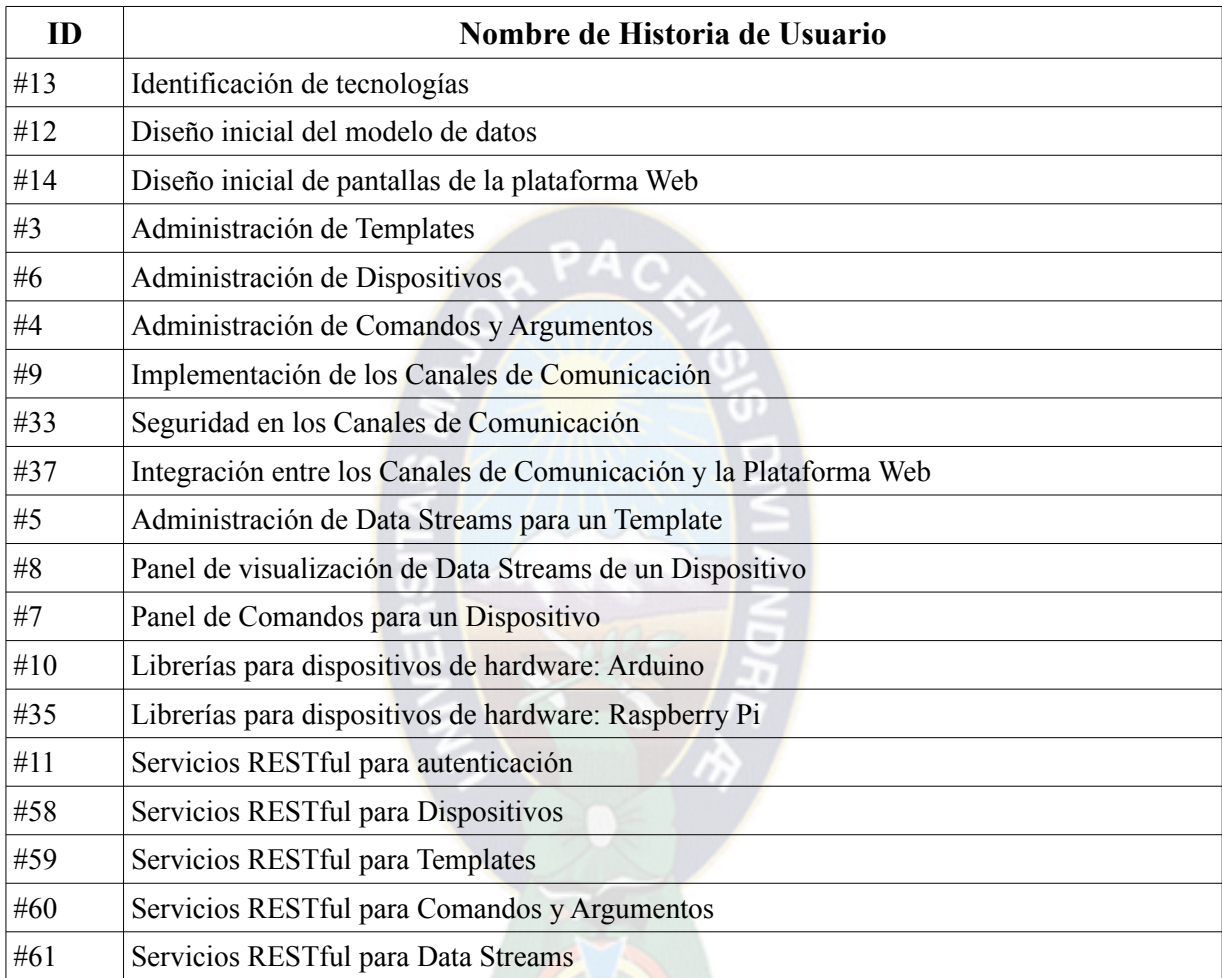

*Tabla 18: Backlog inicial de historias de usuario*

# **3.2. Descripción de Historias de Usuario identificadas**

La arquitectura de Beehive cuenta principalmente con cuatro elementos (ver Figura 1: Arquitectura de la plataforma Beehive). Teniendo esta arquitectura como base se definen cuatro categorías identificados se ven en la Tabla 19.

| Nombre de Categoría      |  |
|--------------------------|--|
| Plataforma Web           |  |
| Canales de Comunicación  |  |
| Dispositivos de Hardware |  |
| RESTful API              |  |

Tabla 19: Categorías Identificados

Para cumplir los objetivos planteados (ver capítulo 1) es necesario tener un conjunto de historias de usuario para tener en claro las características que se desean realizar. En un inicio se identifican 19 historias de usuario divididas en las categorías identificadas, desde la Tabla 20 hasta la Tabla 38 se muestran las historias de usuario identificadas.

n W

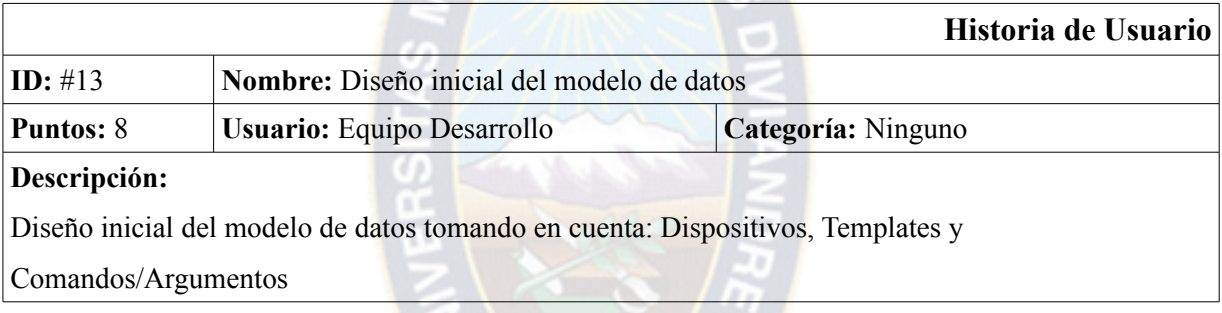

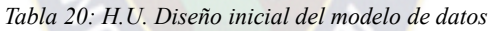

|                                                                                          |                                   | Historia de Usuario |
|------------------------------------------------------------------------------------------|-----------------------------------|---------------------|
| ID: #12<br>Nombre: Diseño inicial de pantallas de la plataforma Web                      |                                   |                     |
| <b>Puntos:</b> 5                                                                         | <b>Usuario:</b> Equipo Desarrollo | Categoría: Ninguna  |
| Descripción:                                                                             |                                   |                     |
| Diseño inicial de pantallas de la plataforma Web. Pantallas de perfil e inicio de sesión |                                   |                     |
|                                                                                          |                                   |                     |

*Tabla 21: H.U. Diseño inicial de pantallas de la plataforma Web*

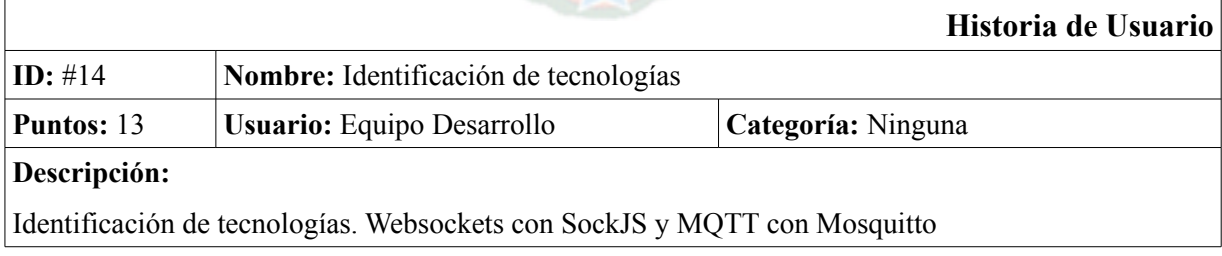

*Tabla 22: H.U. Identificación de tecnologías*

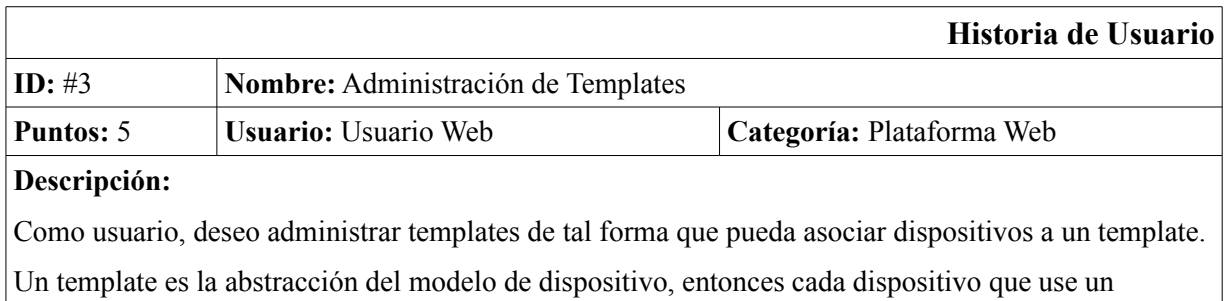

template tendrá las mismas propiedades del template.

*Tabla 23: H.U. Administración de Templates*

|                                                                                                  |                                        | Historia de Usuario       |
|--------------------------------------------------------------------------------------------------|----------------------------------------|---------------------------|
| ID: $#6$                                                                                         | Nombre: Administración de Dispositivos |                           |
| Puntos: 3                                                                                        | <b>Usuario:</b> Usuario Web            | Categoría: Plataforma Web |
| Descripción:                                                                                     |                                        |                           |
| Como usuario, deseo administrar dispositivos de tal forma que estos puedan ser asociados un      |                                        |                           |
| template, además de tener llaves únicas para poder acceder a la plataforma desde dispositivos de |                                        |                           |
| hardware.                                                                                        |                                        |                           |

*Tabla 24: H.U. Administración de Dispositivos*

|                  |                                                        | Historia de Usuario                                                                            |
|------------------|--------------------------------------------------------|------------------------------------------------------------------------------------------------|
| ID: $#4$         | <b>Nombre:</b> Administración de Comandos y Argumentos |                                                                                                |
| <b>Puntos: 3</b> | <b>Usuario:</b> Usuario Web                            | Categoría: Plataforma Web                                                                      |
| Descripción:     |                                                        |                                                                                                |
|                  |                                                        | Como usuario, deseo administrar en una forma genérica comandos y argumentos de tal forma estos |
|                  | puedan ser asociados a un template.                    |                                                                                                |
|                  |                                                        |                                                                                                |

*Tabla 25: H.U. Administración de Comandos y Argumentos*

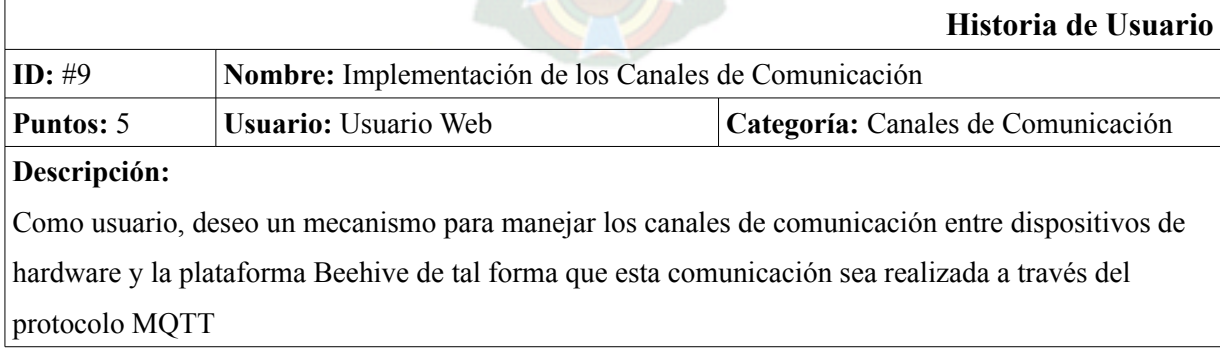

*Tabla 26: H.U. Implementación de los Canales de Comunicación*

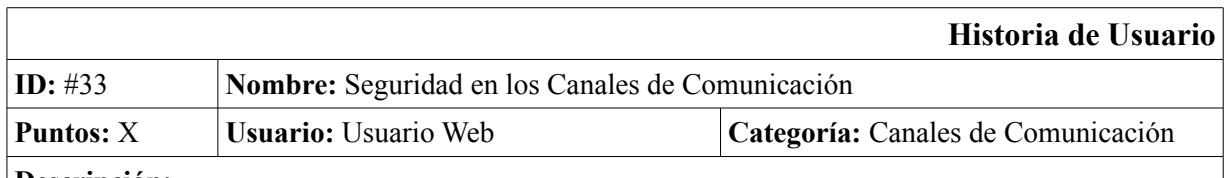

# **Descripción:**

Como usuario, deseo que cada dispositivo conectado a la plataforma Beehive vía MQTT solo pueda publicar o suscribirse a los tópicos en los cuales tenga permiso de tal forma que otros dispositivos no interfieran con la comunicación de otros dispositivos

*Tabla 27: H.U. Seguridad en los Canales de Comunicación*

|                                                                                            |                             | Historia de Usuario                                                  |  |
|--------------------------------------------------------------------------------------------|-----------------------------|----------------------------------------------------------------------|--|
| ID: $#37$                                                                                  |                             | Nombre: Integración de Canales de Comunicación con la plataforma web |  |
| <b>Puntos: 8</b>                                                                           | <b>Usuario:</b> Usuario Web | Categoría: Plataforma Web                                            |  |
| Descripción:                                                                               |                             |                                                                      |  |
| Como usuario, deseo integrar los canales de comunicación con la plataforma web a través de |                             |                                                                      |  |
| WebSockets                                                                                 |                             |                                                                      |  |
|                                                                                            |                             |                                                                      |  |

*Tabla 28: H.U. Integración de Canales de Comunicación con la plataforma web*

|                                                                                                    |                                                                    | Historia de Usuario |
|----------------------------------------------------------------------------------------------------|--------------------------------------------------------------------|---------------------|
| ID: $#8$                                                                                           | Nombre: Panel de visualización de Data Streams para un Dispositivo |                     |
| <b>Puntos:</b> 5                                                                                   | Categoría: Plataforma Web<br><b>Usuario: Usuario Web</b>           |                     |
| Descripción:                                                                                       |                                                                    |                     |
| Como usuario, deseo tener un panel que visualice todos los Data Streams asociados a un dispositivo |                                                                    |                     |
| de tal forma que los datos se visualicen en gráficas estadísticas en tiempo real                   |                                                                    |                     |

*Tabla 29: H.U. Panel de visualización de Data Streams para un Dispositivo*

|                                                                                                    |                                                             | Historia de Usuario       |
|----------------------------------------------------------------------------------------------------|-------------------------------------------------------------|---------------------------|
| Número: #5                                                                                               | Nombre: Administración de los Data Streams para un Template |                           |
| <b>Puntos: 3</b>                                                                                         | Usuario: Usuario Web                                        | Categoría: Plataforma Web |
| Descripción:                                                                                             |                                                             |                           |
| Cada dispositivo puede enviar varios tipos de datos a través de Data Streams.                            |                                                             |                           |
| Como usuario, deseo administrar los Data Streams de tal forma que pueda declarar la unidad de            |                                                             |                           |
| medidas y el tipo de gráfica estadística en el cual los datos serán visualizados y estos estén asociados |                                                             |                           |
| a un Template                                                                                            |                                                             |                           |

*Tabla 30: H.U. Administración de los Data Streams para un Template*

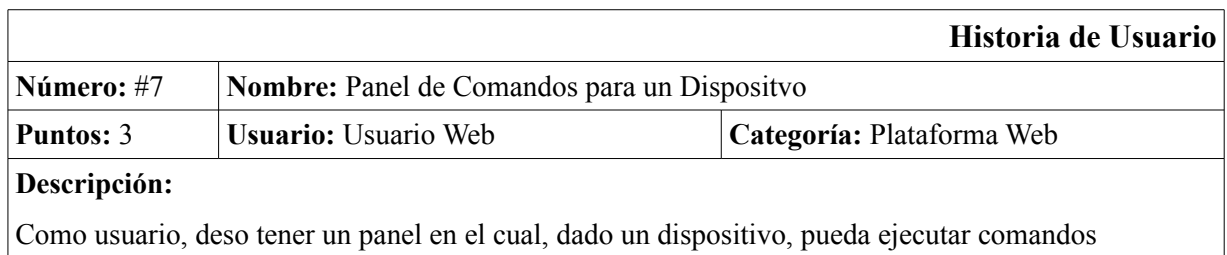

asociados a este de tal forma que estos sean enviados a los dispositivos de hardware

*Tabla 31: H.U. Panel de Comandos para un Dispositvo*

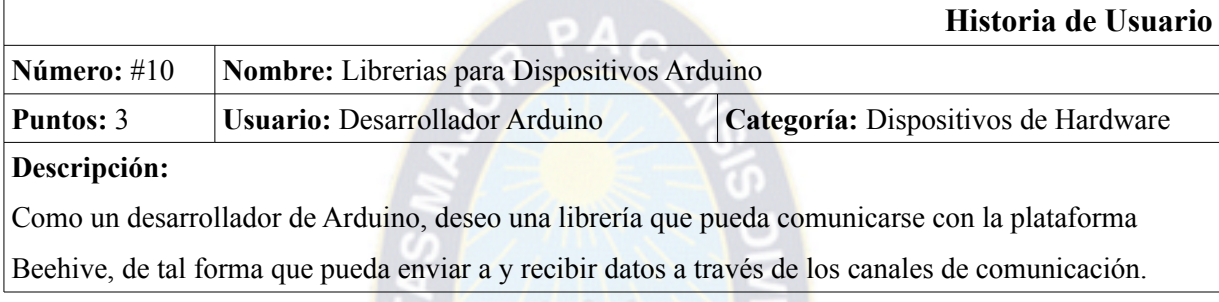

*Tabla 32: H.U. Librerias para Dispositivos Arduino*

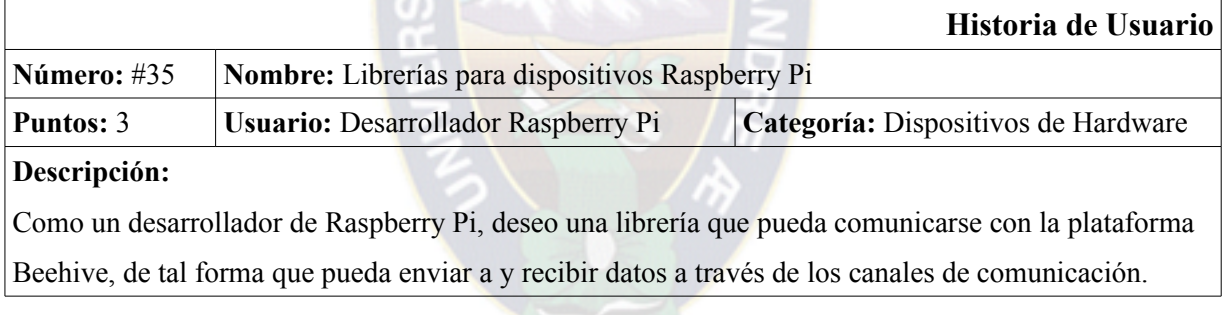

*Tabla 33: H.U. Librerías para dispositivos Raspberry Pi*

|                                                                                                   | Historia de Usuario    |  |
|---------------------------------------------------------------------------------------------------|------------------------|--|
| Nombre: Servicios RESTful para Autenticación<br>$\vert$ Número: #11                               |                        |  |
| <b>Usuario: Desarrollador</b>                                                                     | Categoría: RESTful API |  |
| Descripción:                                                                                      |                        |  |
| Como desarrollador, deseo que la RESTful API cuente con servicios para autenticación de tal forma |                        |  |
| que cualquier usuario pueda autenticarse a través de estos servicios                              |                        |  |
|                                                                                                   |                        |  |

*Tabla 34: H.U. Servicios RESTful para Autenticación*

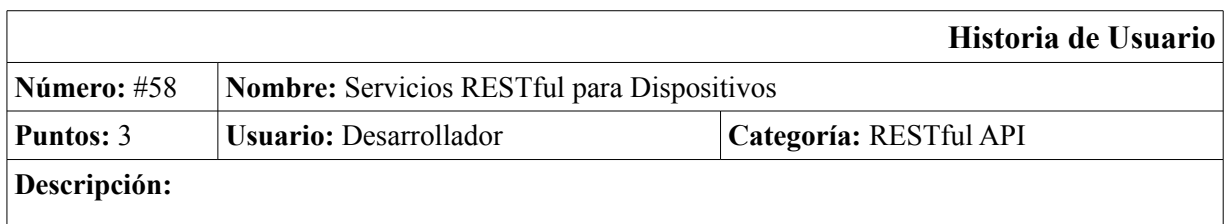

Como desarrollador deseo servicios RESTful para dispositivos de tal forma que pueda obtener y realizar las acciones de un dispositivo

*Tabla 35: H.U. Servicios RESTful para Dispositivos*

|                  |                                                           | Historia de Usuario                                                                          |
|------------------|-----------------------------------------------------------|----------------------------------------------------------------------------------------------|
| Número: #59      | Nombre: Servicios RESTful para templates                  |                                                                                              |
| <b>Puntos: 3</b> | <b>Usuario:</b> Usuario Web                               | Categoría: RESTful API                                                                       |
| Descripción:     |                                                           |                                                                                              |
|                  |                                                           | Como desarrollador deseo servicios RESTful para los templates de tal forma que pueda obtener |
|                  | información de templates y realizar acciones en templates |                                                                                              |

*Tabla 36: H.U. Servicios RESTful para templates*

|                                                                                                   |                                                             | Historia de Usuario |
|---------------------------------------------------------------------------------------------------|-------------------------------------------------------------|---------------------|
| <b>Número:</b> #60                                                                                | <b>Nombre:</b> Servicios RESTful para comandos y argumentos |                     |
| Puntos: 3                                                                                         | Categoría: RESTful API<br><b>Usuario: Desarrollador</b>     |                     |
| Descripción:                                                                                      |                                                             |                     |
| Como desarrollador, deseo leer, modificar, adicionar y eliminar mediante comandos y argumentos de |                                                             |                     |
| tal forma que estas acciones se realicen a través de un servicio RESTful                          |                                                             |                     |
|                                                                                                   |                                                             |                     |

*Tabla 37: H.U. Servicios RESTful para comandos y argumentos*

|                                                                                                    |                                                    | Historia de Usuario    |
|----------------------------------------------------------------------------------------------------|----------------------------------------------------|------------------------|
| Número: #61                                                                                            | <b>Nombre:</b> Servicios RESTful para Data Streams |                        |
| Puntos: 3                                                                                              | <b>Usuario: Desarrollador</b>                      | Categoría: RESTful API |
| Descripción:                                                                                           |                                                    |                        |
| Como desarrollador, deseo adicionar, eliminar y obtener la estructura de los Data Streams de tal forma |                                                    |                        |
| que estas acciones se realicen a través de un servicio REST ful                                        |                                                    |                        |

*Tabla 38: H.U. Servicios RESTful para Data Streams*

# **3.3. Sprints**

Desde el inicio del desarrollo en Octubre de 2014 se realizan siete sprints completando así los

alcances propuestos (ver sección 1.6.2.). Cada sprint cuenta con su backlog detallado con las tareas a realizar para cada historia de usuario, las casos de prueba para verificar la funcionalidad del programa y finalmente el incremento funcional tras haber finalizado el sprint.

# **3.3.1. Sprint 0 – Reconocimiento**

Este sprint define un esquema inicial como la estructura base del proyecto, definición inicial de pantallas, modelo inicial de datos, adecuación con las herramientas y tecnologías con las cuales el prototipo se desarrolla.

Fecha Inicio: 06 OCT 2014

Fecha Finalización: 31 OCT 2014

Sprint Backlog

La Tabla 39 muestra el backlog del Sprint 0 junto con las tareas por realizar en cada historia de usuario.

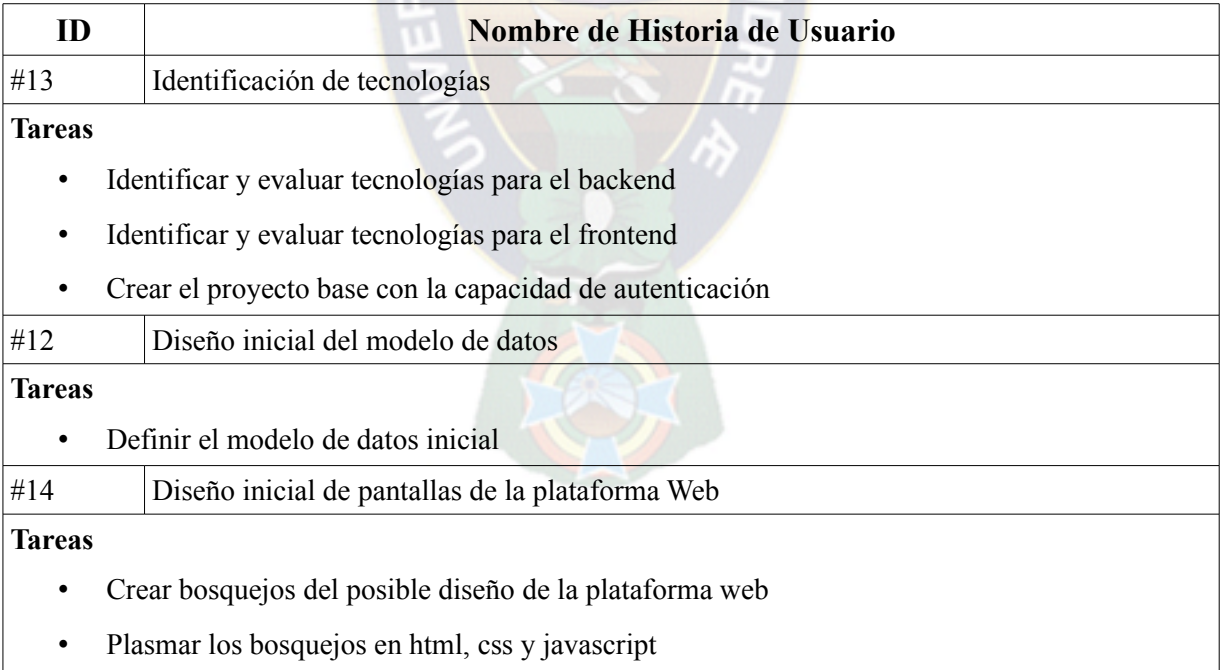

#### *Tabla 39: Backlog Sprint 0*

La Tabla 40 muestra los casos de prueba realizados en este sprint.
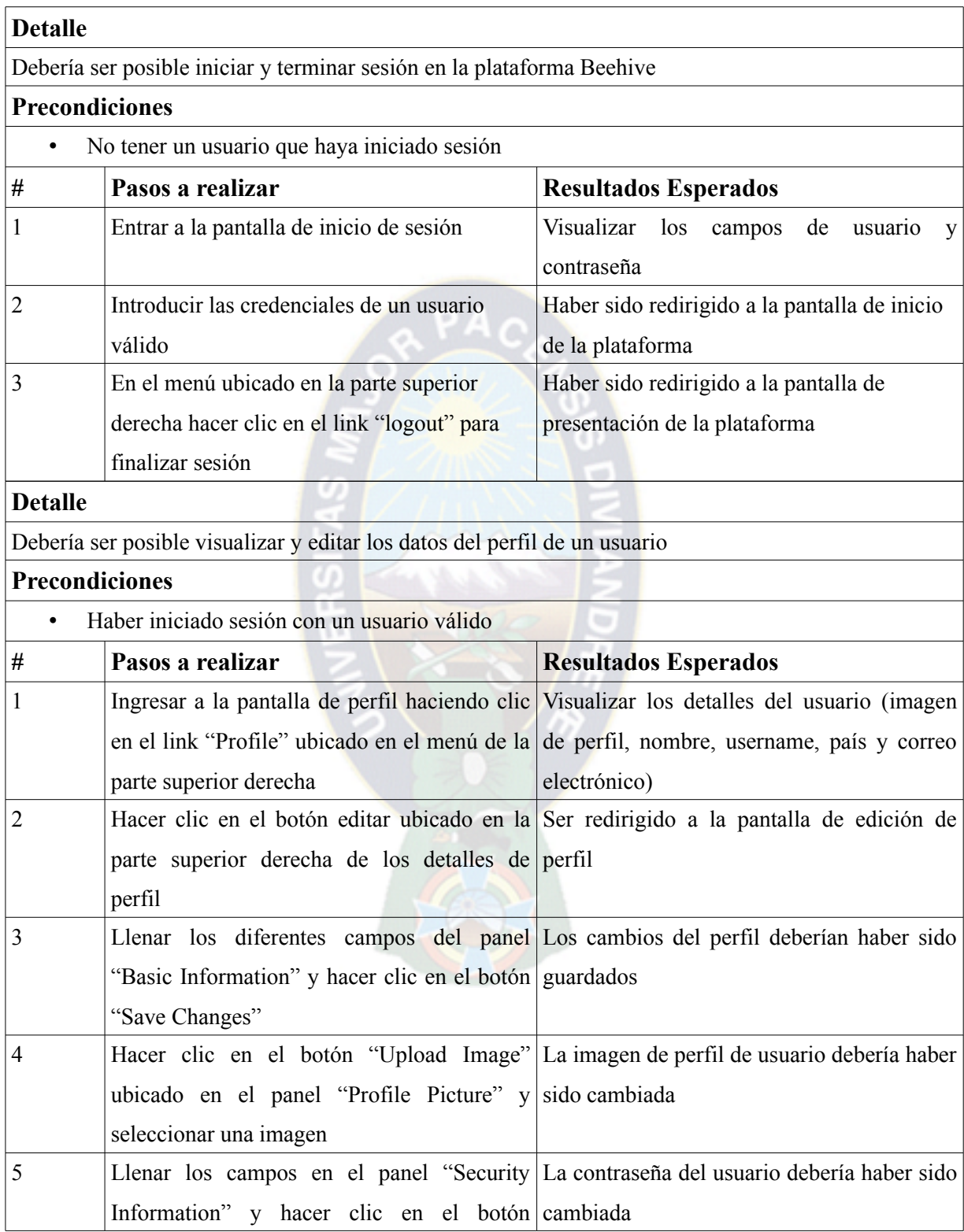

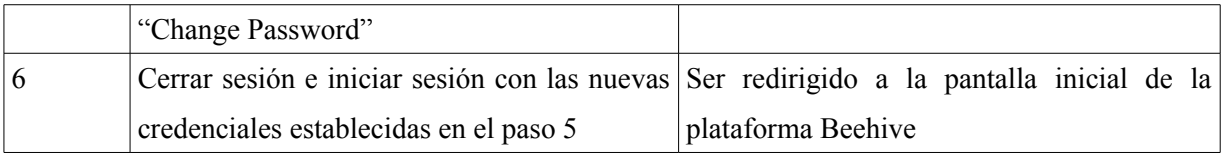

*Tabla 40: Casos de prueba del sprint 0*

El incremento realizado en este sprint consta inicialmente de la identificación de tecnologías a utilizar, el control de sesiones y el manejo de perfil de un usuario.

La Tabla 41 muestra las tecnologías identificadas para la construcción de la plataforma Beehive.

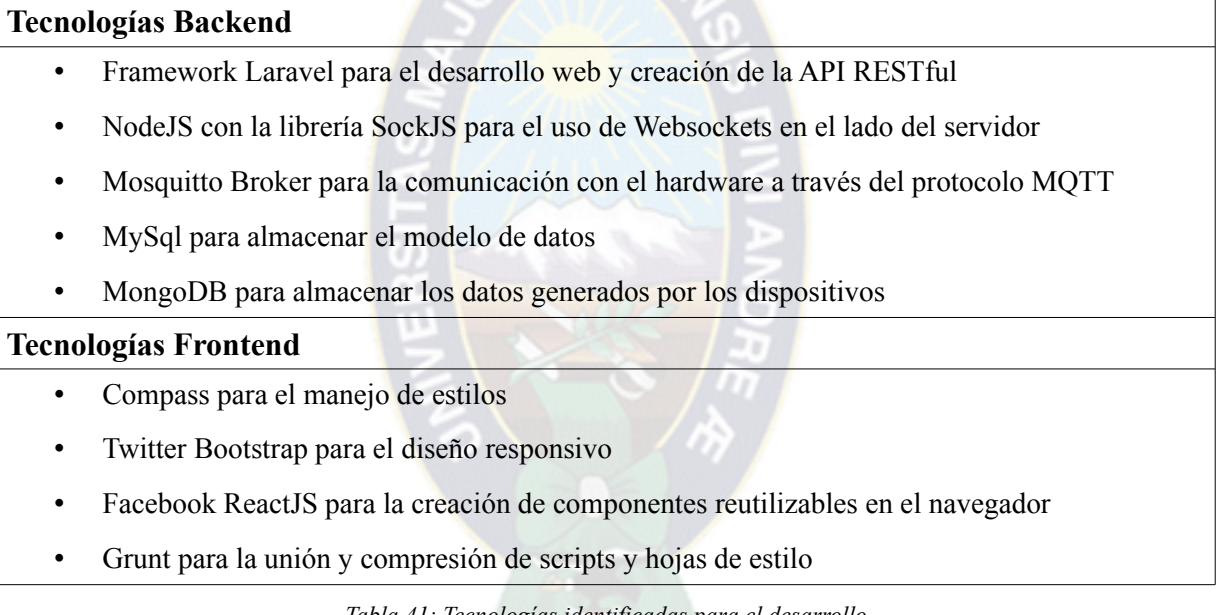

## *Tabla 41: Tecnologías identificadas para el desarrollo*

La Figura 17 y la Figura 18 muestran las pantallas para el inicio de sesión y el manejo de perfil del usuario generadas en el incremento de este sprint.

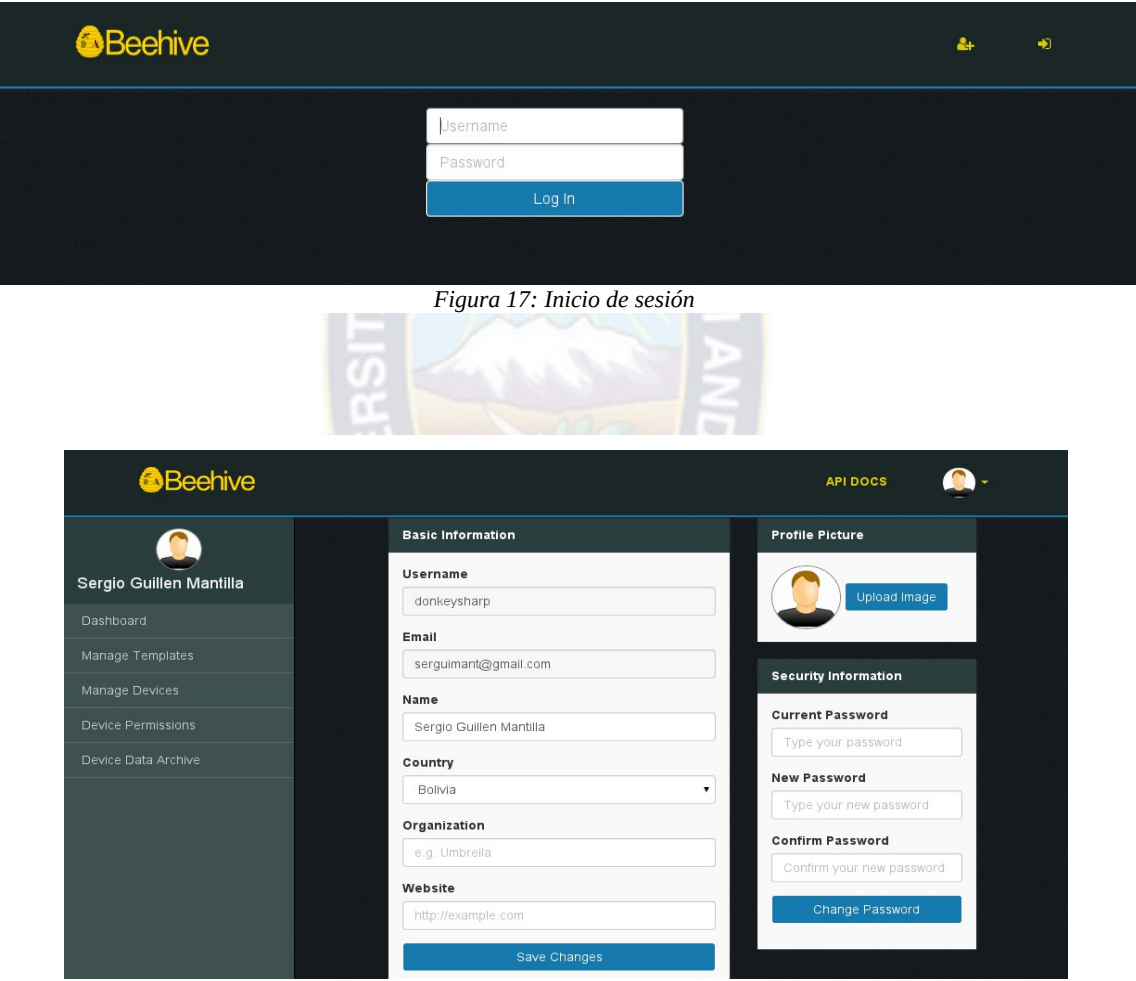

*Figura 18: Edición de perfil*

## **3.3.2. Sprint 1**

En este sprint se realiza la administración de dos elementos clave del sistema, los dispositivos y los templates. Un dispositivo hereda las propiedades que cuenta un template y las propiedades que un template brinda son comandos/argumentos y data streams.

Fecha Inicio: 03 NOV 2014

Fecha Finalización: 28 NOV 2014

## Sprint Backlog

La Tabla 42 muestra el backlog del Sprint 1 junto con las tareas por realizar en cada historia de usuario.

 $PA<sub>O</sub>$ 

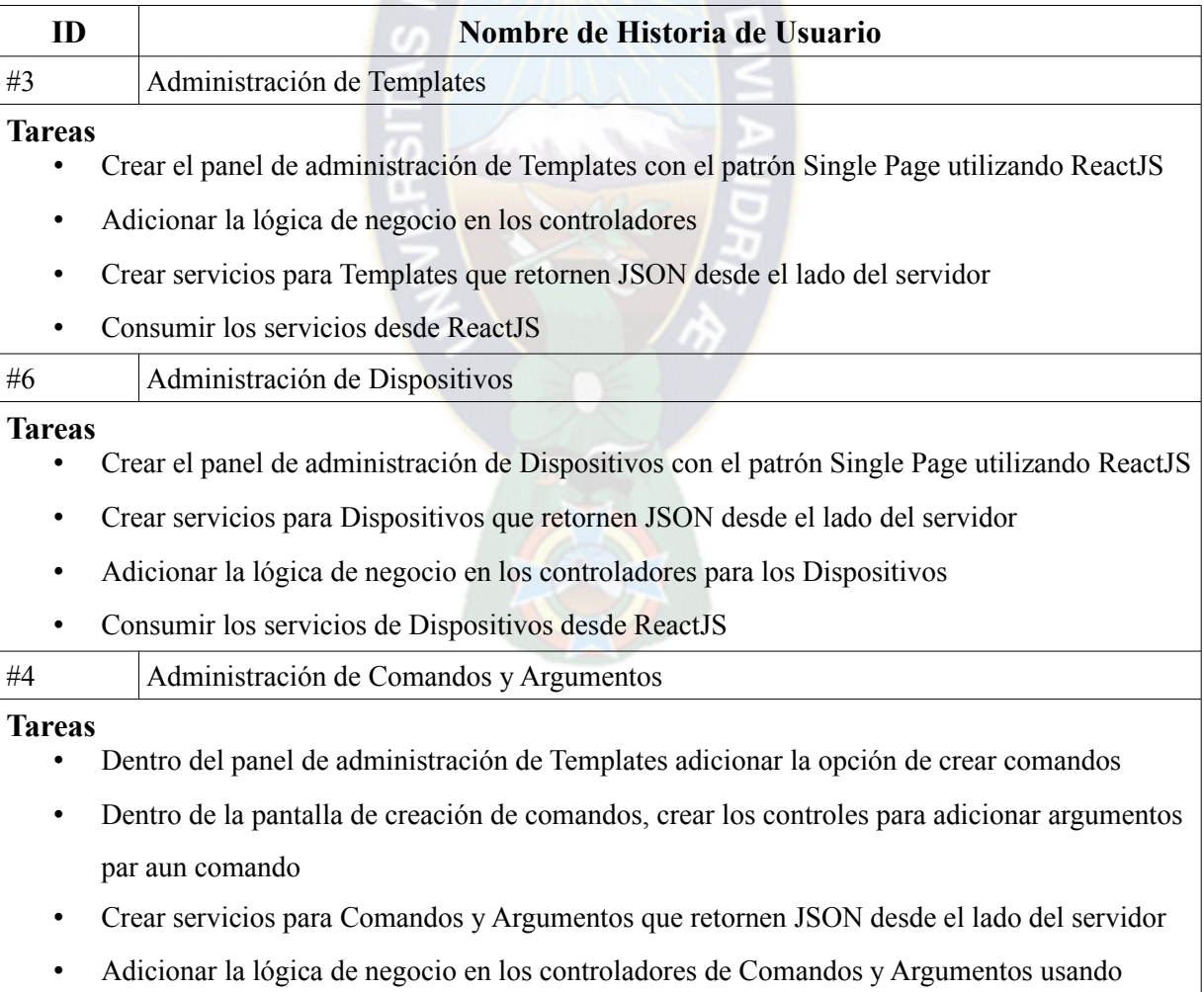

transacciones para evitar datos erroneos en caso que la creación o edición falle

• Consumir los servicios de Comandos y Argumentos desde ReactJS dentro del panel de Templates

*Tabla 42: Backlog Sprint 1*

La Tabla 43 muestra los casos de prueba realizados en este sprint.

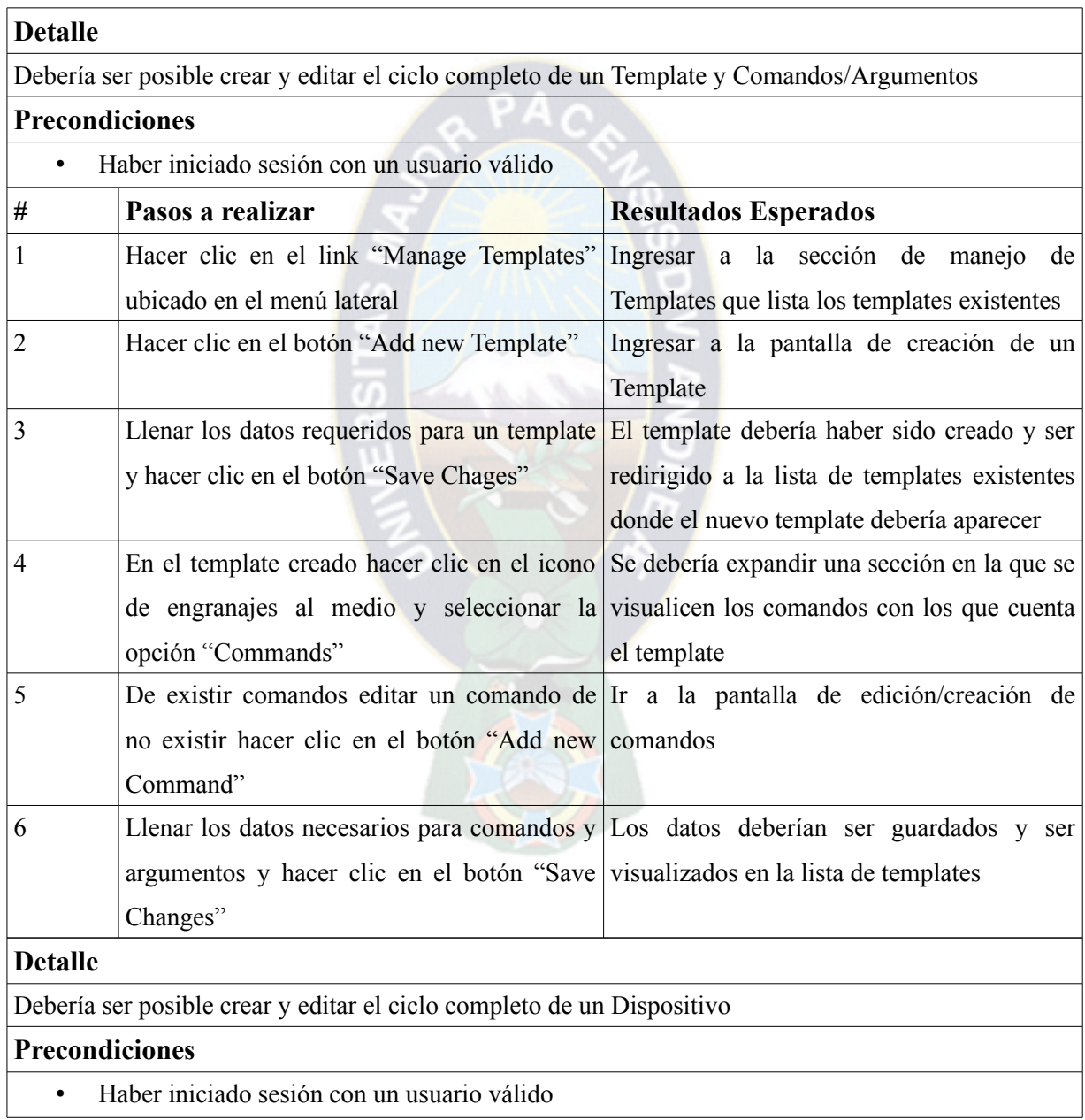

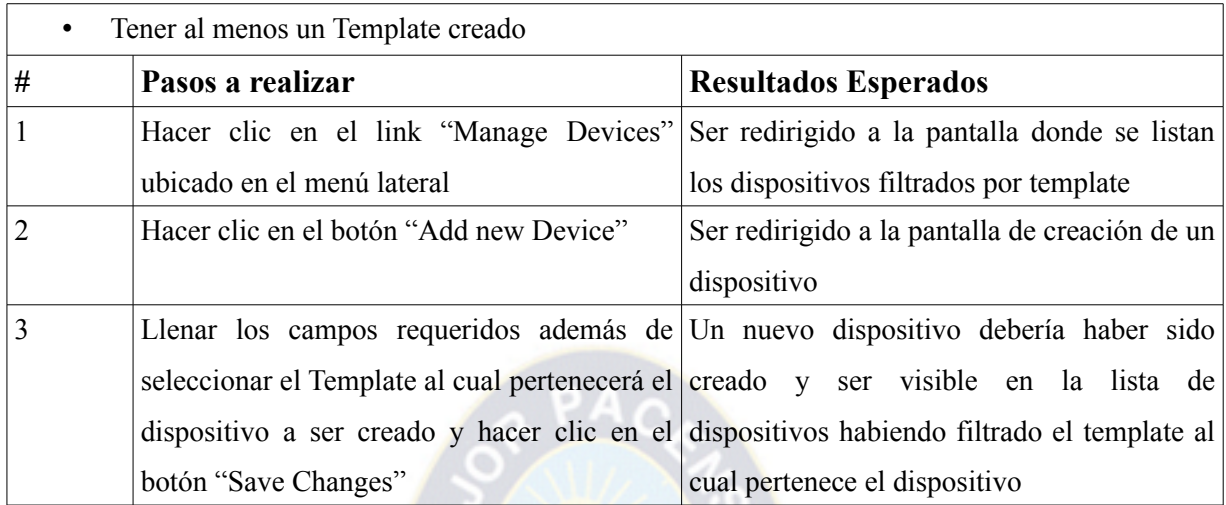

*Tabla 43: Casos de prueba del sprint 1*

La Figura 19, Error: no se encontró el origen de la referencia, Figura 21, Figura 22 y la Figura 23 muestran las pantallas para la administración de templates con sus respectivos comandos y la administración de dispositivos.

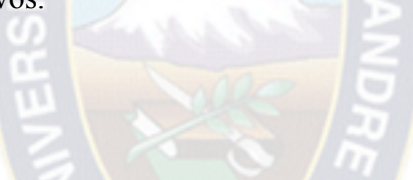

| <b>Beehive</b>          | <b>API DOCS</b>                                       |  |
|-------------------------|-------------------------------------------------------|--|
|                         | Manage your templates                                 |  |
| Sergio Guillen Mantilla | + Add new Template                                    |  |
| Dashboard               |                                                       |  |
| Manage Templates        | template 2<br>C <sub>4</sub> 面<br>$\mathscr{F}$       |  |
| Manage Devices          | template 3<br>$\alpha$ $_{0}$ $_{0}$<br>$\mathscr{E}$ |  |
| Device Permissions      | foco                                                  |  |
| Device Data Archive     | $\alpha_{\rm s}^{\rm a}$ $\Box$<br><b>P</b>           |  |
|                         | template1<br>C <sub>3</sub> 面<br><b>P</b>             |  |

*Figura 19: Listado de templates*

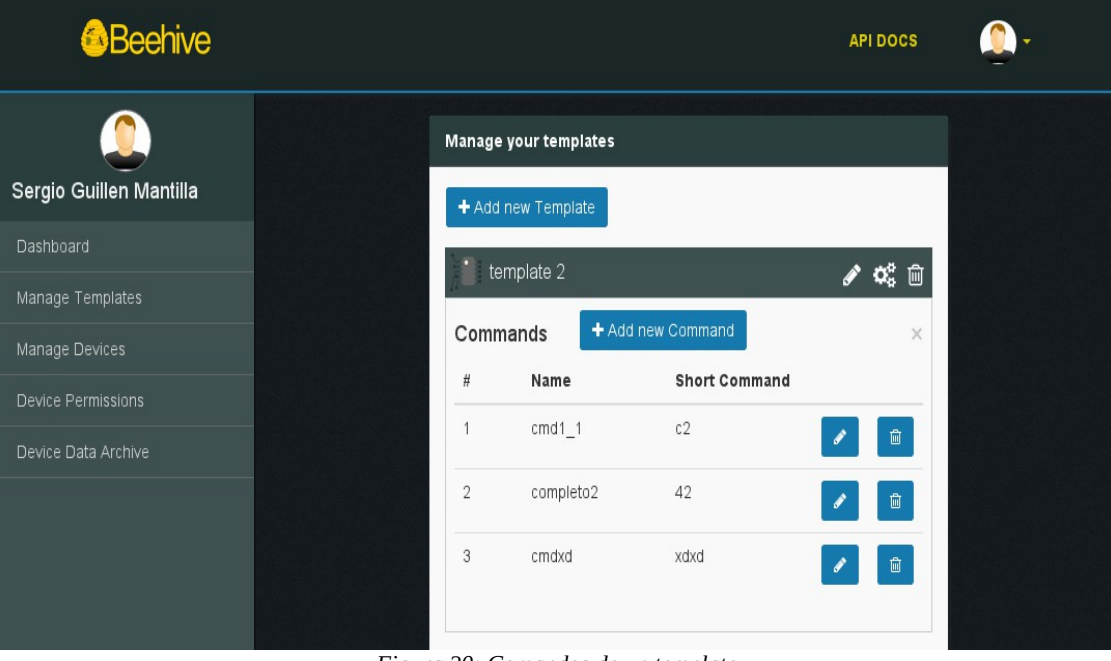

*Figura 20: Comandos de un template*

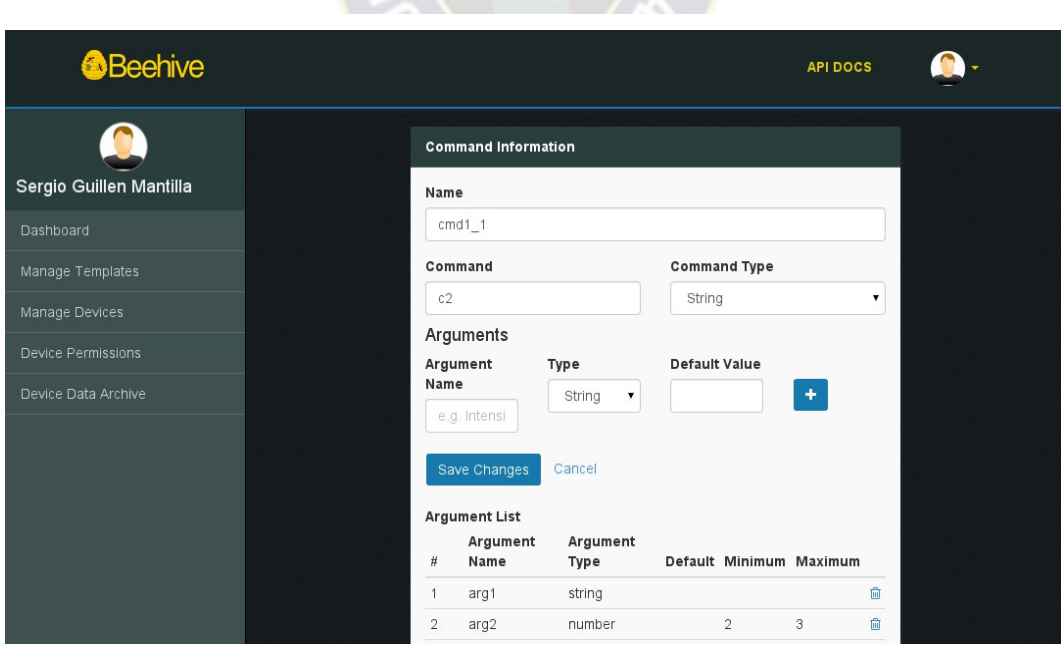

*Figura 21: Edición de Comandos*

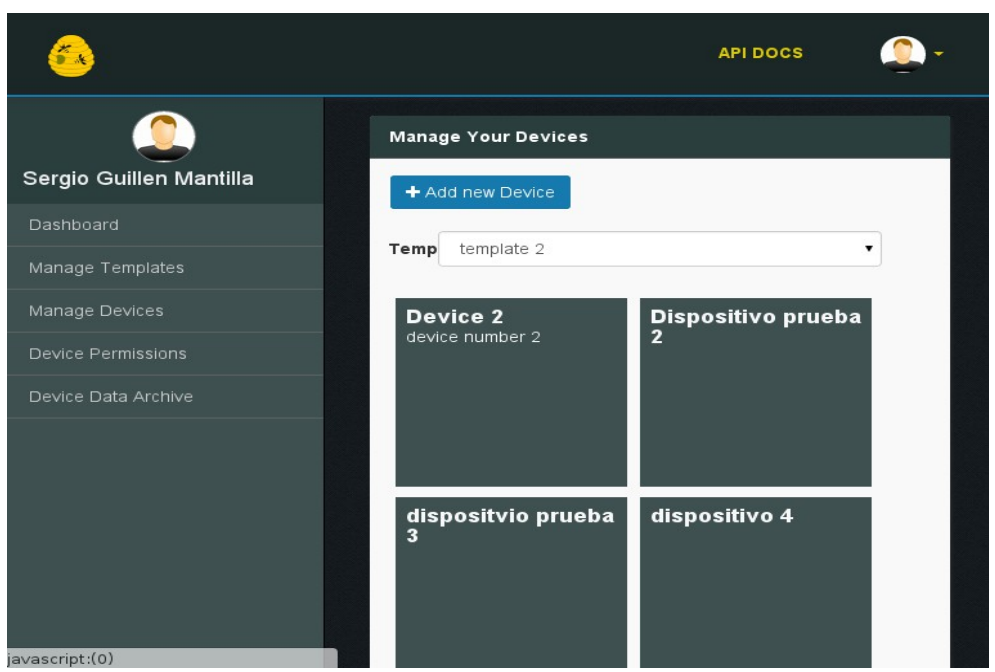

*Figura 22: Listado de dispositivos filtrados por template*

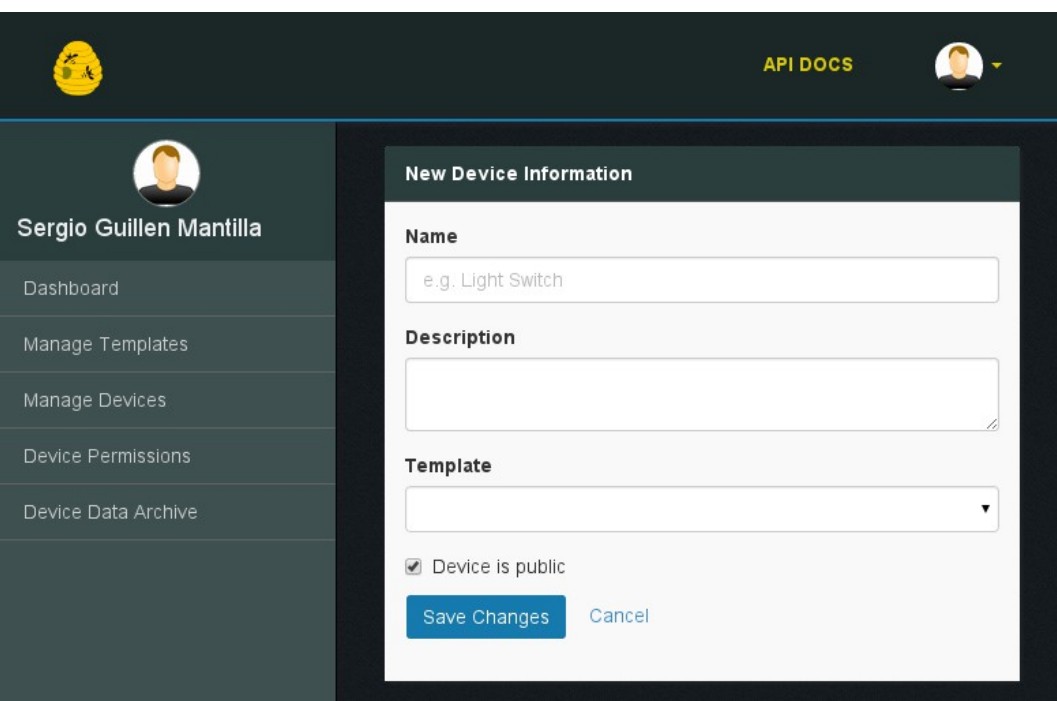

*Figura 23: Creación de dispositivo*

## **3.3.3. Sprint 2**

Este sprint brinda funcionalidad a los canales de comunicación, además que estos logren integrarse con la plataforma web de tal forma que los datos enviados por dispositivos de hardware pueden visualizarse en la plataforma web en tiempo real.

Fecha Inicio: 01 DEC 2014

Fecha Finalización: 19 DEC 2014

## Sprint Backlog

La Tabla 44 muestra el backlog del Sprint 2 junto con las tareas por realizar en cada historia de usuario.

 $PAO$ 

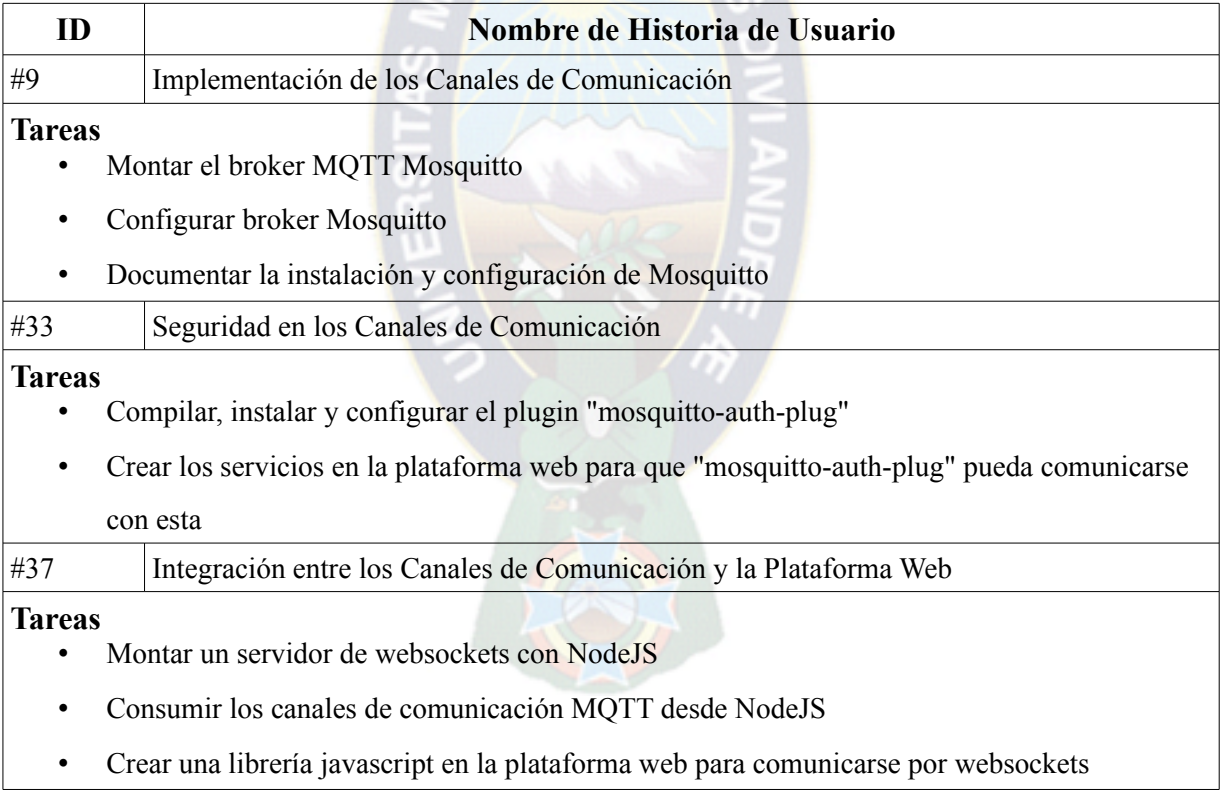

#### *Tabla 44: Backlog Sprint 2*

La Tabla 45 muestra los casos de prueba realizados a los canales de comunicación que son parte del incremento en este sprint.

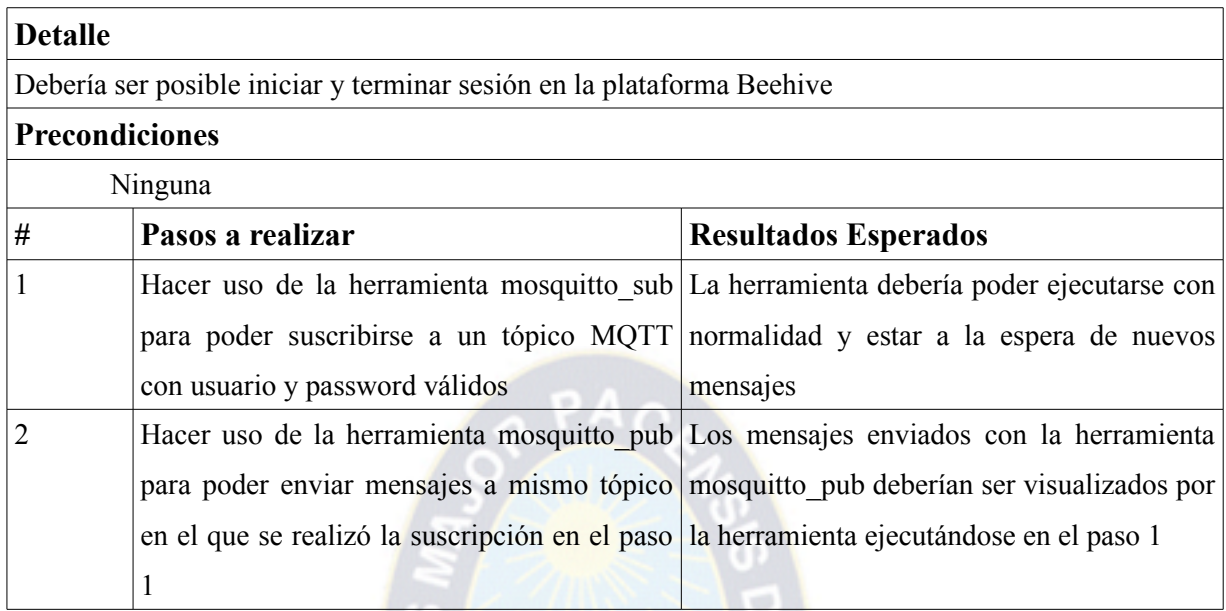

#### *Tabla 45: Casos de prueba del sprint 2*

Este sprint no cuenta con incrementos visuales pero sí funcionales que permiten a los dispositivos de hardware la comunicación con la plataforma Beehive.

#### **3.3.4. Sprint 3 – Refactorización**

Al ser necesario el mantenimiento, reusabilidad y extensibilidad del código es necesario reestructurar la plataforma Beehive usando principios S.O.L.I.D. Es por ello que este sprint realiza el proceso de refactorización del código de la plataforma web haciendo uso de los principios S.O.L.I.D.

Una nueva historia de usuario se adiciona al backlog de historias de usuarios. La Tabla 46 describe a la historia de usuario que permite la refactorización de la plataforma web.

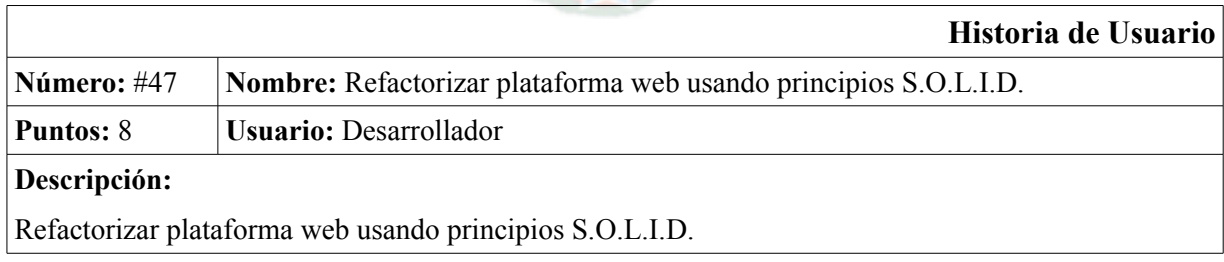

*Tabla 46: H.U. Refactorizar plataforma web usando principios S.O.L.I.D.*

Fecha Inicio: 29 DEC 2014

Fecha Finalización: 14 FEB 2015

Sprint Backlog

La Tabla 47 muestra el backlog del Sprint 3 junto con las tareas por realizar en cada historia de usuario.

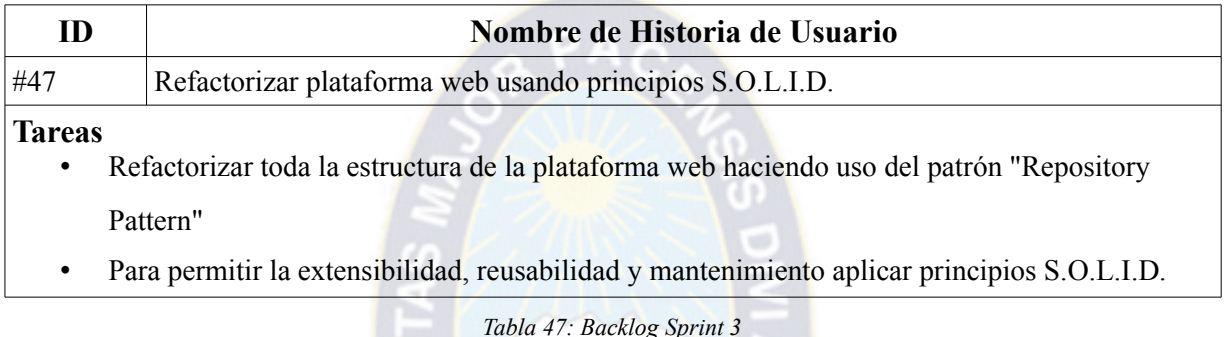

Al ser este un sprint de refactorización no existe un incremento visual, mas sí un incremento a nivel de estructura de código que permitirá la reusabilidad y mantenibilidad de este.

Los casos de prueba que se ejecutan en este sprint son los mismos planteados anteriormente.

## **3.3.5. Sprint 4**

En este sprint se cuenta con un panel en el que se puedan realizar las siguientes tareas sobre un dispositivo:

- Usar las librerías creadas en el Sprint 2 (ver sección 3.4.3) que integran los canales de comunicación con la plataforma web para poder así visualizar los datos de un dispositivo de hardware en tiempo real con diferentes tipos de visualización (gráficas de barras, líneas, mapas, imágenes y texto estático)
- Enviar comandos a un dispositivo desde un panel de ejecución de comandos

Fecha Inicio: 23 FEB 2015

Fecha Finalización: 31 MARZO 2015

## Sprint Backlog

La Tabla 48 muestra el backlog del Sprint 4 junto con las tareas por realizar en cada historia de usuario.

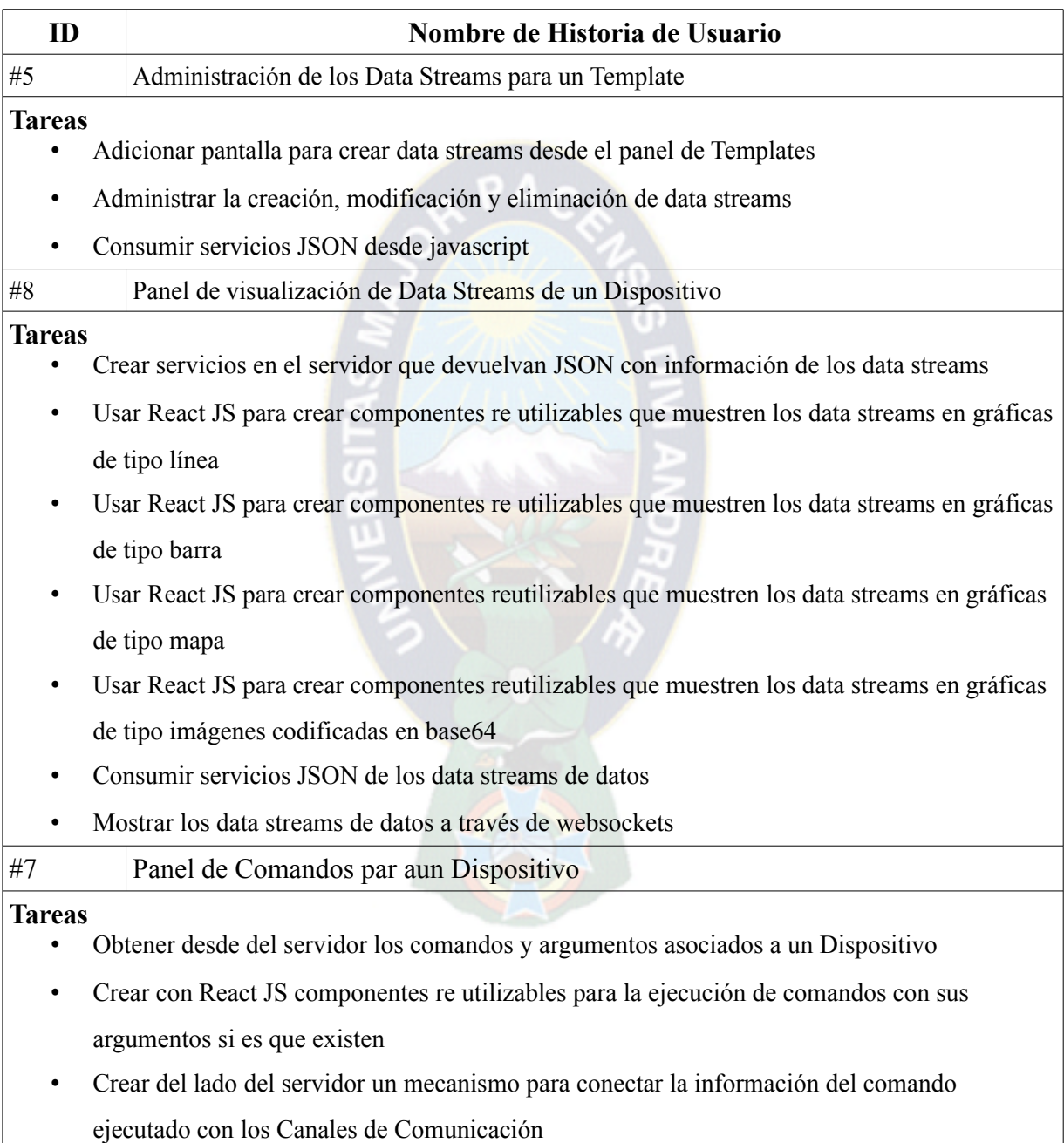

*Tabla 48: Backlog Sprint 4*

La Tabla 49 muestra los casos de pruebas realizados en este sprint.

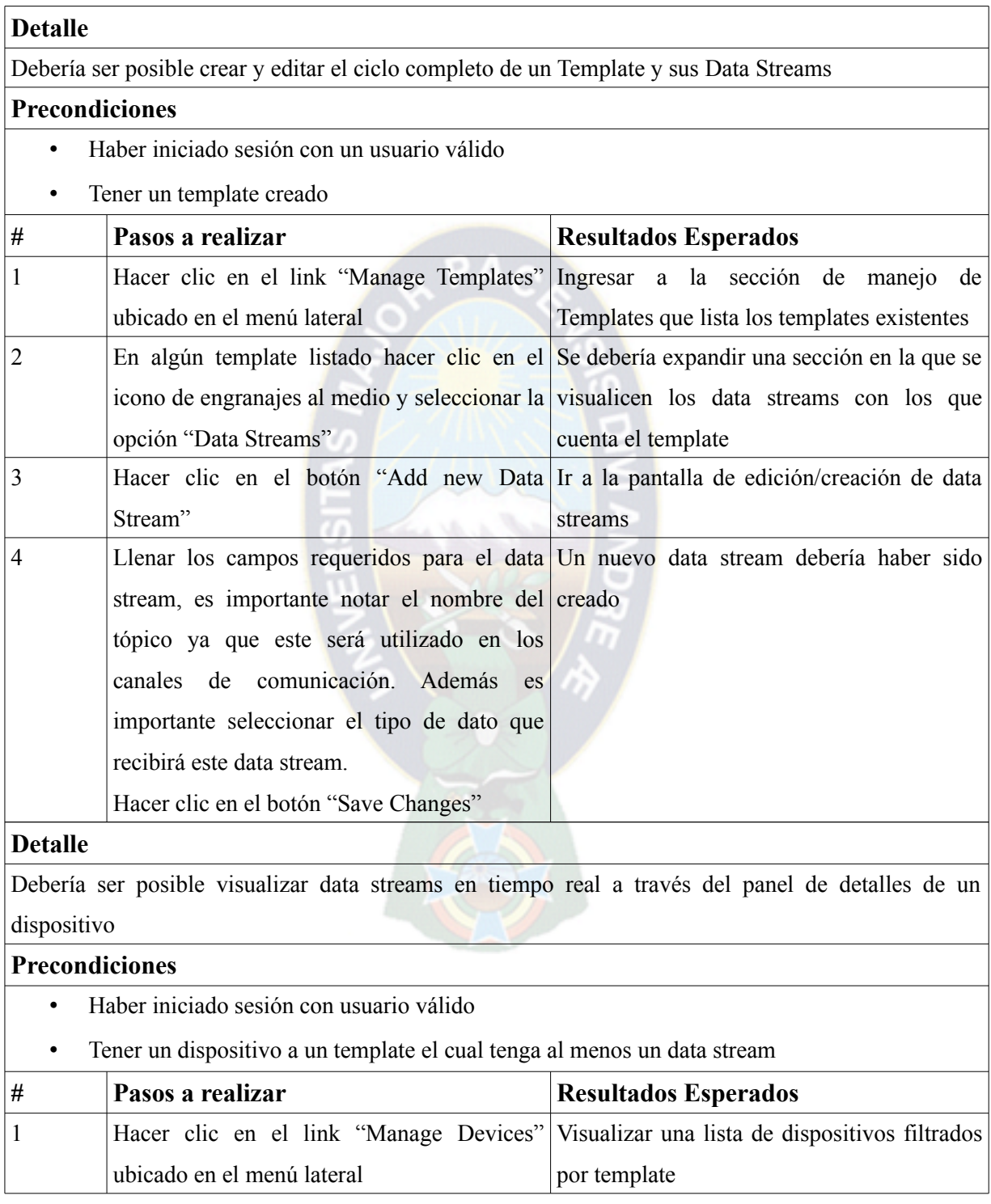

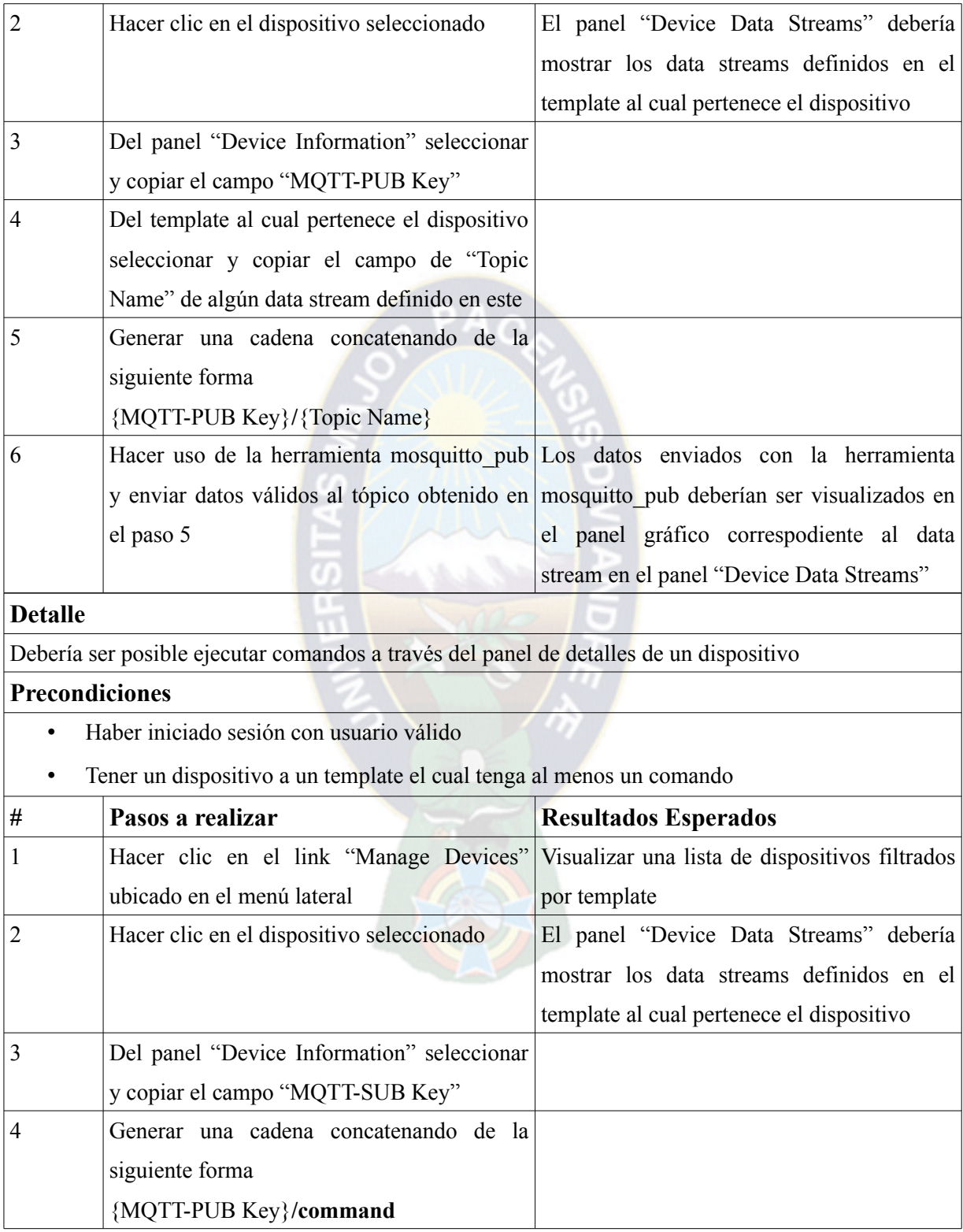

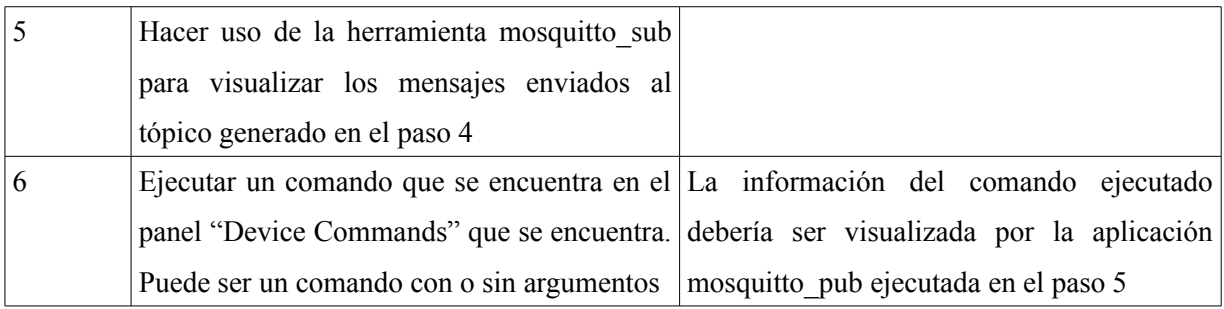

*Tabla 49: Casos de prueba del sprint 4*

La Figura 24, Figura 25, Figura 27 y la Figura 26 muestran el panel de administración de un dispositivo que muestra la visualización en tiempo real de data streams y la ejecución de comandos.

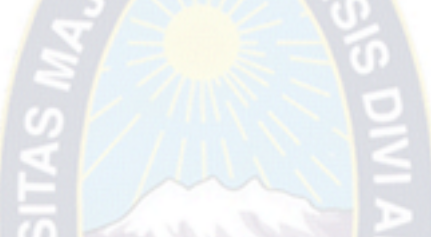

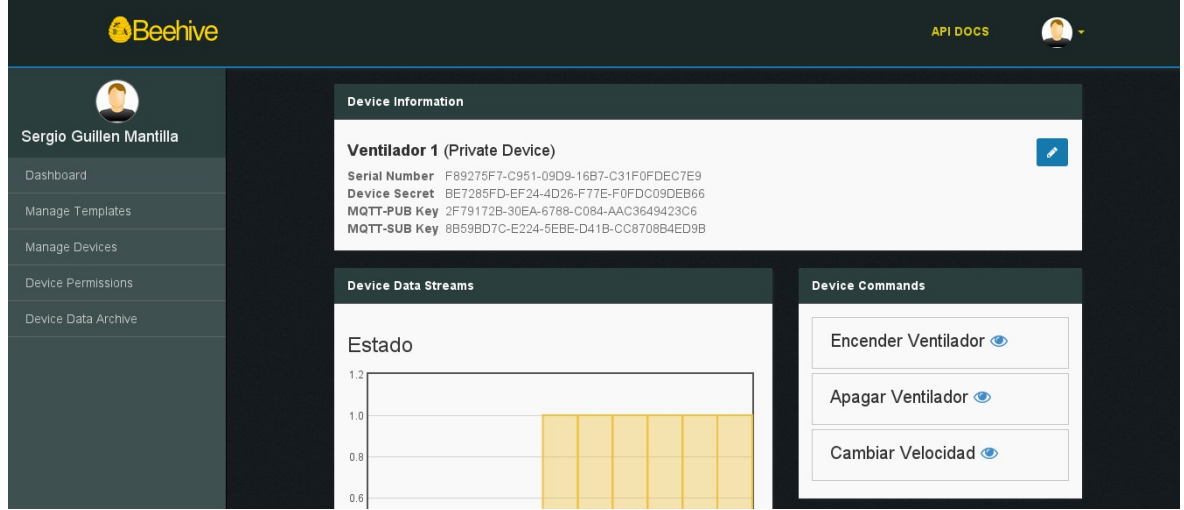

*Figura 24: Panel de administración de un dispositivo*

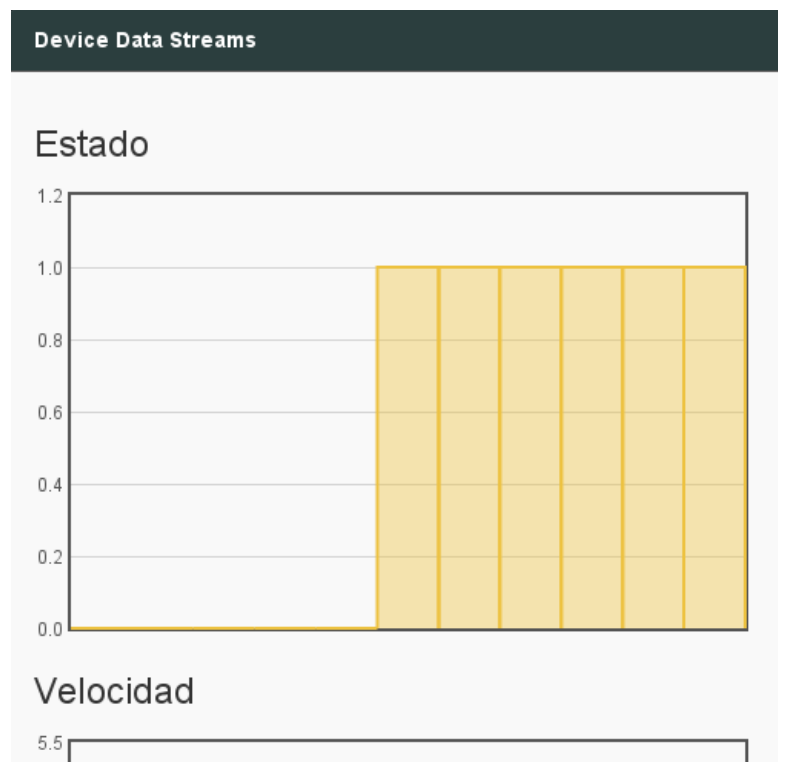

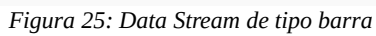

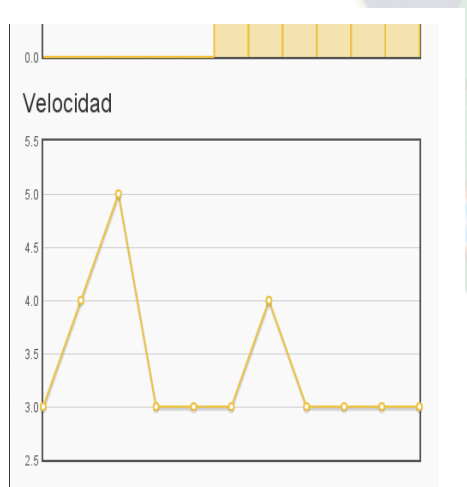

*Figura 27: Data Stream de tipo línea*

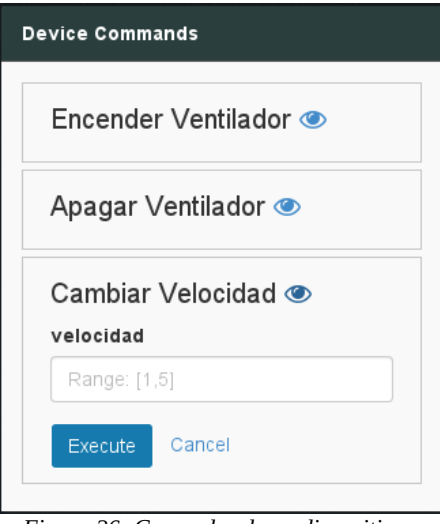

*Figura 26: Comandos de un dispositivo*

## **3.3.6. Sprint 5**

En este sprint se realiza el desarrollo de los servicios RESTful para la plataforma Beehive para administrar dispositivos, templates, comandos/argumentos y data streams, de tal forma que estos datos puedan ser consumidos por otros desarrolladores desde otras plataformas.

Fecha Inicio: 31 MAR 2015

Fecha Finalización: 14 ABR 2015

## Sprint Backlog

La Tabla 50 muestra el backlog del Sprint 5 junto con las tareas por realizar en cada historia de usuario.

 $PAO$ 

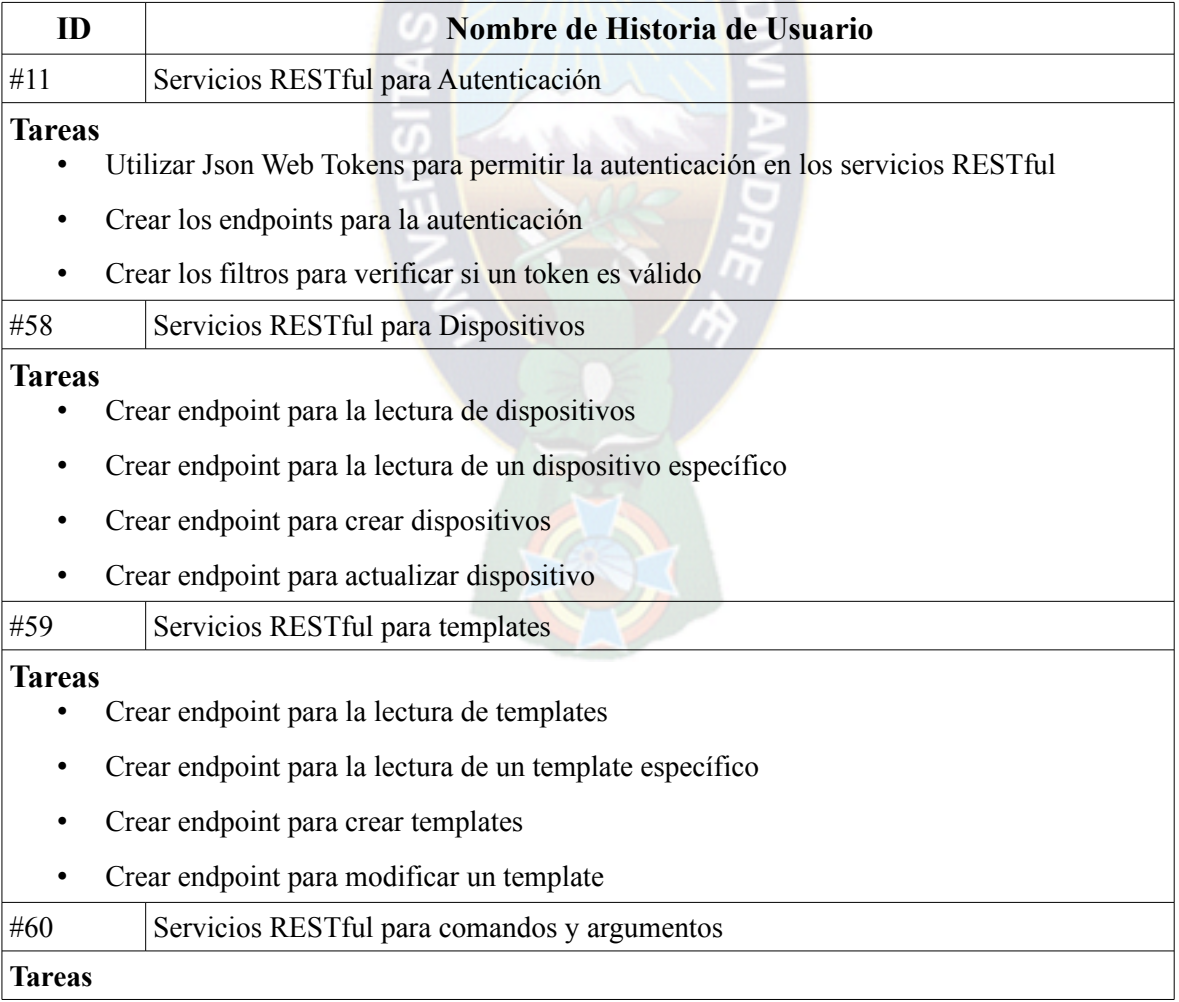

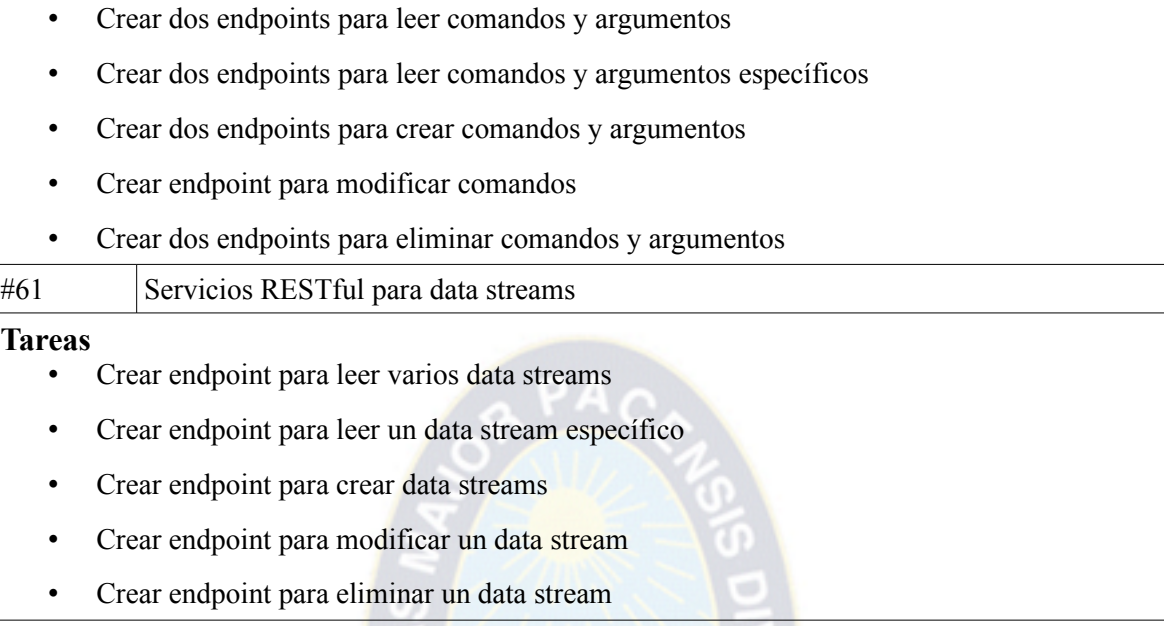

*Tabla 50: Backlog Sprint 5*

La Tabla 51 muestra los casos de prueba de este sprint.

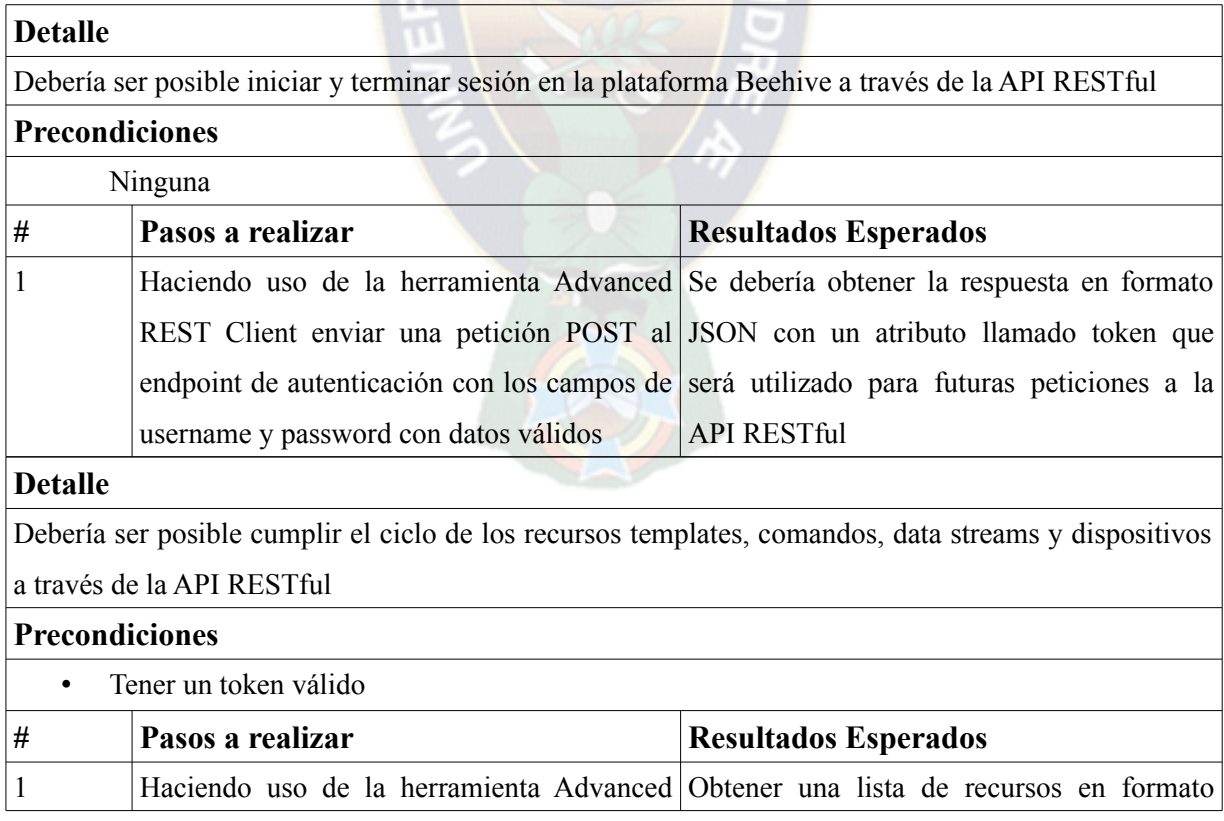

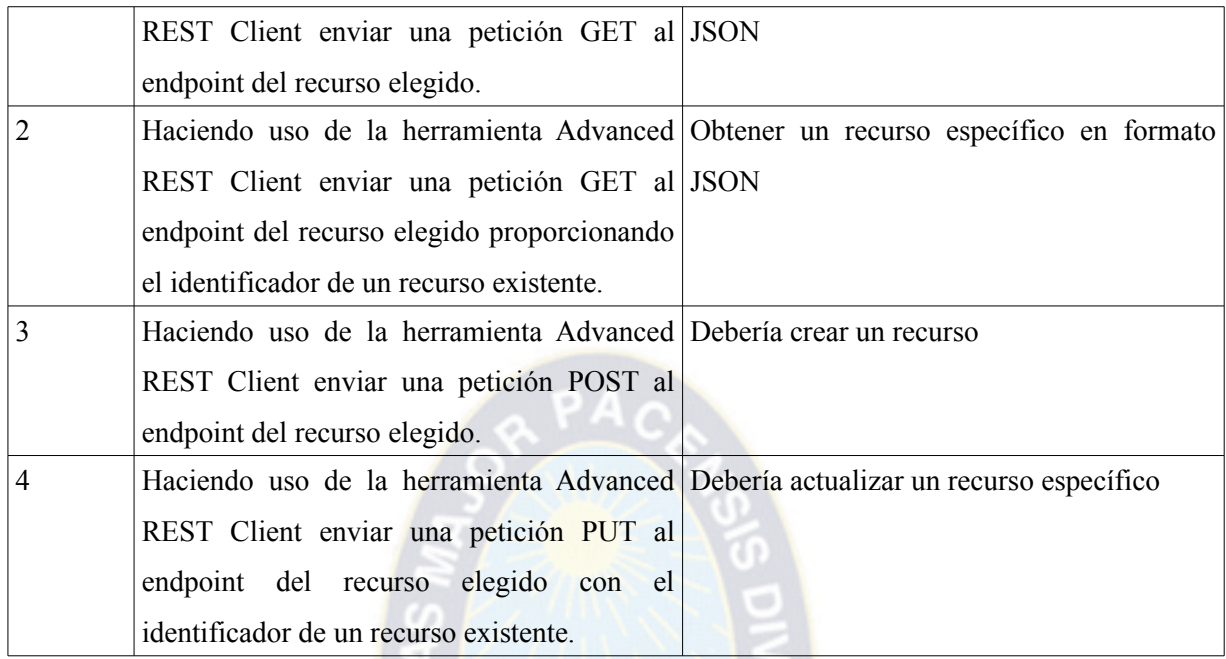

#### *Tabla 51: Casos de prueba del sprint 5*

El incremento generado en el presente sprint es la API RESTful la cual no tiene características visibles pero sí funcionales y utilizables por otros desarrolladores. El Anexo B muestra la documentación de la API RESTful que puede ser utilizada por otros desarrolladores con el fin de extender la plataforma Beehive a otras plataformas.

## **3.3.7. Sprint 6**

En este sprint se desarrolla la lógica y vistas que permiten a un usuario administrar permisos a otros usuarios sobre dispositivos, de este modo es posible compartir dispositivos de hardware entre usuarios. El presente sprint generan dos historias de usuario para la administración de permisos sobre dispositivos y visualización de dispositivos compartidos. La Tabla 52 y la Tabla 53 muestran las nuevas historias de usuario.

Fecha Inicio: 20 ABR 2015

Fecha Finalización: 24 ABR 2015

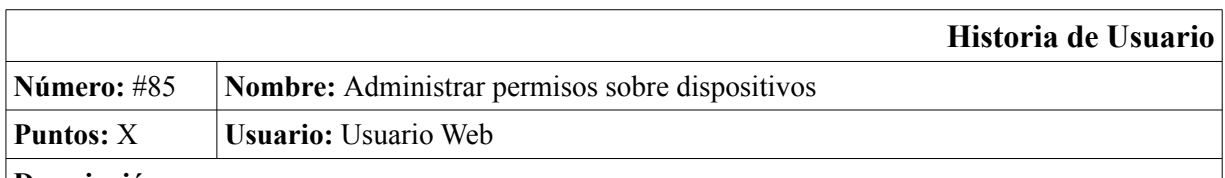

#### **Descripción:**

Como usuario deseo poder otorgar permisos (lectura, escritura y ejecución) sobre los dispositivos que poseo de tal forma que pueda compartir el acceso a estos dispositivos

*Tabla 52: Administrar permisos sobre dispositivos*

|               |                                             | Historia de Usuario |
|---------------|---------------------------------------------|---------------------|
| Número: $#86$ | Nombre: Visualizar dispositivos compartidos |                     |
| Puntos: $5$   | <b>Usuario:</b> Usuario Web                 |                     |
|               |                                             |                     |

#### **Descripción:**

Como usuario deseo ver los dispositivos compartidos de tal forma que pueda acceder al panel de visualización de datos en tiempo real como editar los permisos de este.

*Tabla 53: Visualizar dispositivos compartidos*

## Sprint Backlog

La Tabla 54 muestra el backlog del sprint 6.

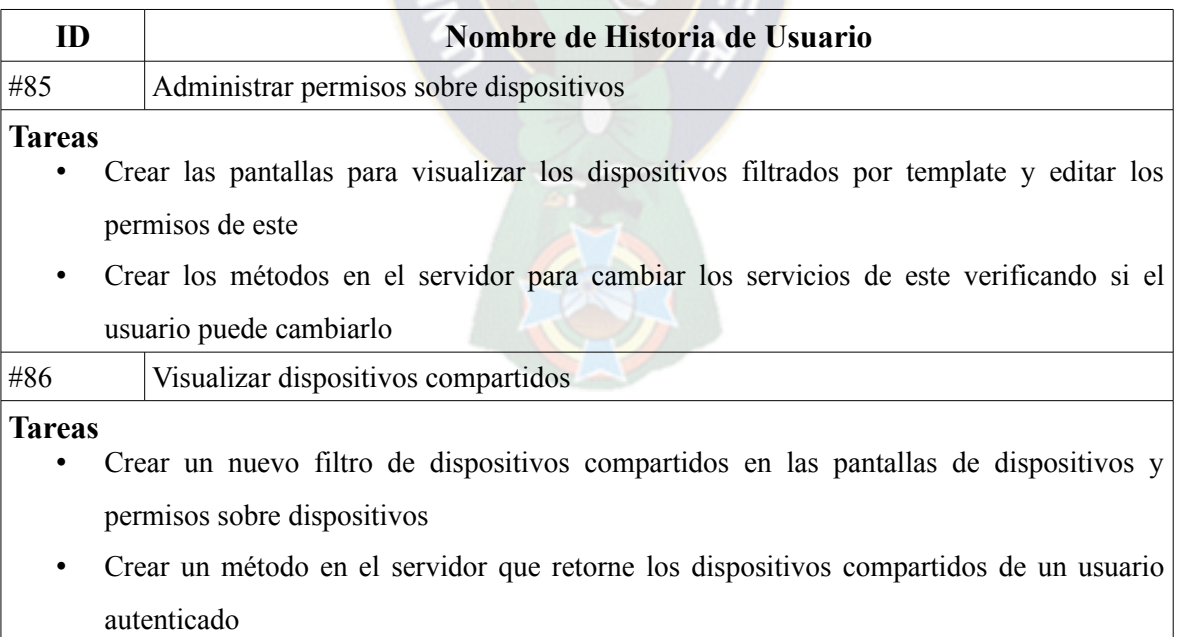

*Tabla 54: Backlog Sprint 6*

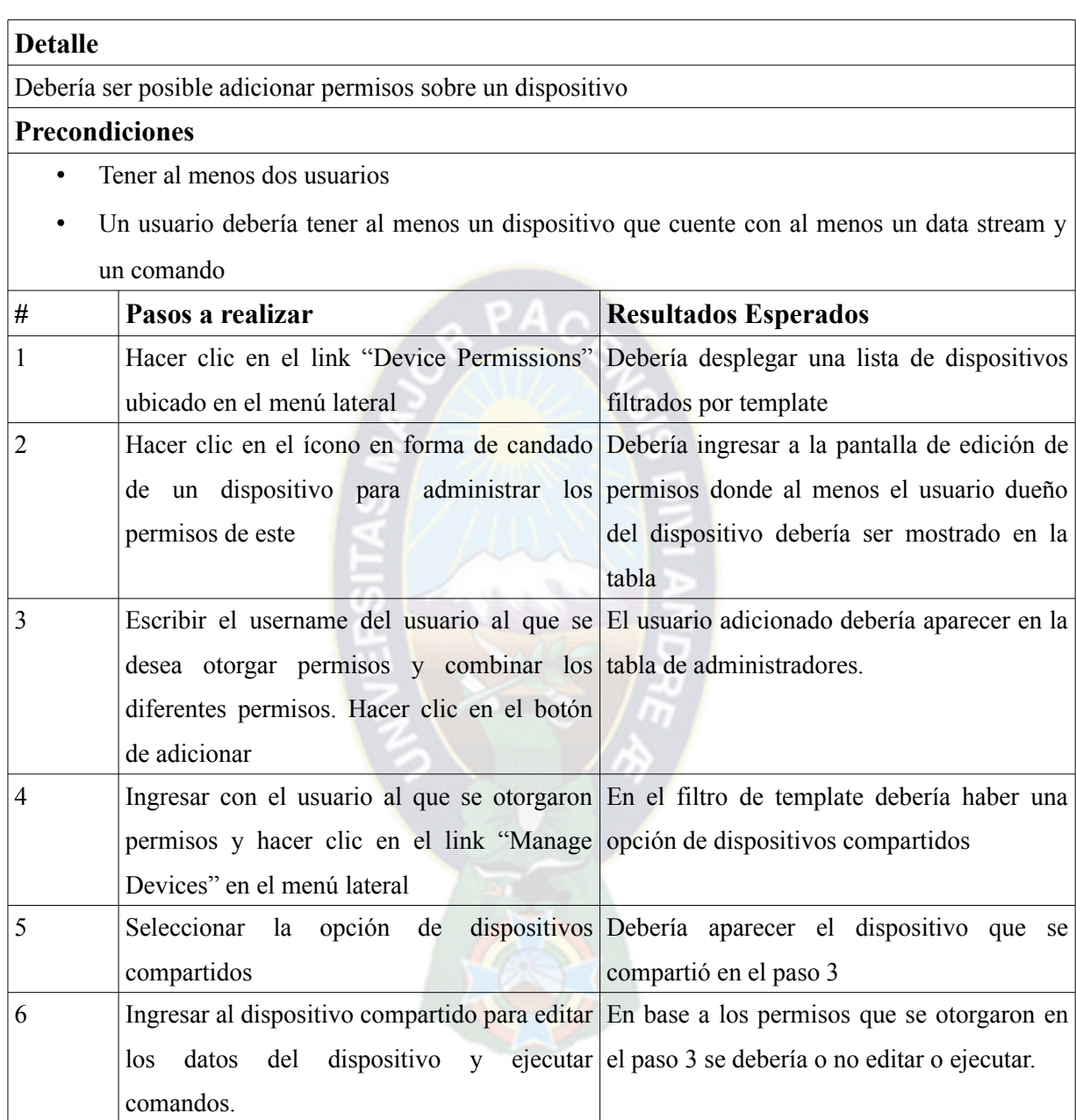

La Tabla 55 muestra los casos de prueba utilizados en el sprint 6.

*Tabla 55: Casos de prueba del sprint 6*

## **3.4. Modelo de Datos**

Hacer uso de una metodología de desarrollo de software basada en Scrum (Open Scrum, ver sección 2.6.3.) permite adaptarse a diferentes cambios que puedan generarse (a nivel de lógica de negocio, modelo de datos, arquitectura, diseño y otros). La Figura 28 muestra el diagrama relacional que representa el modelo de datos que usa la plataforma Beehive tras haber concluido siete iteraciones (sprints).

#### **3.5. Diagrama de clases**

Antes del sprint 3 en el que se hace una refactorización del código para el núcleo de la plataforma Beehive, el diagrama de clases solo contaba con las clases que representan los conceptos mencionados al inicio del capítulo. Tras haber realizado la refactorización el uso de principios de diseño S.O.L.I.D. permiten abstraer la lógica de negocio en diferentes clases independientemente de la plataforma web. Los principios S.O.L.I.D. recomiendan que el modelo se realice en base a abstracciones (interfaces) para que el modelo no dependa directamente de clases.

La Figura 29 muestra el diagrama de clases del núcleo de la plataforma basado en abstracciones.

#### **3.6. Diagrama de Despliegue**

Concluidos los siete sprints de desarrollo se puede dividir la arquitectura de la plataforma Beehive en tres nodos físicos que son independientes uno del otro y solo dependencias de las abstracciones. La Figura 30 muestra el diagrama de despliegue de la plataforma Beehive.

#### **3.7. Distribución de Software**

Principalmente un proyecto Open-Source debe tener publicado el código fuente, además de ser distribuido bajo una licencia Open-Source compatible.

#### **3.7.1. Distribución de Código**

El código fuente y la documentación del proyecto Beehive se encuentra publicado en el repositorio de proyectos GitHub https://github.com/BeehiveIOT. Dentro de este proyecto se encuentran dos sub-proyectos.

• Beehive-web – Contiene la plataforma web como tal y el núcleo de la aplicación

https://github.com/BeehiveIOT/beehive-web

• Beehive-bridge – Se encarga de enlazar los canales de comunicación con el núcleo de la plataforma (beehive-web) https://github.com/BeehiveIOT/beehive-bridge

## **3.7.2. Licencia de Distribución**

La licencia Open-Source con la que el proyecto Beehive será distribuido es la licencia MIT. Esta licencia es parte de la categoría de licencias Open-Source permisivas la cual entre sus principales características permite al usuario o compañía que desee usar este software: Uso, distribución, modificación, publicación, sub licenciamiento y/o venta de copias del software.

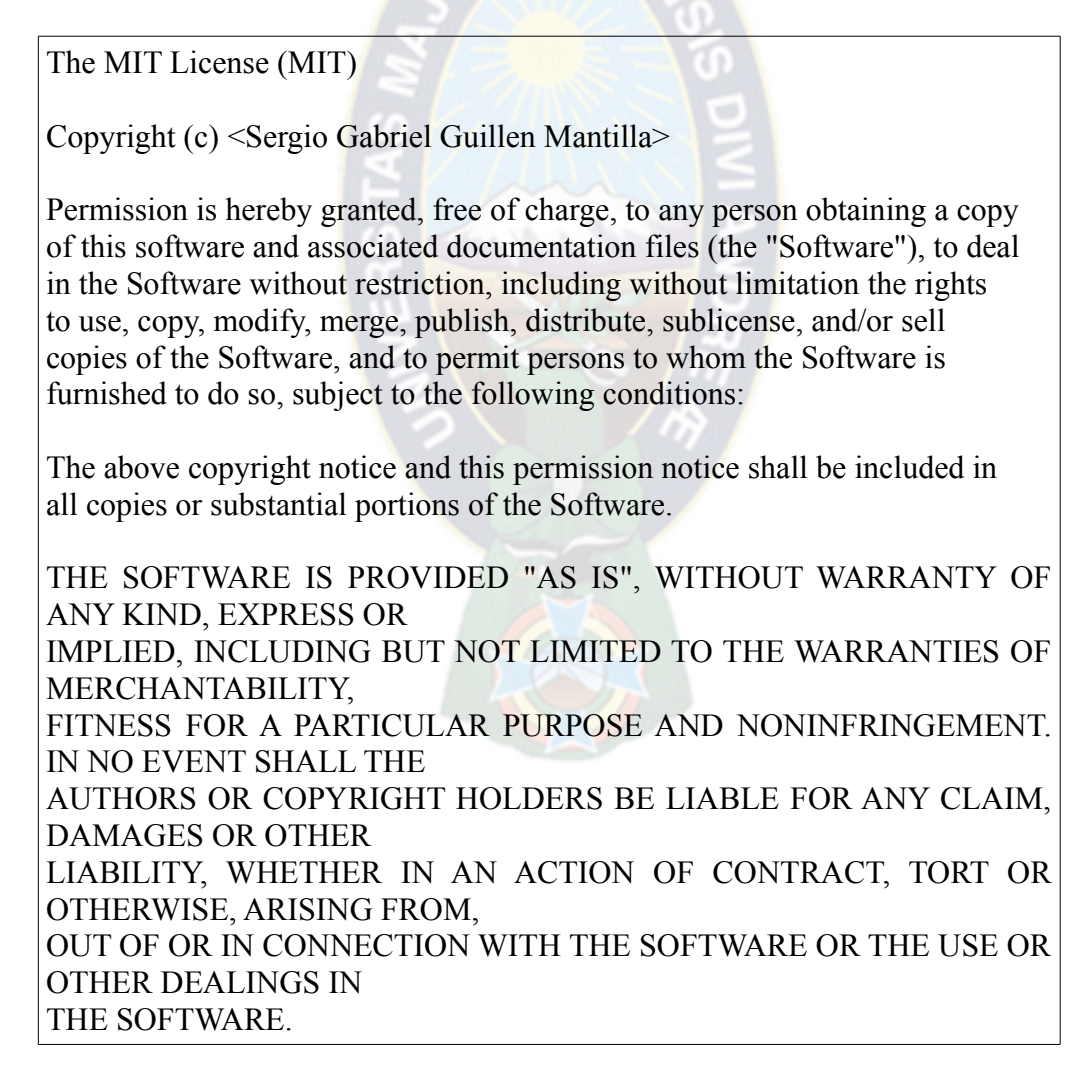

## **3.8. Implementación de una instancia en la nube para pruebas**

Para poder realizar las pruebas (ver capítulo 4) la plataforma Beehive debe encontrarse en un servidor público o una instancia en la nube.

La instancia en la que se realizaran las pruebas para la plataforma Beehive se encuentra en la siguiente ubicación: http://iot.tiendamerx.com

Los datos de prueba para un usuario de la plataforma web son:

- Usuario: *user1, user2, user3, user4 y user 5*
- Password: *12345*

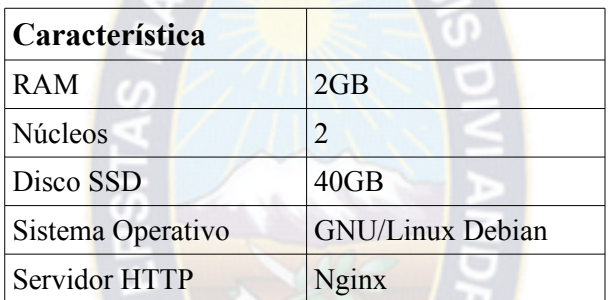

La Tabla 56 muestra las características del servidor en la nube.

*Tabla 56: Características del servidor en la nube*

La Tabla 57 muestra as aplicaciones instaladas en esta instancia en la nube para poder ejecutar la plataforma Beehive.

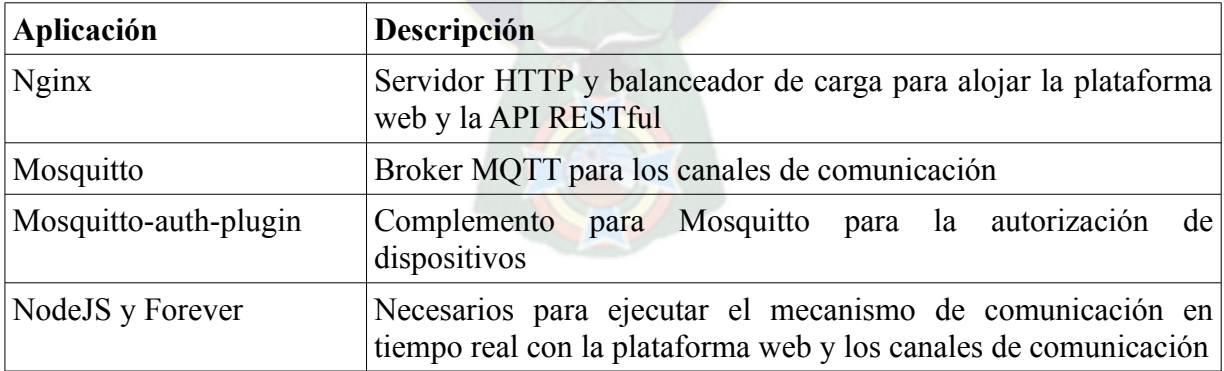

*Tabla 57: Aplicaciones instaladas en instancia en la nube*

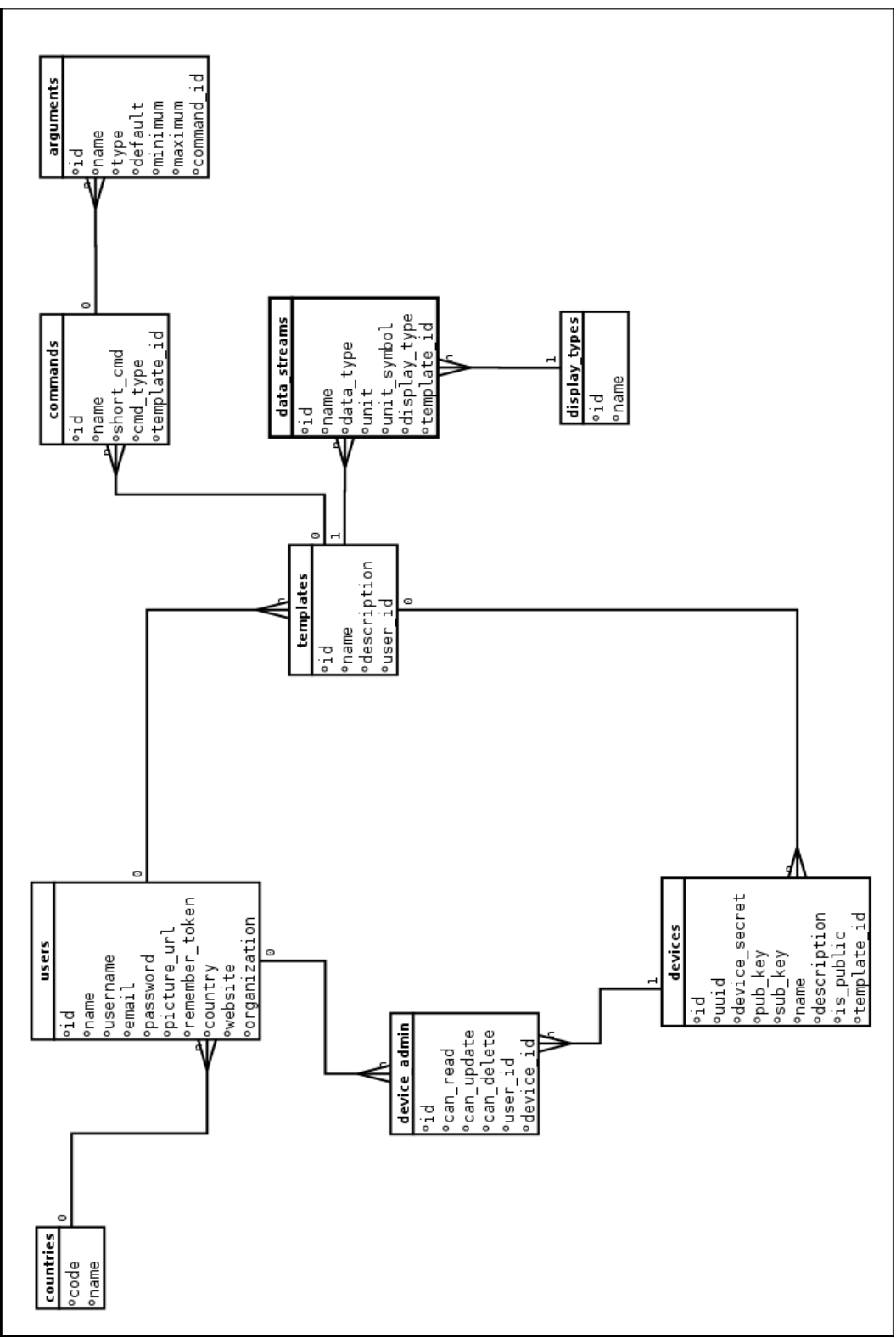

*Figura 28: Modelo Relacional de la plataforma Beehive*

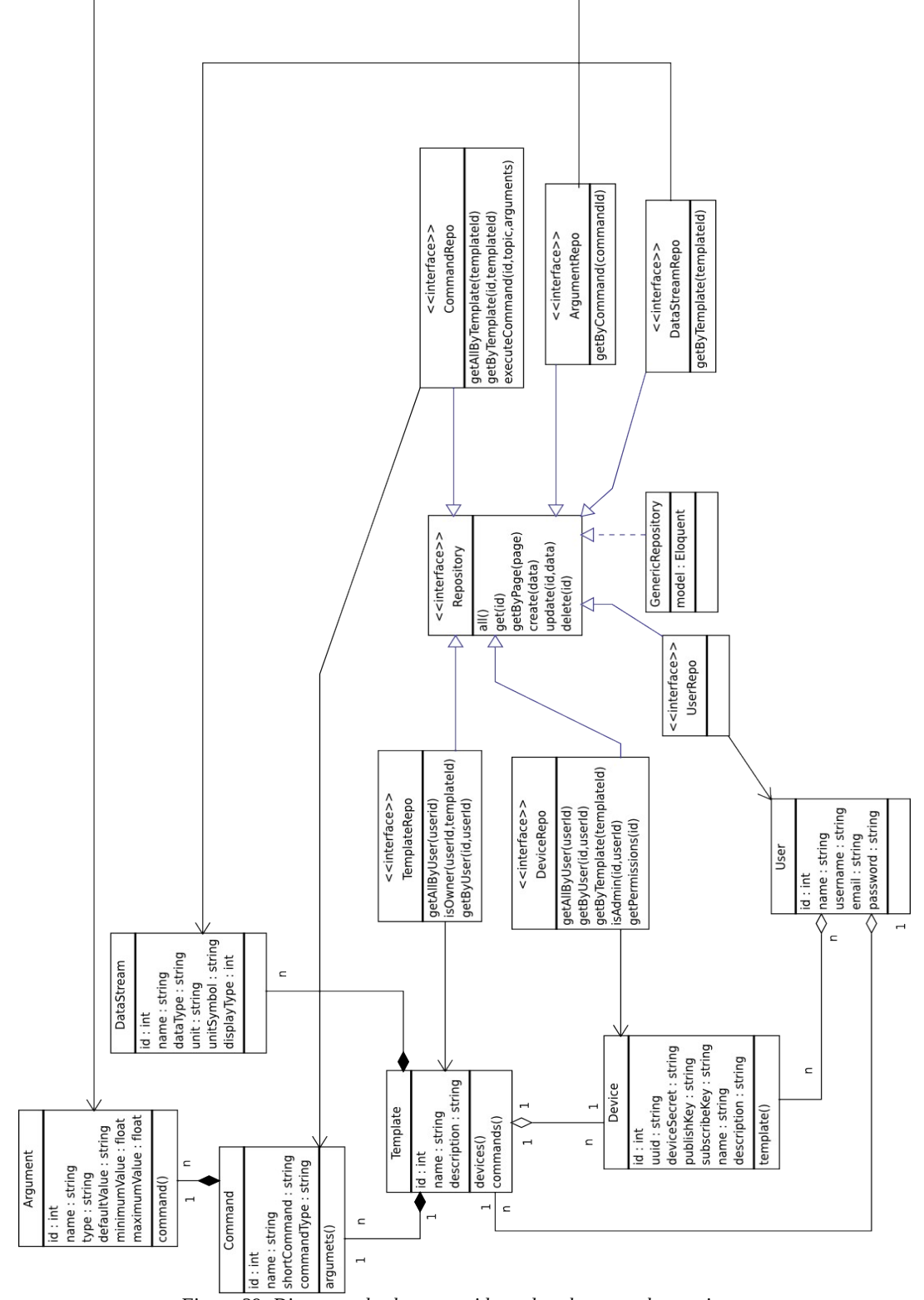

*Figura 29: Diagrama de clases considerando solamente abstracciones*

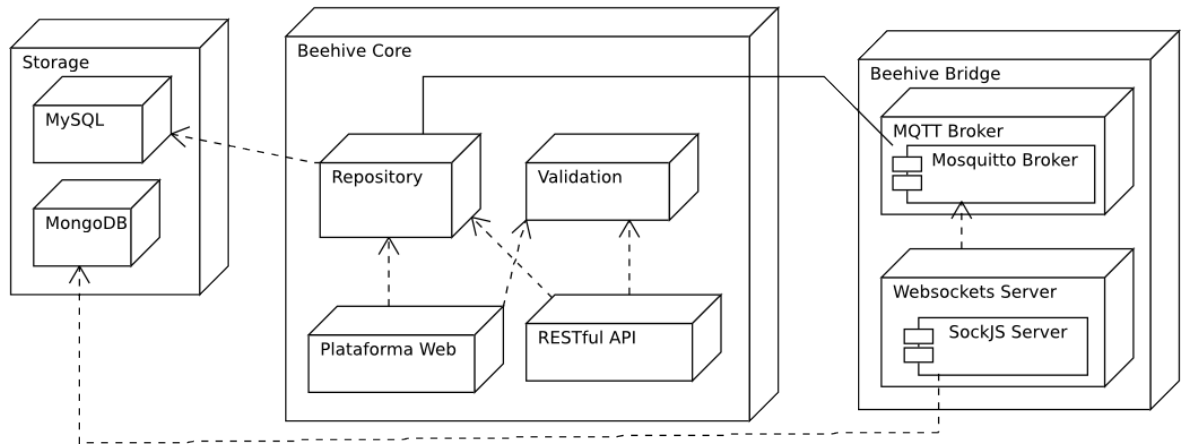

*Figura 30: Diagrama de despliegue de la plataforma Beehive*

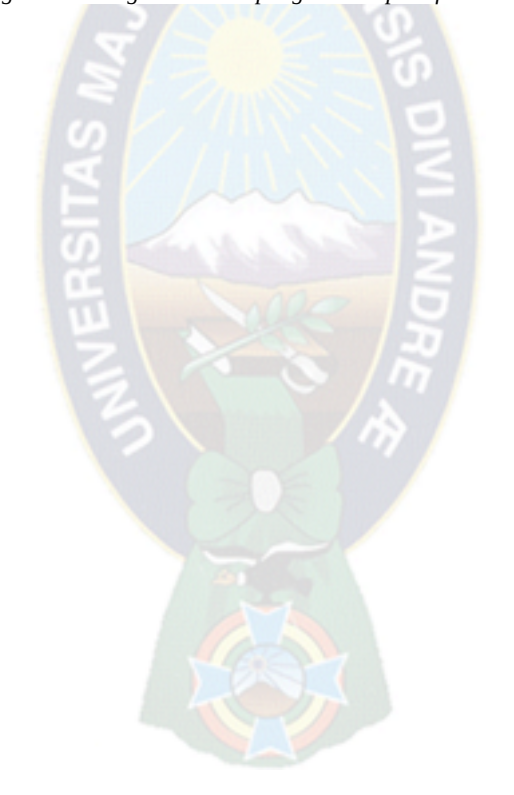

# **CAPÍTULO 4 PRUEBAS Y RESULTADOS**

Para mostrar la funcionalidad de la plataforma Beehive se realizan pruebas a nivel de hardware y pruebas de estrés a nivel de software. Las pruebas a nivel de hardware muestran como dispositivos de hardware (Arduino y Raspberry Pi) interactúan con la plataforma mediante los canales de comunicación. Por otro lado las pruebas de estrés hacia el software permiten ver la reacción de la plataforma Beehive ante una determinada cantidad de peticiones concurrentes.

#### **4.1. Pruebas con Dispositivos de Hardware**

#### **4.1.1. Prueba Domótica (Sensor/Actuador)**

Esta prueba muestra como un conjunto de sensores y actuadores distribuidos en un supuesto departamento (maqueta) interactúan en tiempo real con la plataforma Beehive.

#### **Descripción**

La Figura 35 muestra la distribución de los sensores y actuadores en la maqueta de un departamento. El sensor de gas y humo se encuentra en la cocina la cual es más proclive a generar escapes de gas o exceso de humo. La Figura 31 muestra como se visualizan los datos en tiempo real dentro de la plataforma Beehive para el sensor de humo, la figura muestra un pico tras haber sido detectada la presencia de humo en el ambiente.

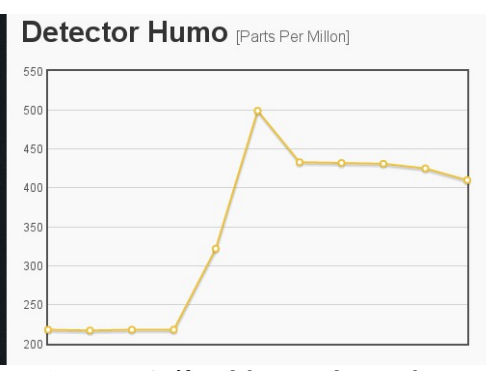

*Figura 31: Gráfica del sensor de gas y humo*

De la misma forma, el sensor de temperatura y humedad ubicado en la habitación muestra la

temperatura y el nivel de humedad en el ambiente. La Figura 32 muestra como se visualizan los datos en tiempo real dentro de la plataforma Beehive para este sensor, gran parte del tiempo los datos de este sensor se mantienen constante.

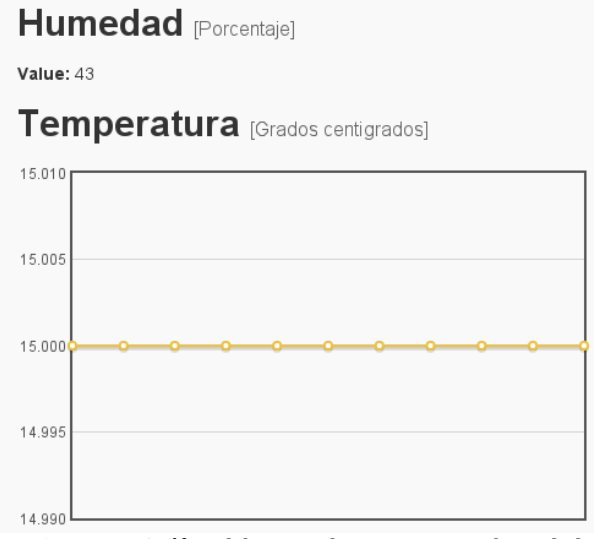

*Figura 32: Gráfica del sensor de temperatura y humedad*

Para detectar si se la puerta se abre un sensor ultrasónico que puede medir la distancia es utilizado, en la maqueta al estar la puerta cerrada la distancia desde la ubicación del sensor hasta la pared es mayor a los 30 cm al abrirse la puerta esta distancia se reduce y es cuando la cámara actúa y realiza el envío de imágenes codificadas en base64 a la plataforma Beehive. La Figura 33 muestra como se visualizan los datos en tiempo real dentro de la plataforma Beehive para este sensor, la figura muestra un cambio en las distancias tras haber abierto la puerta.

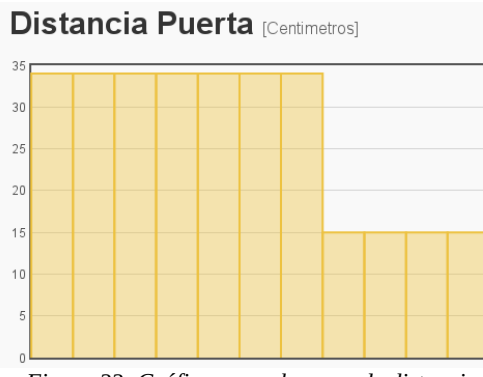

*Figura 33: Gráfica para el sensor de distancia*

Finalmente para el control de las lámparas (en el caso de la maqueta solo existe una) existen dos comandos, uno para encender y otro para apagar las luces.

#### Componentes Necesarios

La Tabla 58 muestra los componentes necesarios para esta prueba.

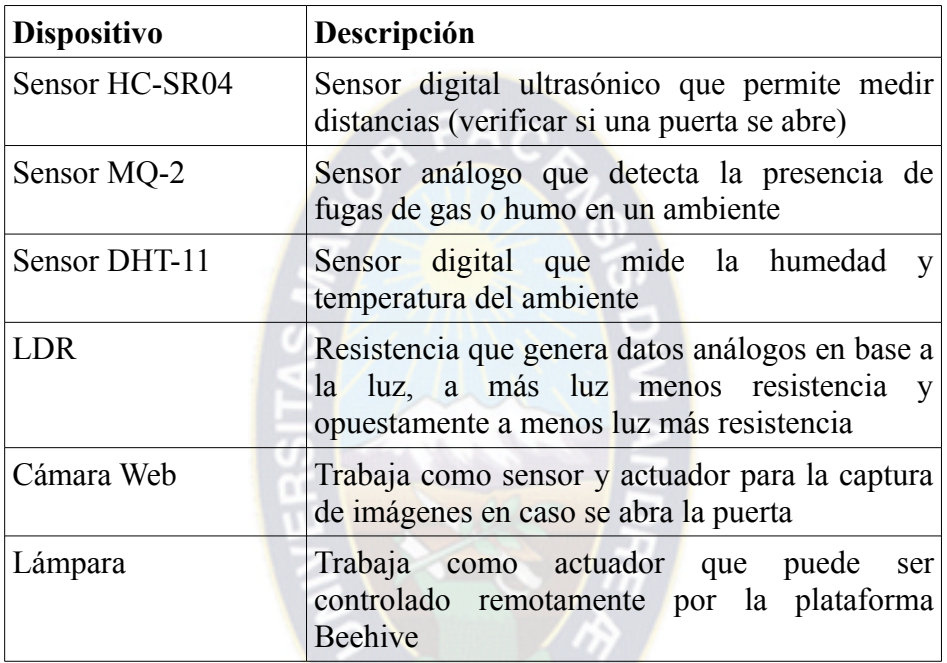

*Tabla 58: Sensores y actuadores necesarios para la prueba*

Condiciones iniciales en la plataforma Beehive

Dentro de la plataforma Beehive es necesario crear un Template con los comandos/argumentos y data streams necesarios que permitan llevar a cabo las tareas del dispositivo de prueba, la Tabla 59 muestra los detalles del Template.

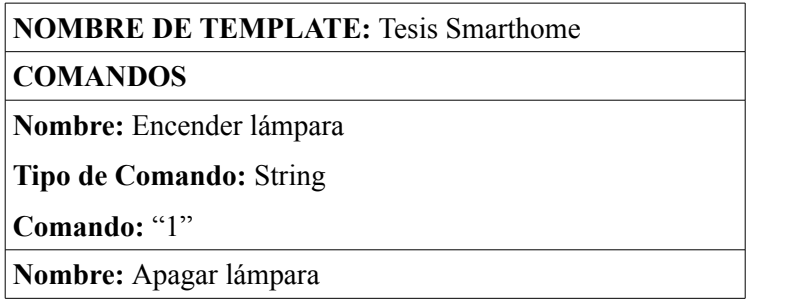

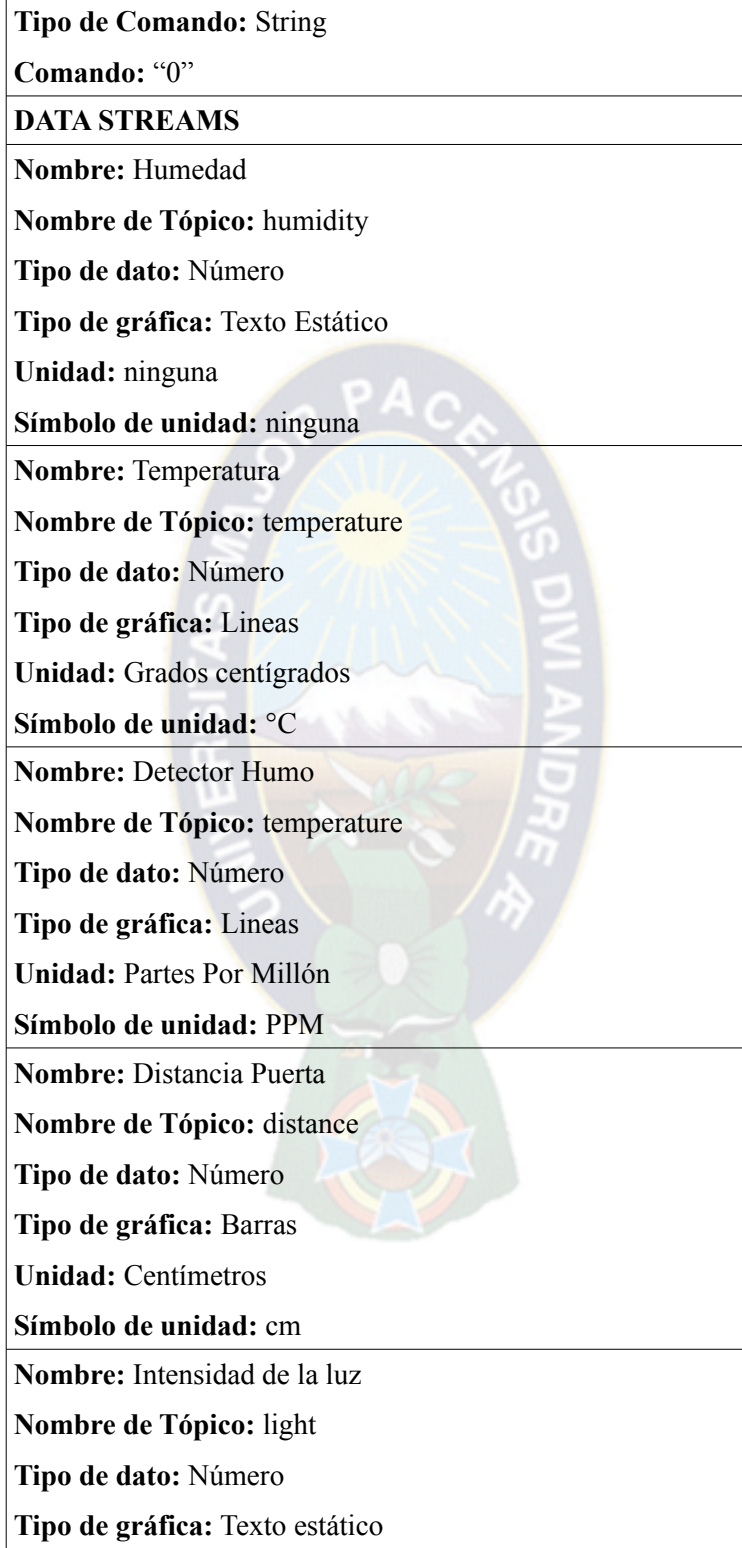

**Unidad:** Ohmnios **Símbolo de unidad:** Ohm

*Tabla 59: Descripción de template para dispositivo de hardware (sensor/actuador)*

Diseño de dispositivo de hardware

El dispositivo de hardware para esta prueba principalmente hace uso de un Arduino Mini Pro para la lectura de datos de los sensores y un Raspberry Pi para los actuadores y la comunicación con la plataforma Beehive.

La Figura 34 muestra el circuito necesario para esta prueba.

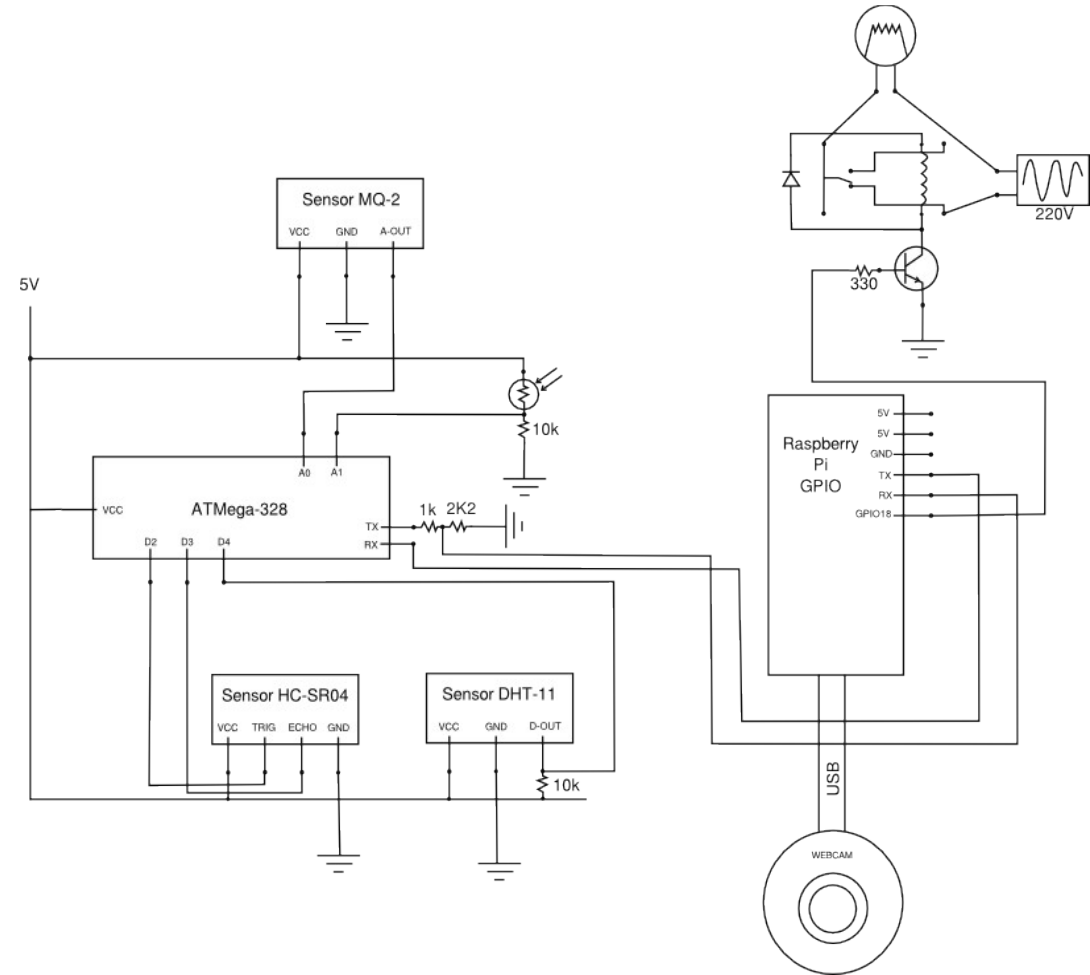

*Figura 34: Circuito de sensores y actuadores para circuito de departamento*

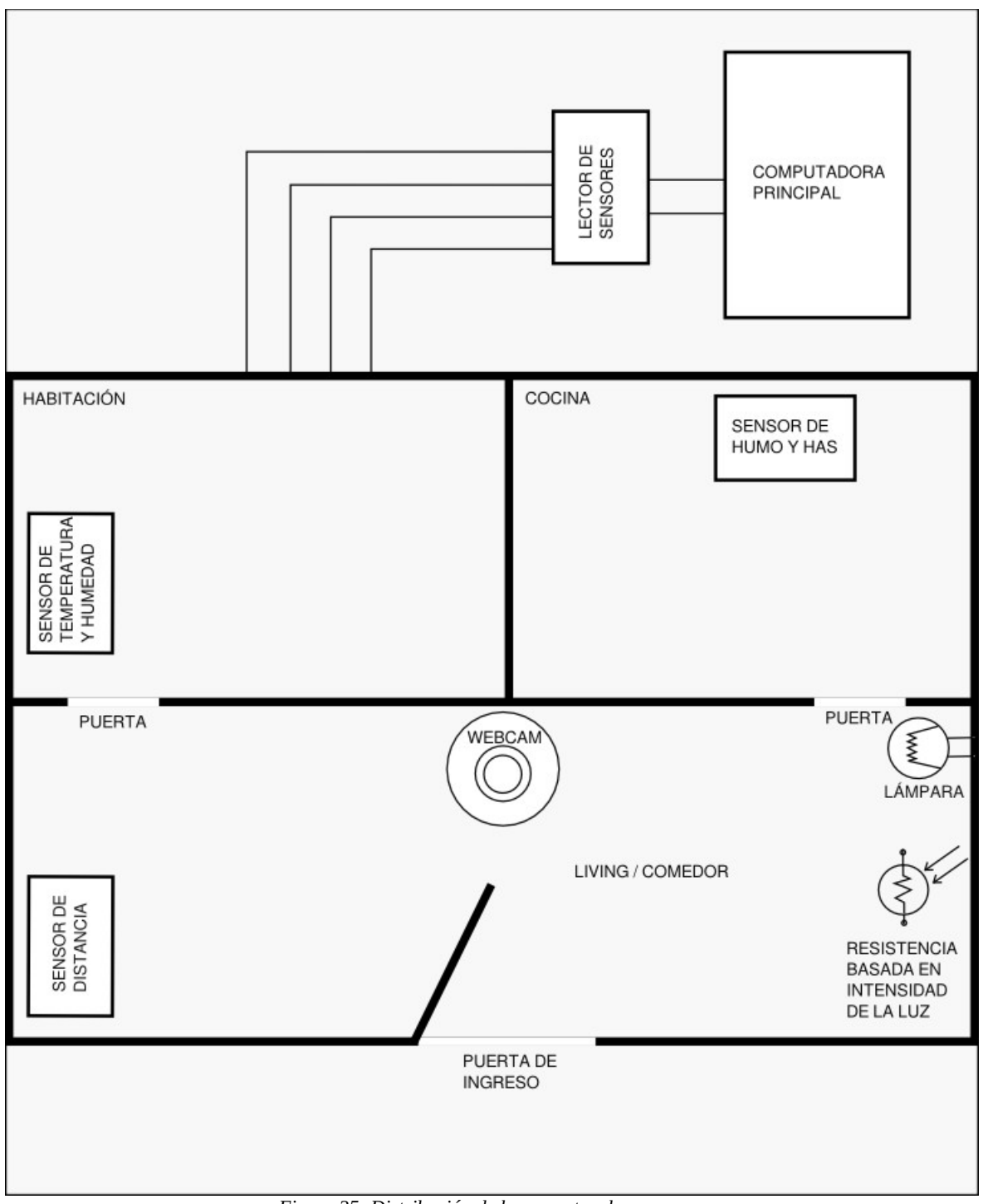

*Figura 35: Distribución de la maqueta y los sensores*

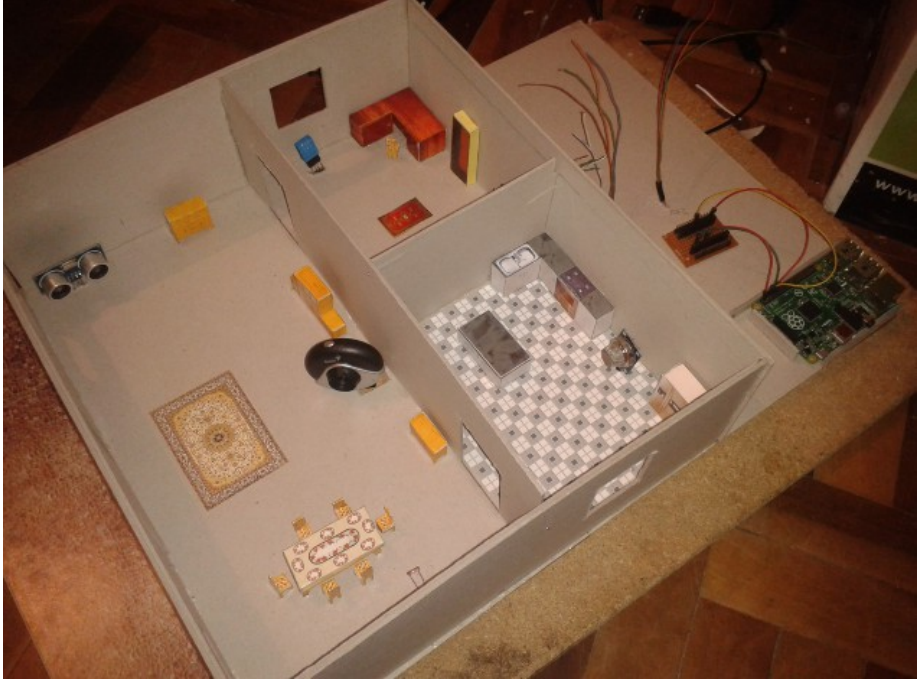

La Figura 36 y la Figura 37 muestran el diseño de la maqueta realizada para esta prueba.

*Figura 36: Diseño de maqueta para prueba domótica (1)*

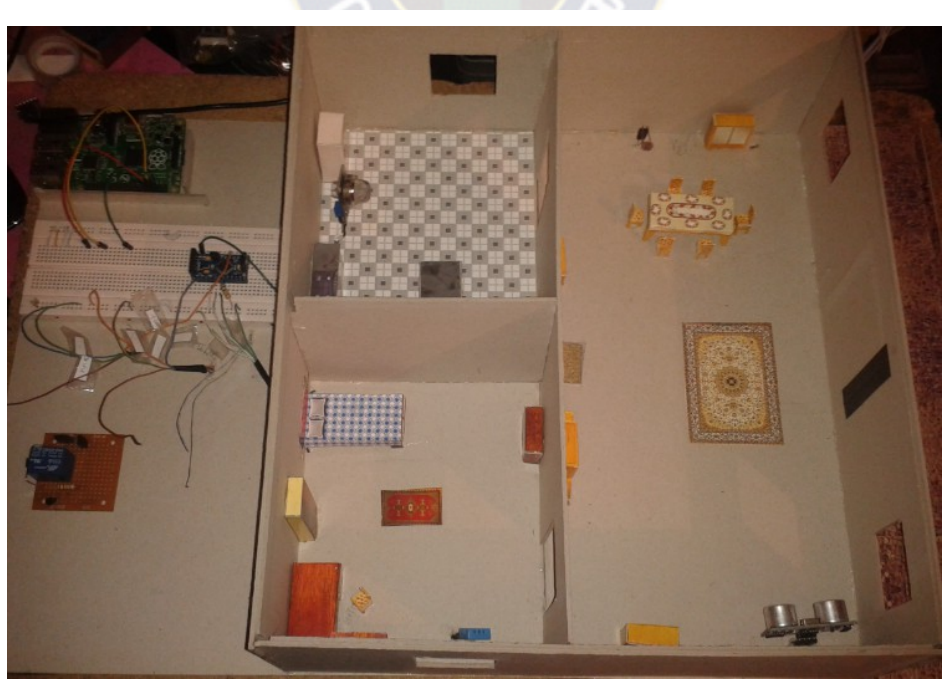

*Figura 37: Diseño de maqueta para prueba domótica (2)*

## Resultados de la prueba

Los resultados que se obtienen en esta prueba se definen con el tiempo de respuesta tanto en sensores como actuadores. La Tabla 60 muestra los datos de respuesta con un tiempo de funcionamiento de cuatro horas con un ancho de banda promedio de 512 Kbbps.

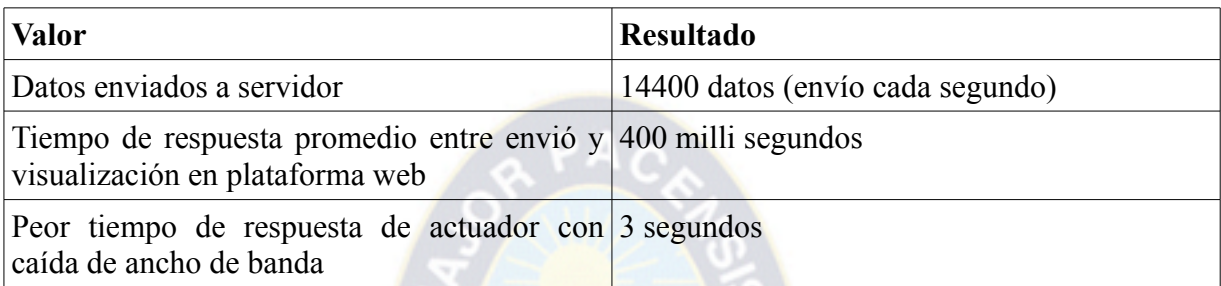

*Tabla 60: Resultados prueba domótica*

## **4.1.2. Prueba en el sistema de frenado de un automóvil (Sensor/Actuador)**

Esta prueba tiene como característica principal que el monitoreo y control del dispositivo a probar se encontrará en movimiento causando posibles cortes de internet o señal satelital. Junto al Universitario Gustavo Alanoca se realiza esta prueba haciendo uso de un Raspberry Pi para la programación de la lógica y un módulo SIM-5218 que permitirá a este conectarse a la plataforma Beehive a través de una red 3G además de obtener la posición del dispositivo haciendo uso del GPS que este lleva incluido.

## Descripción

Esta prueba se encarga de controlar remotamente la geolocalización y el sistema de frenado de un automóvil a través de la plataforma Beehive como mecanismo de control. El usuario que tenga tenga permisos al dispositivo creado tienes las opciones de iniciar el frenado, finalizar el frenado, activar el GPS y desactivar el GPS.

La Figura 38 muestra los comandos disponibles para este dispositivo. Un usuario tras activar o desactivar el GPS puede visualizar en tiempo real las posiciones del automóvil en un mapa dentro del panel como muestra la Figura 39.

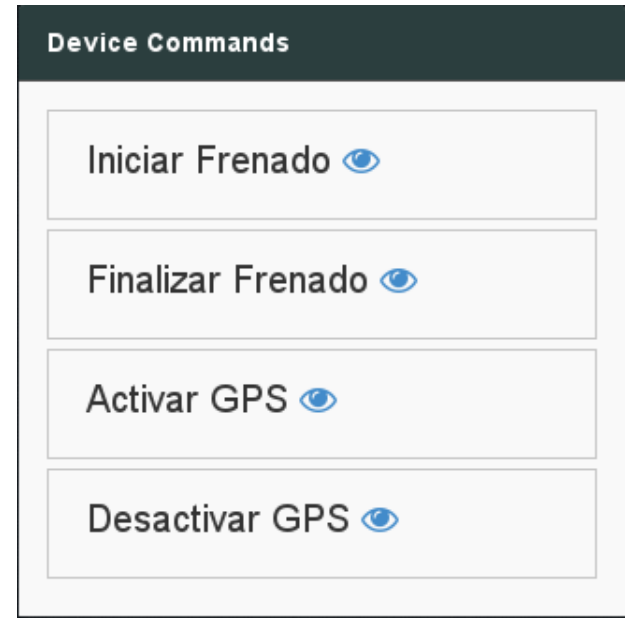

*Figura 38: Comandos para el control remoto de automóvil*

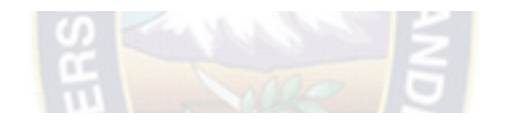

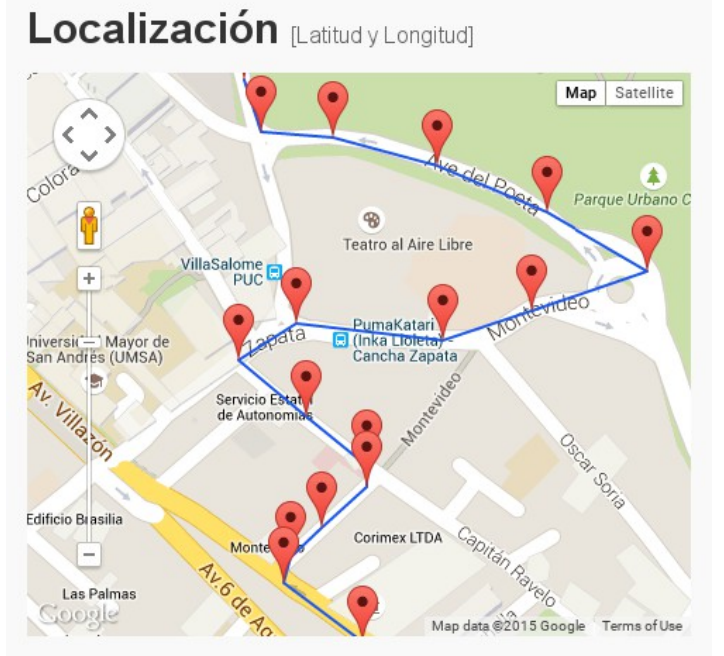

*Figura 39: Visualización de ruta y posiciones de un automóvil*
# Componentes Necesarios

La Tabla 61 muestra los componentes necesarios para esta prueba.

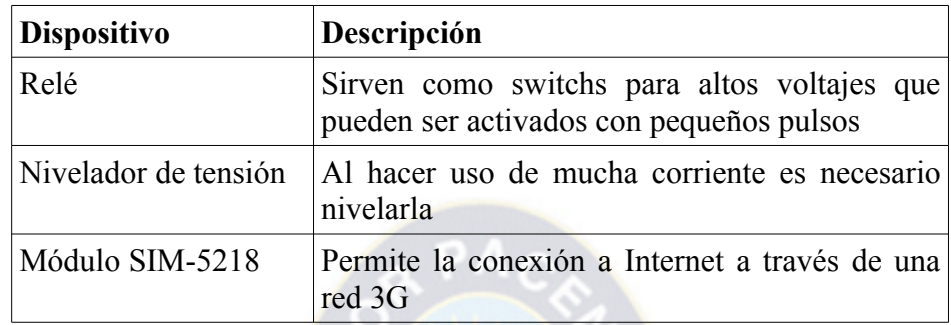

*Tabla 61: Componentes Necesarios para la prueba*

Condiciones iniciales en la plataforma Beehive

Dentro de la plataforma Beehive es necesario crear un Template con los comandos/argumentos y data streams necesarios que permitan llevar a cabo las tareas del dispositivo de prueba, la Tabla 62 muestra los detalles del Template utilizado para esta prueba.

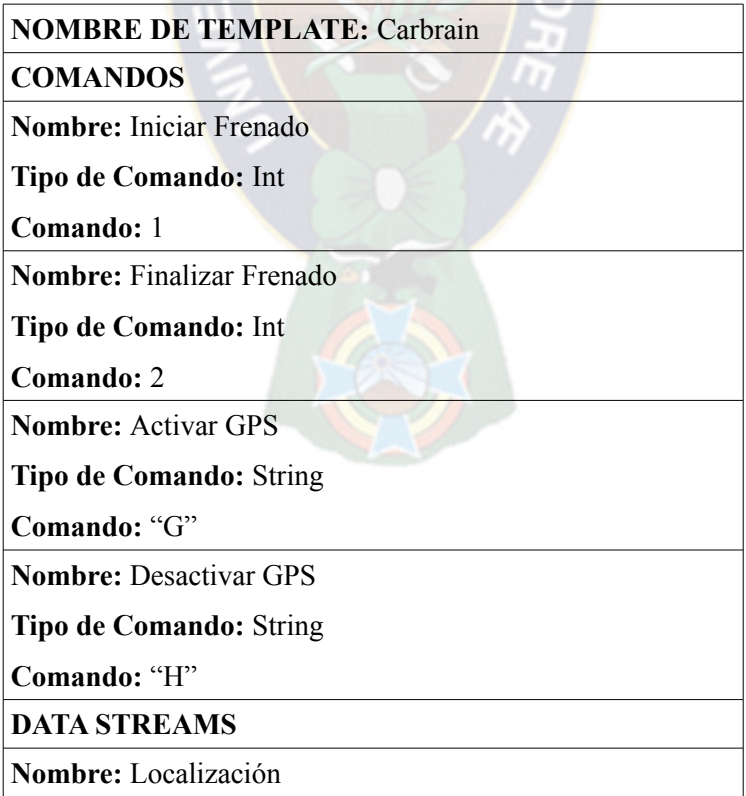

| Nombre de Tópico: location  |  |
|-----------------------------|--|
| Tipo de dato: Localización  |  |
| Tipo de gráfica: Mapa       |  |
| Unidad: Latitud, Longitud   |  |
| Símbolo de unidad: lat, lng |  |

*Tabla 62: Template en Beehive para la segunda prueba*

# Diseño del dispositivo de Hardware

La Figura 40 muestra el esquema del circuito necesario para el sistema de frenado del dispositivo.

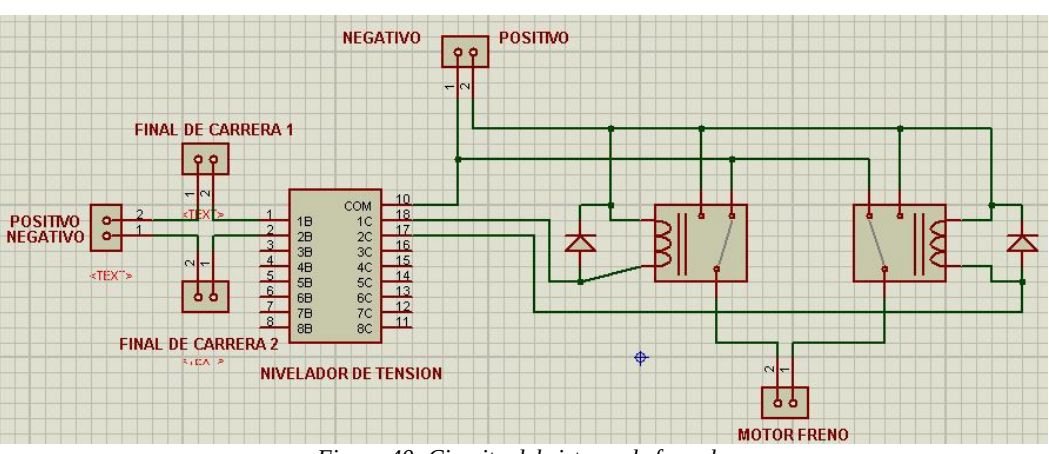

*Figura 40: Circuito del sistema de frenado*

La Figura 41 muestra el diseño en tercera dimensión de la circuito que será impreso en una placa.

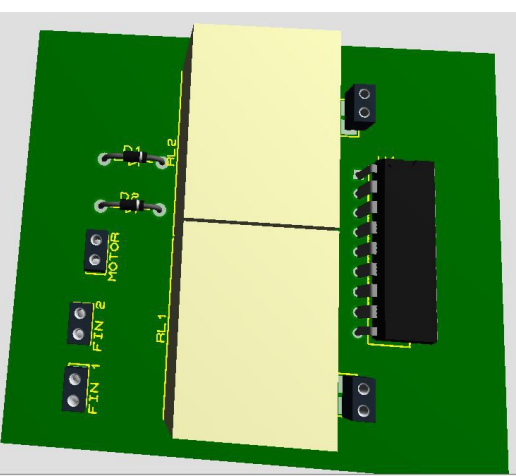

*Figura 41: Diseño PCB en tercera dimensión*

La Figura 42 y la Figura 43 muestran la etapa de fabricación del control del sistema de freno.

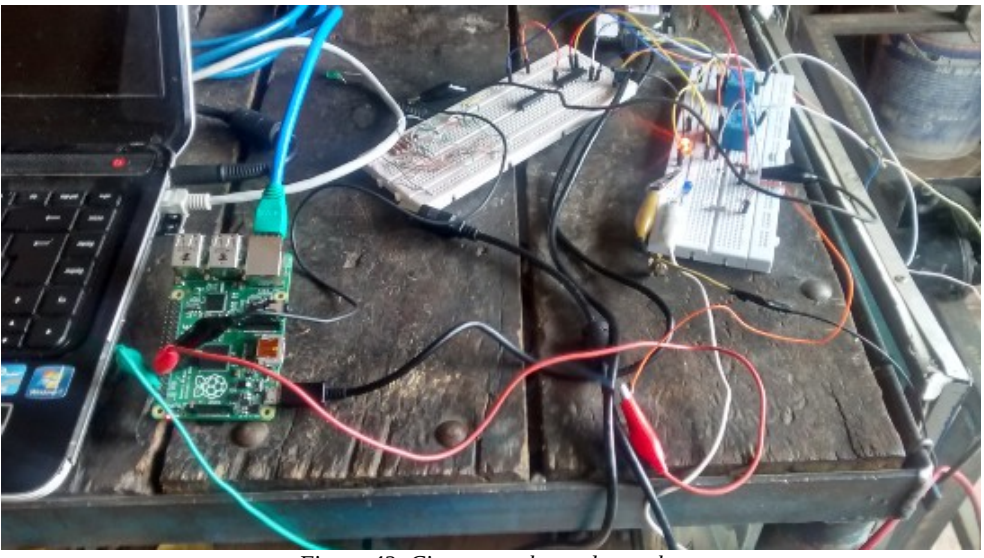

*Figura 42: Circuto en placas de prueba*

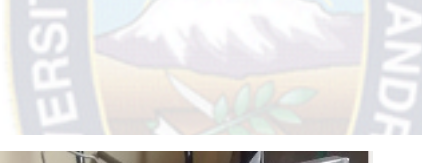

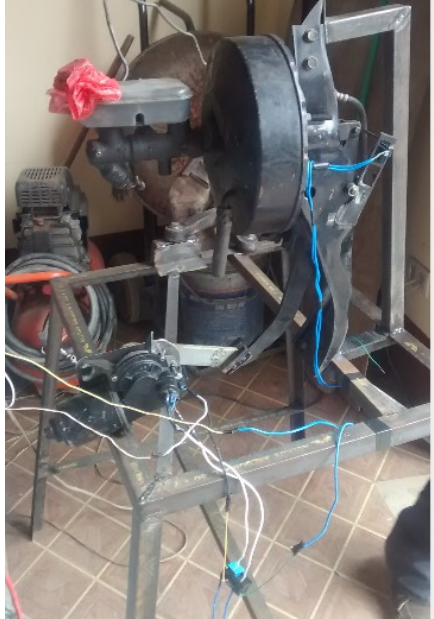

*Figura 43: Sistema de freno del automóvil*

# Resultados de la prueba

Esta prueba al tener la característica principal de ser un dispositivo que se mantendrá en movimiento, se encuentran ciertos contratiempos que se escapan del control total tanto a nivel de hardware como de software. En ciertos puntos existen puntos ciegos en los que las señales telefónicas no se encuentran en el rango. Del mismo modo las condiciones climatológicas afectan al sistema GPS que requiere un enlace satelital. Tomando todos estos posibles inconvenientes, se desarrollan mecanismos de prevención en el caso de la ejecución de comandos, es decir, si la diferencia entre el tiempo de envío y el tiempo de recepción de un comando supera el minuto, este no se ejecutara, de este modo se previene la ejecución de comandos en tiempos que no se lo requiera.

La Tabla 63 muestra los tiempos de respuesta en esta prueba.

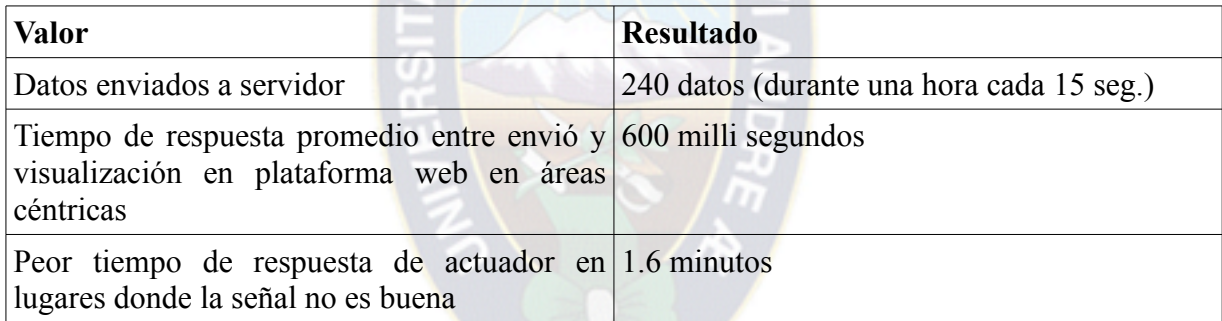

*Tabla 63: Resultados prueba automóvil*

# **4.2. Resultados de Pruebas de Estrés**

Las pruebas de estrés se realizan a los diferentes recursos de la API RESTful que provee la plataforma Beehive. Estas pruebas son realizadas haciendo uso del software Apache Bench para probar los servicios RESTful.

Los elementos de prueba son dos instancias de la plataforma Beehive en un servidor local y un servidor remoto (ver sección 3.7).

# **4.2.1. Prueba de Estrés en los Servicios RESTful**

La API RESTful que provee la plataforma Beehive (ver sección 3.4.6.) permiten acceder a los

siguientes recursos: Dispositivos, Templates, Comandos/Argumentos y Data Streams. Las pruebas de estrés a estos servicios constan de 5000 peticiones y un nivel de concurrencia de 1000, es decir, se realizarán 5000 peticiones con 1000 conexiones concurrentes. Las peticiones HTTP a realizar son del tipo de lectura (método GET) ya que esta operación es la que realiza más procesamiento en el servidor.

#### Recurso: Dispositivos

La Tabla 64 muestra el resultado de las pruebas en un servidor local y un servidor remoto.

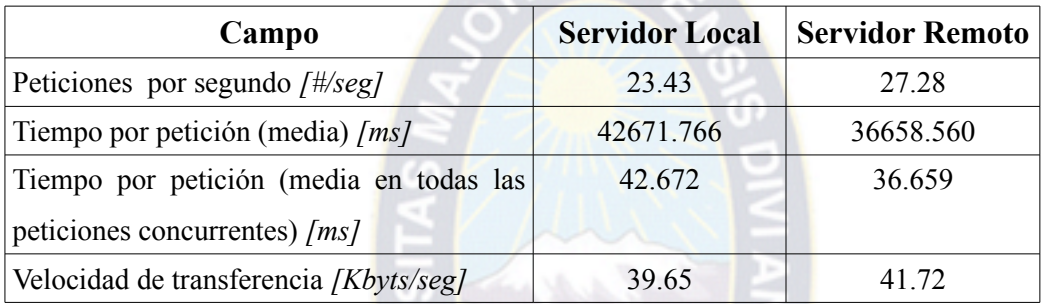

*Tabla 64: Prueba de estrés al recurso "Dispositivos"*

El tiempo total en realizar las 5000 peticiones con un nivel de concurrencia de 1000 en el servidor local y remoto es de 213.359 y 183.293 segundos respectivamente. En el servidor local y remoto se identifica que el tiempo de respuesta comienza a demorar aproximadamente desde la petición 2250 y 4000 respectivamente.

La Figura 44 y la Figura 45 muestran el tiempo de respuesta según la cantidad de peticiones en un servidor local y remoto.

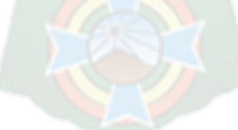

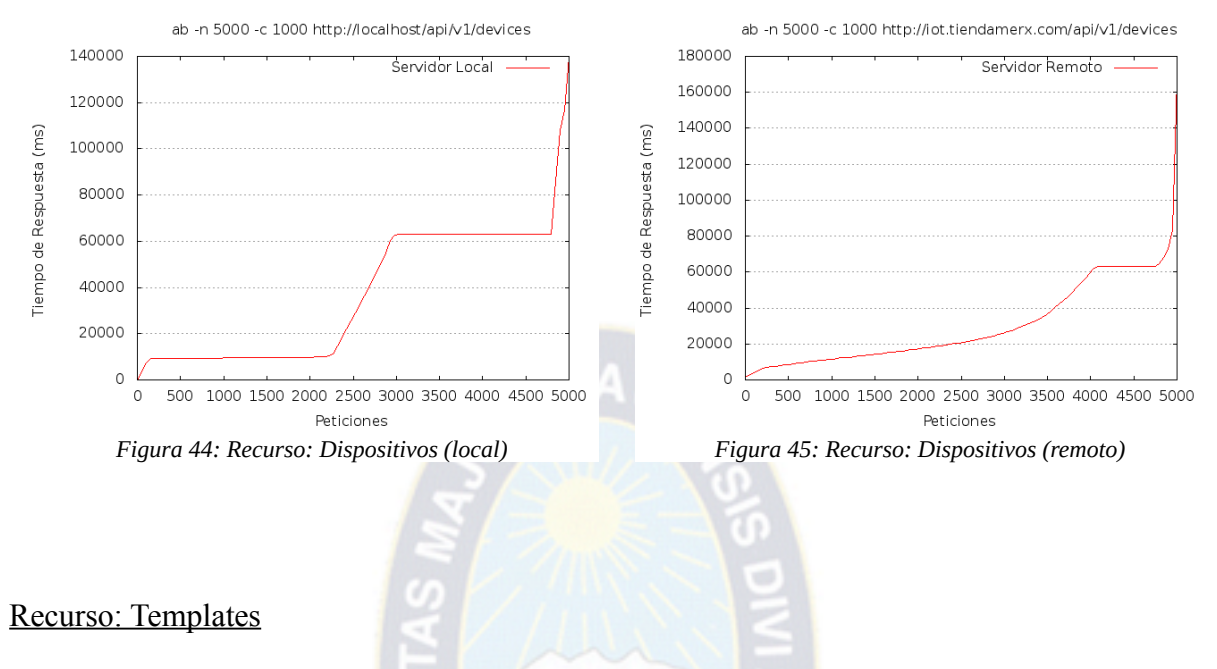

La Tabla 65 muestra el resultado de las pruebas en un servidor local y un servidor remoto.

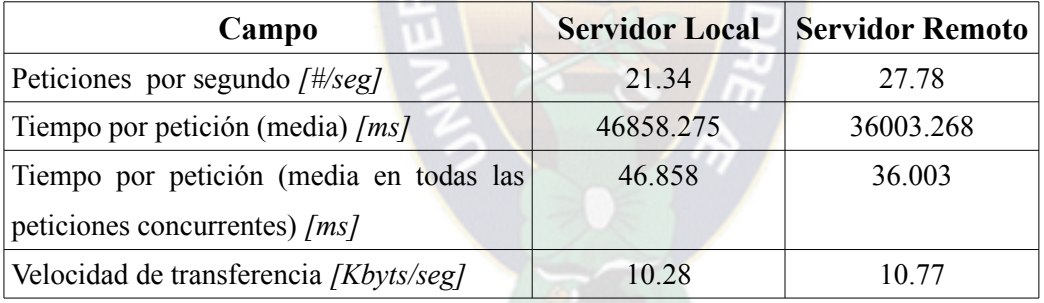

*Tabla 65: Prueba de estrés al recurso "Templates"*

El tiempo total en realizar las 5000 peticiones con un nivel de concurrencia de 1000 en el servidor local y remoto es de 234.291 y 180.016 segundos respectivamente. En el servidor local y remoto se identifica que el tiempo de respuesta comienza a demorar aproximadamente desde la petición 2500 y 4000 respectivamente.

La Figura 46 y la Figura 47 muestran el tiempo de respuesta según la cantidad de peticiones en un servidor local y remoto.

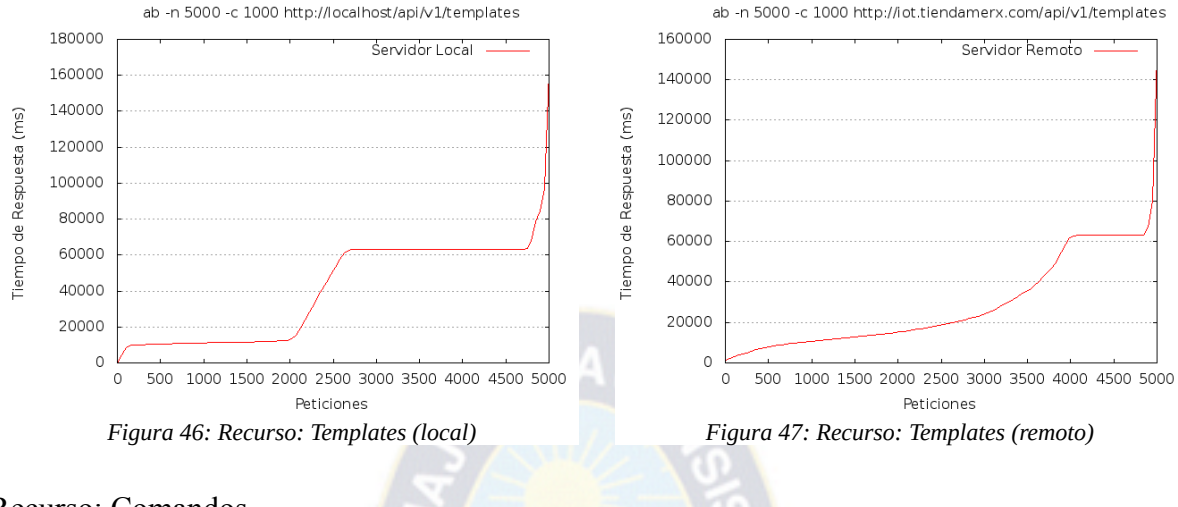

# Recurso: Comandos

La Tabla 66 muestra el resultado de las pruebas en un servidor local y un servidor remoto.

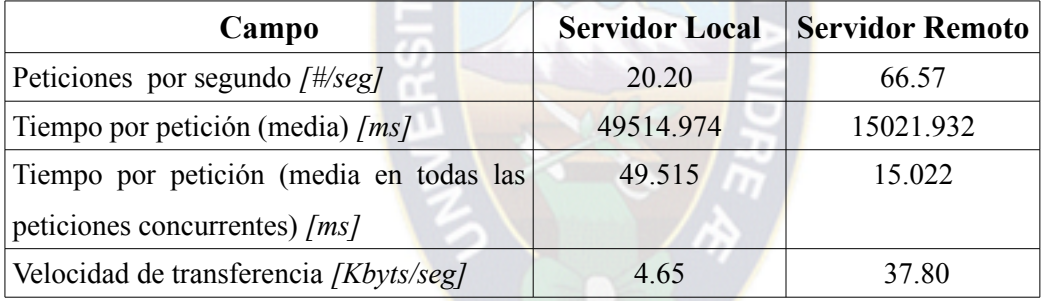

*Tabla 66: Prueba de estrés al recurso "Comandos"*

El tiempo total en realizar las 5000 peticiones con un nivel de concurrencia de 1000 en el servidor local y remoto es de 247.575 y 75.110 segundos respectivamente. En el servidor local y remoto se identifica que el tiempo de respuesta comienza a demorar aproximadamente desde la petición 2500 y 4250 respectivamente.

La Figura 48 y la Figura 49 muestran el tiempo de respuesta según la cantidad de peticiones en un servidor local y remoto.

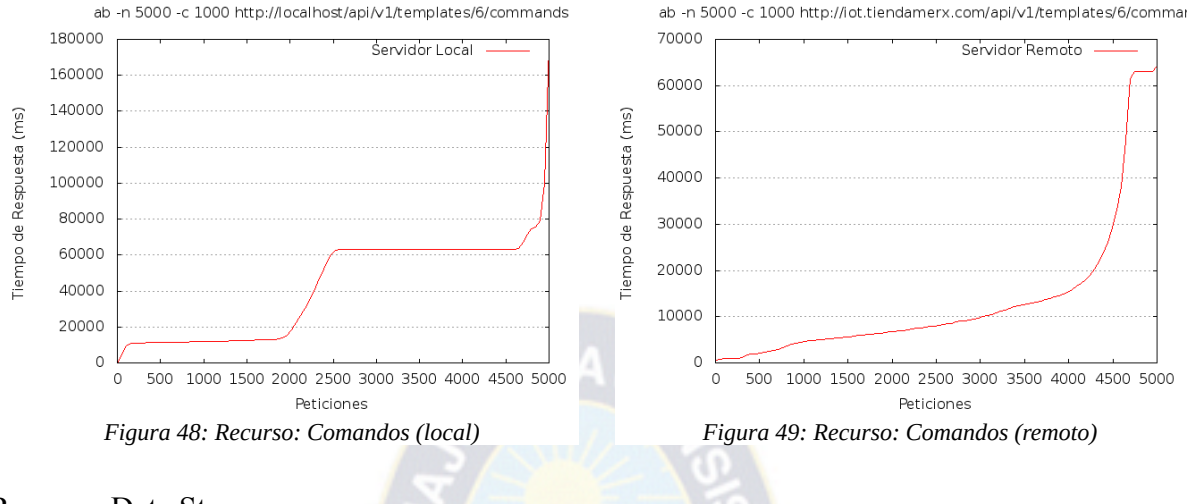

#### Recurso: Data Streams

La Tabla 67 muestra el resultado de las pruebas en un servidor local y un servidor remoto.

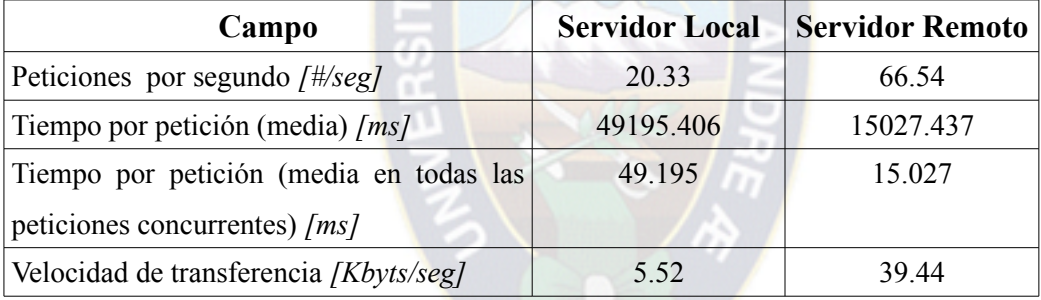

*Tabla 67: Prueba de estrés al recurso "Data Stream"*

El tiempo total en realizar las 5000 peticiones con un nivel de concurrencia de 1000 en el servidor local y remoto es de 245.977 y 75.137 segundos respectivamente. En el servidor local y remoto se identifica que el tiempo de respuesta comienza a demorar aproximadamente desde la petición 2500 y 4250 respectivamente.

La Figura 50 y la Figura 51 muestran el tiempo de respuesta según la cantidad de peticiones en un servidor local y remoto.

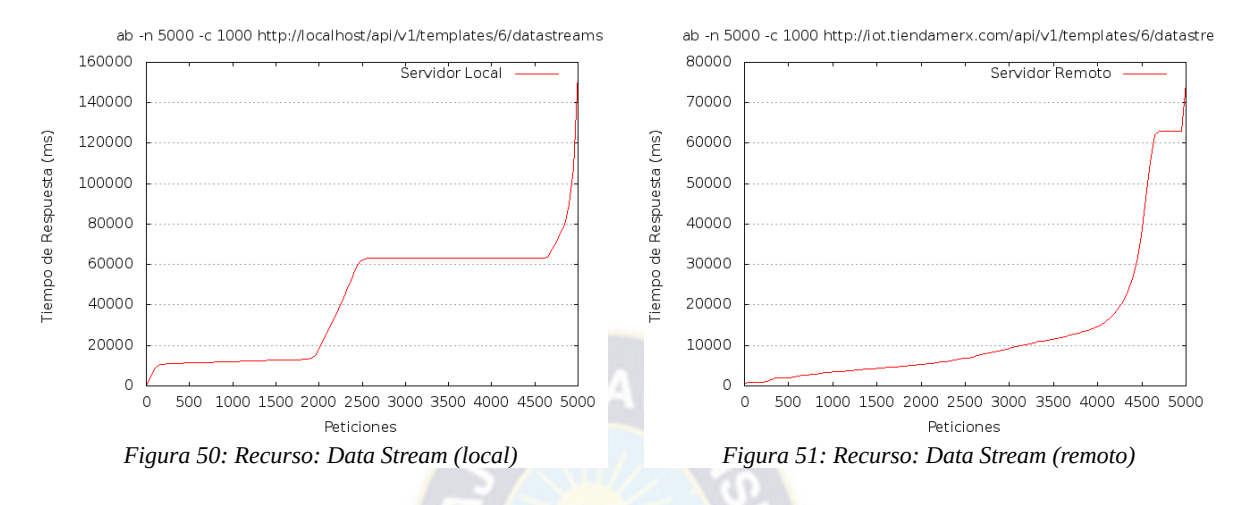

Es notorio que los comportamientos son similares para cada recurso.

Los datos de tiempo de conexión, tiempo de procesamiento, tiempo de espera y tiempo total fueron generados por el software Apache Bench, estos archivos se encuentran disponibles en la siguiente dirección: https://gist.github.com/donkeysharp.

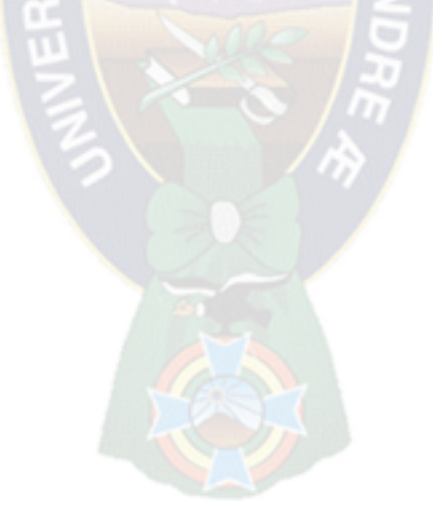

# **CAPÍTULO 5 CONCLUSIONES Y RECOMENDACIONES**

## **5.1. Conclusiones**

- Se cumple el objetivo general al haber desarrollado una plataforma Open-Source para el Internet De Las Cosas, la cual contiene las características de gestión de usuarios, gestión de permisos sobre dispositivos, librerías para dispositivos de hardware (Arduino y Raspberry Pi B+) y una API RESTful para el uso de la plataforma por otros desarrolladores.
- La estructura de la plataforma Beehive al hacer uso de principios de diseño S.O.L.I.D. permite que el código de la plataforma sea mantenible y extendible a nivel de código.
- La reusabilidad por parte de otros desarrolladores de distintas arquitecturas y plataformas es posible gracias a la API RESTful que la plataforma provee.
- La estructura de la plataforma Beehive se plantea de la forma más personalizable posible, es decir, el usuario puede personalizar los canales de comunicación de los dispositivos como este lo requiera y así poder visualizar los datos que estos generen.
- Se logran crear librerías de hardware para Arduino y Raspberry Pi B+ que permiten la comunicación con la plataforma Beehive (ver capítulo 4).

# **5.2. Recomendaciones**

- A medida que la cantidad de dispositivos de hardware a ser conectados crece, es necesario que las características de hardware del servidor (en el que la instancia de la plataforma Beehive se ejecuta) sean aumentadas (mayor memoria RAM, almacenamiento, procesamiento y otros).
- Para poder ser utilizada en diferentes lenguajes se recomienda hacer la implementación de internacionalización (I18N) lo cual permitirá que la plataforma pueda ser visualiza-

da en diferentes lenguajes

- Es necesario realizar la compilación y distribución de la librería de autenticación para Mosquitto para las diferentes arquitecturas y distribuciones de GNU/Linux
- Para propósitos de escalabilidad, es necesario probar diferentes instancias de Mosquitto en un cluster de servidores.
- Actualmente las librerías de hardware se limitan para dispositivos Arduino y Raspberry Pi B+, por lo cual, es necesario implementar las librerías para otros dispositivos de hardware como micro controladores PIC.

#### **5.3. Recomendaciones para futuros trabajos**

- Para que un dispositivo pueda relacionarse con otros dispositivos de hardware es necesario que la plataforma cuente con un mecanismo para Procesamiento Complejo de Eventos.
- Hacer un análisis de las datos generados por la plataforma haciendo uso de técnicas como Map Reduce, Inteligencia Artificial y otros.

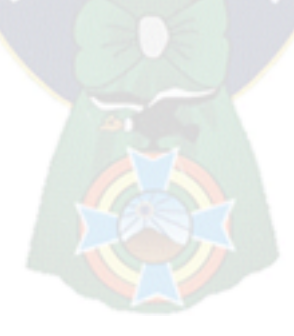

# **BIBLIOGRAFÍA**

[ARDUINO: 2014], Arduino, Arduino Concept, [http://arduino.cc,](http://arduino.cc/) [Acceso: noviembre 2014]

[ARDUINO-UNO: 2014], Arduino Uno, Arduino Uno Overview, [http://arduino.cc/en/Main/ArduinoBoardUno,](http://arduino.cc/en/Main/ArduinoBoardUno) [Acceso: noviembre 2014]

[ASAY: 2014] – Asay Alan, 2014, The Internet Of Things Will Need Millions Of Developers By 2020,<http://readwrite.com/2014/06/27/internet-of-things-developers-jobs-opportunity> [Acceso: noviembre 2014]

[ATMEGA: 2014], Atmel, 2014, ATMEGA328 Specifications, [http://www.atmel.com/devices/atmega328.aspx,](http://www.atmel.com/devices/atmega328.aspx) [Acceso: noviembre 2014]

[BECK y OTROS: 2001], Beck Kent; Beedle Mike; Bennekum Arie; Cockburn Alistar; Cunningham Ward; Fowler Martin; Grenning James; Highsmith Jim; Hunt Adrew; Jeffries Ron; Kern Jon; Marick Brian; Martin Robert; Mellor Steve; Schwaber Ken; Sutherland Jeff; Thomas Dave, 2001, Principios del Manifiesto Ágil, [http://agilemanifesto.org/iso/es/principles.html,](http://agilemanifesto.org/iso/es/principles.html) [Acceso: abril 2015]

[CC3000: 2012], CC3000 - Texas Instruments, 2012, CC3000 Datasheet, [http://www.ti.com/lit/ds/symlink/cc3000.pdf,](http://www.ti.com/lit/ds/symlink/cc3000.pdf) [Acceso: abril 2015]

[DACOSTA:2013] – Francis daCosta, 2013, Rethinking The Internet Of Things, A Scalable Approach to Connecting Everything, Appress Open

[DIXON: 2007], Dixon James, 2007, Open Scrum, [http://wiki.pentaho.com/display/OpenScrum,](http://wiki.pentaho.com/display/OpenScrum) [Acceso: febrero 2015]

[ETHERNETSHIELD: 2013], Arduino Ethernet Shield, 2013, Arduino Ethernet Shield, [http://arduino.cc/en/Main/ArduinoEthernetShield,](http://arduino.cc/en/Main/ArduinoEthernetShield) [Acceso: abril 2015]

[FIELDING: 2000], Fielding Roy Thomas, 2000, Architectural Styles and Design of Networkbased Software Architectures (Capítulo 5 – Representational State Transfer REST), [http://www.ics.uci.edu/~fielding/pubs/dissertation/rest\\_arch\\_style.htm,](http://www.ics.uci.edu/~fielding/pubs/dissertation/rest_arch_style.htm) [Acceso: noviembre 2014]

[GARTNER: 2013] – Gartner, 2013, Gartner Says the Internet of Things Installed Base Will Grow to 26 Billion Units By 2020,<http://www.gartner.com/newsroom/id/2636073>[Acceso: noviembre 2014]

[GOOGLE-NEST: 2014] – Nest Labs, 2014, Google to Acquire Nest,

<https://investor.google.com/releases/2014/0113.html>[Acceso: octubre 2014]

[GUTIERREZ: 2014] – Gutierrez Luis, 2014, Sharing Robots <http://sourceforge.net/projects/sharingrobots/>[Acceso: Octubre 2014]

[HELCEN: 2012] Helsen Bruce, 2012, Internet Controlled Desk <http://www.instructables.com/id/Internet-Controlled-Desk-Lamp/>[Acceso: Julio 2014]

[HIVEMQ: 2015], HiveMQ, 2015, MQTT Essentials Part2, Publish & Subscribe, [http://www.hivemq.com/mqtt-essentials-part2-publish-subscribe/,](http://www.hivemq.com/mqtt-essentials-part2-publish-subscribe/) [Acceso: abril 2015]

[HÖLLER: 2014] - J. Höller, V. Tsiatsis, C. Mulligan, S. Karnouskos, S. Avesand, D. Boyle, 2014, From Machine-to-Machine to the Internet of Things: Introduction to a New Age of Intelligence, Editorial: Elsevier

[HTTP: 1999] - RFC26126, 1999, Hypertext Transfer Protocol -- HTTP/1.1 (Section 9 Method Definitions), [http://tools.ietf.org/html/rfc2616#section-9,](http://tools.ietf.org/html/rfc2616#section-9) [Acceso: noviembre 2014]

[ISAACS: 2014] – Isaacs Charlie, Forbes, 2014, 3 Ways The Internet Of Things Is Revolutionizing Health Care, [http://www.forbes.com/sites/salesforce/2014/09/03/nternet](http://www.forbes.com/sites/salesforce/2014/09/03/nternet-things-revolutionizing-health-care/)[things-revolutionizing-health-care/,](http://www.forbes.com/sites/salesforce/2014/09/03/nternet-things-revolutionizing-health-care/) [Acceso: marzo 2015]

[JASPER: 2014] – Jasper Technologies, 2014, Connected Car Cloud, <http://www.jasper.com/products/connected-car-cloud>[Acceso: octubre 2014]

[KOROLOV: 2015] – Korolov Maria, Network World, 2015, Will open source save the Internet of Things?, [http://www.networkworld.com/article/2902231/internet-of-things/will](http://www.networkworld.com/article/2902231/internet-of-things/will-open-source-save-the-internet-of-things.html)[open-source-save-the-internet-of-things.html,](http://www.networkworld.com/article/2902231/internet-of-things/will-open-source-save-the-internet-of-things.html) [Acceso: marzo 2015]

[LEGGETTER: 2013] – Phil Leggetter, 2013, Choosing Your Realtime Web App Tech Stack, <http://www.leggetter.co.uk/2013/12/09/choosing-realtime-web-app-tech-stack.html>[Acceso: octubre 2014]

[LOCKITRON: 2014], Lockitron, Lockitron, [http://lockitron.com,](http://lockitron.com/) [Acceso: octubre 2014]

[MARTIN&MARTIN: 2007], Martin Robert C. & Martin Micah, 2007, Agile Principles, Patterns and Practices in C#, Prentice Hall.

[MCEWEN, CASSIMALLY: 2014] – Adrian McEwen, Hakim Cassimally, 2014, Designing The Internet Of Things, John Wiley and Sons, Ltd.

[MESHBLU: 2014], Meshblu, Meshblu, [https://github.com/octoblu/meshblu,](https://github.com/octoblu/meshblu) [Acceso: octubre 2014]

[MOHAMMED: 2014], Jahangir Mohammed, 2014, Surprise: Agriculture is doing more with IoT Innovation than most other industries, [http://venturebeat.com/2014/12/07/surprise](http://venturebeat.com/2014/12/07/surprise-agriculture-is-doing-more-with-iot-innovation-than-most-other-industries/)[agriculture-is-doing-more-with-iot-innovation-than-most-other-industries/,](http://venturebeat.com/2014/12/07/surprise-agriculture-is-doing-more-with-iot-innovation-than-most-other-industries/) [Acceso marzo 2015]

[MOOREHEAD: 2013], Moorheade Patrik, Forbes, 2013, The Problem With Home Automation's Internet Of Things (IoT), [http://www.forbes.com/sites/patrickmoorhead/2013/09/26/the-problem-with-home](http://www.forbes.com/sites/patrickmoorhead/2013/09/26/the-problem-with-home-automations-iot/)[automations-iot/,](http://www.forbes.com/sites/patrickmoorhead/2013/09/26/the-problem-with-home-automations-iot/) [Acceso: marzo 2015]

[MQTT: 2004], MQTT Protocol, Protocol Definition,<http://mqtt.org/>[Acceso: noviembre 2014]

[MQTT-OASIS: 2014], MQTT & Oasis, 2014, MQTT Version 3.1.1 Specification, http://docs.oasis-open.org/mqtt/mqtt/v3.1.1/os/mqtt-v3.1.1-os.html# Toc398718018, [Acceso: abril 2015]

[OTWELL: 2013], Otwell Taylor, 2013, Laravel: From Apprentice To Artisan – Advanced Architecture With Laravel 4, Leanpub

[RASPBERRYPI: 2012], Raspberry Pi, 2012, What is a Raspberry Pi?, [https://www.raspberrypi.org/help/what-is-a-raspberry-pi/,](https://www.raspberrypi.org/help/what-is-a-raspberry-pi/) [Acceso: marzo 2015]

[RASPBERRYPIBPLUS: 2014], Raspberry Pi B+, 2014, Introducing Raspberry Pi model B+, [https://learn.adafruit.com/downloads/pdf/introducing-the-raspberry-pi-model-b-plus-plus](https://learn.adafruit.com/downloads/pdf/introducing-the-raspberry-pi-model-b-plus-plus-differences-vs-model-b.pdf)[differences-vs-model-b.pdf,](https://learn.adafruit.com/downloads/pdf/introducing-the-raspberry-pi-model-b-plus-plus-differences-vs-model-b.pdf) [Acceso: marzo 2015]

[RAYMOND: 2000], Raymod Eric, 2000, The Cathedral and Bazaar, [http://www.catb.org/esr/writings/cathedral-bazaar/cathedral-bazaar/,](http://www.catb.org/esr/writings/cathedral-bazaar/cathedral-bazaar/) [Acceso: abril 2015]

[RICHARDSON, RUBY: 2007], Richardson Leonard & Ruby Sam, 2007, RESTful Web Services, O'Relly Media

[SCHUERMANS: 2014], Stijin Schuermans, 2014, The Kingmakers of the Internet Of Things, [http://www.visionmobile.com/blog/2014/10/kingmakers-internet-things,](http://www.visionmobile.com/blog/2014/10/kingmakers-internet-things/) [Acceso: marzo 2015]

[SCHWABER&SUTHERLAND: 2013], Schwaber Ken, Sutherland Jeff, 2013, The Scrum

Guide [http://scrumguides.org/docs/scrumguide/v1/Scrum-Guide-US.pdf,](http://scrumguides.org/docs/scrumguide/v1/Scrum-Guide-US.pdf) [Acceso: abril 2015]

[SIM5218: 2013], Shield SIM5218, Cooking Hacks, 2013, 3G + GPS Shield for Arduino, [http://www.cooking-hacks.com/documentation/tutorials/arduino-3g-gprs-gsm-gps,](http://www.cooking-hacks.com/documentation/tutorials/arduino-3g-gprs-gsm-gps) [Acceso: abril 2015]

[SIM5218-AT: 2011] – SIMCom, 2011, SIM5218 Serial AT Command Manual V1.21, [http://www.cooking-](http://www.cooking-hacks.com/skin/frontend/default/cooking/pdf/SIM5218_AT_command_manual.pdf)

hacks.com/skin/frontend/default/cooking/pdf/SIM5218 AT command manual.pdf, [Acceso: abril 2015]

[THINGSPEAK: 2014], Thing Speak, Thing Speak, 2014, [https://github.com/iobridge/thingspeak,](https://github.com/iobridge/thingspeak) [Acceso: octubre 2014]

[VCPOST: 2014] – Venture Capital Post, 2014, California firm Jasper lands \$50M in funding to bring the Internet of Things to Coca-Cola, [http://www.vcpost.com/articles/23402/20140417/california-firm-jasper-lands-50m-in-funding](http://www.vcpost.com/articles/23402/20140417/california-firm-jasper-lands-50m-in-funding-to-bring-the-internet-of-things-to-coca-cola.htm)[to-bring-the-internet-of-things-to-coca-cola.htm](http://www.vcpost.com/articles/23402/20140417/california-firm-jasper-lands-50m-in-funding-to-bring-the-internet-of-things-to-coca-cola.htm) [Acceso: octubre 2014]

[WEBSOCKET: 2011], WebSocket Protocol, 2011, The WebSocket Protocol, Official RFC (Request For Comments), [http://tools.ietf.org/html/rfc6455,](http://tools.ietf.org/html/rfc6455) [Acceso: noviembre 2014]

[XIVELY: 2011], Xively, 2011, Xively By LogMeIn, [http://xively.com,](http://xively.com/) [Acceso: octubre 2014]

[ZHANG: 2011], Zhang Lucy, 2011, Building Facebook Messenger, [https://www.facebook.com/notes/facebook-engineering/building-facebook](https://www.facebook.com/notes/facebook-engineering/building-facebook-messenger/10150259350998920)[messenger/10150259350998920](https://www.facebook.com/notes/facebook-engineering/building-facebook-messenger/10150259350998920) [Acceso: abril 2015]

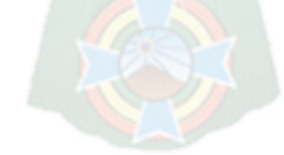

#### **ANEXOS**

#### **Anexo A – Estadísticas de proyectos Open-Source "Internet Of Things"**

En la actualidad, GitHub (www.github.com) es el repositorio de proyectos Open-Source más grande del mundo. En este se encuentran los proyectos Open-Source más populares e importantes como el Kernel Linux, Spring Framework, Proyecto Arduino entre otros.

Tomando en cuenta los proyectos que se encuentran en GitHub se desea mostrar que la cantidad de proyectos Open-Source relacionadas al Internet De Las Cosas es baja en comparación a otro tipo de proyectos en GitHub como ser Frameworks Web o Aplicaciones Móviles.

Considerando un subconjunto de proyectos de GitHub de 13,290 y 14,461 (septiembre y octubre del 2014 respectivamente), el 2.39% y 3.31% se encuentra relacionado al Internet De Las Cosas. En las siguiente tablas se puede ver claramente que la cantidad de proyectos relacionados al Internet De Las Cosas es baja comparada a otro tipo de proyectos:

| <b>Nro. Proyectos</b>        | <b>Nro. Proyectos</b> | <b>Nro. Proyectos</b>       |
|------------------------------|-----------------------|-----------------------------|
| <b>Internet De Las Cosas</b> | <b>Frameworks Web</b> | <b>Aplicaciones Móviles</b> |
| 317                          | 8.647                 | 4,326                       |

*Información recolectada el 3 de septiembre del 2014*

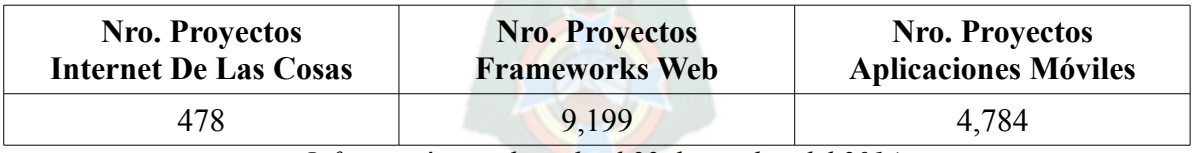

*Información recolectada el 22 de octubre del 2014*

GitHub usa las siguientes características de un proyecto para medir su popularidad:

- "Forks" indica el número de desarrolladores que probablemente sen encuentren interesados en aportar a un proyecto
- "Stars" indica el número de desarrolladores que se encuentran atentos a los cambios que se realizan en un proyecto

Entre los 478 repositorios relacionados al Internet De Las Cosas (octubre 2014), solo 8 muestran un interés superior a 50 tanto en "forks" o "stars".

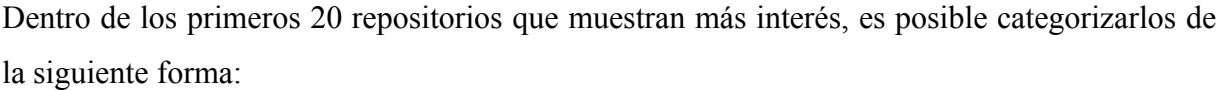

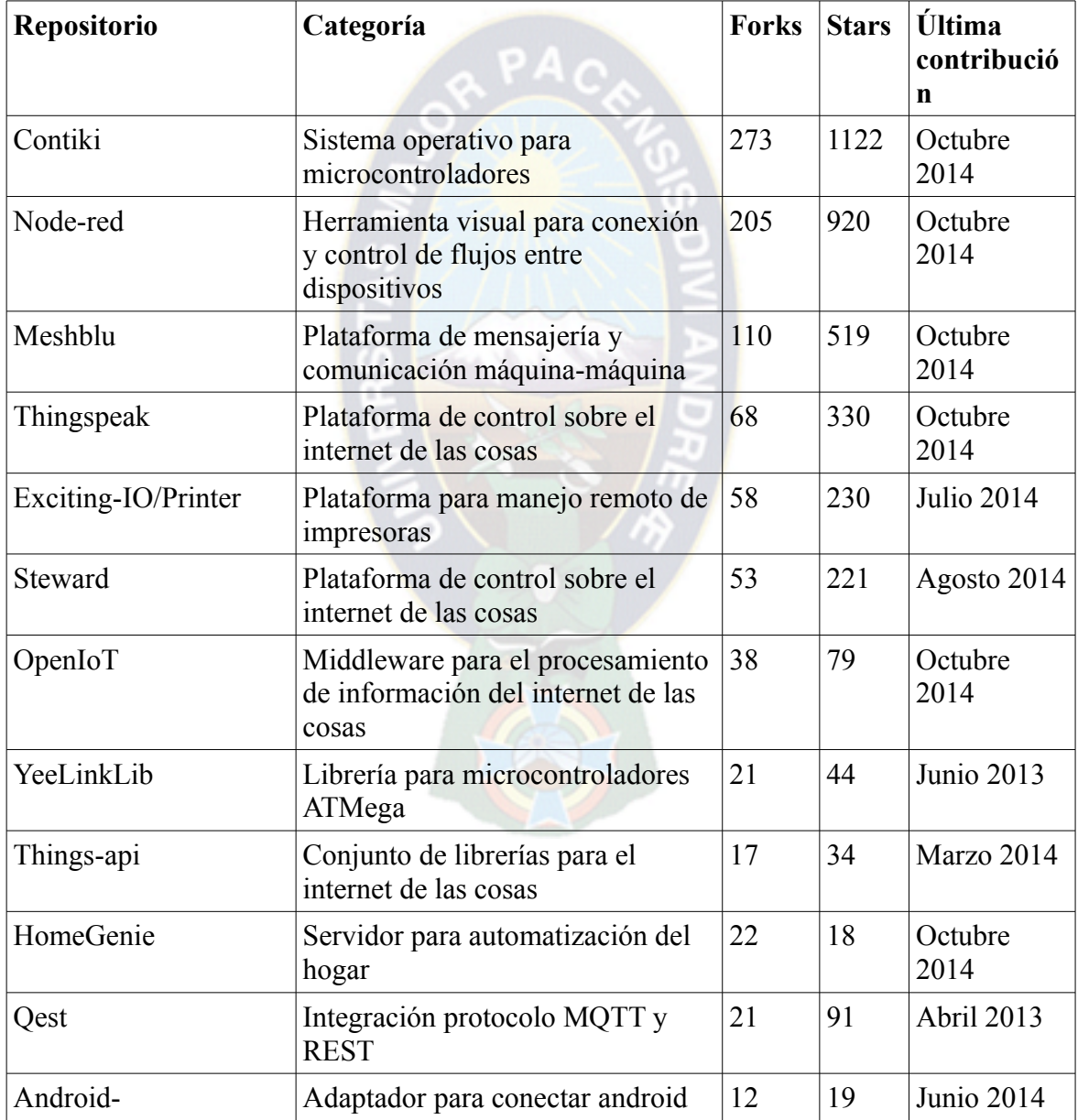

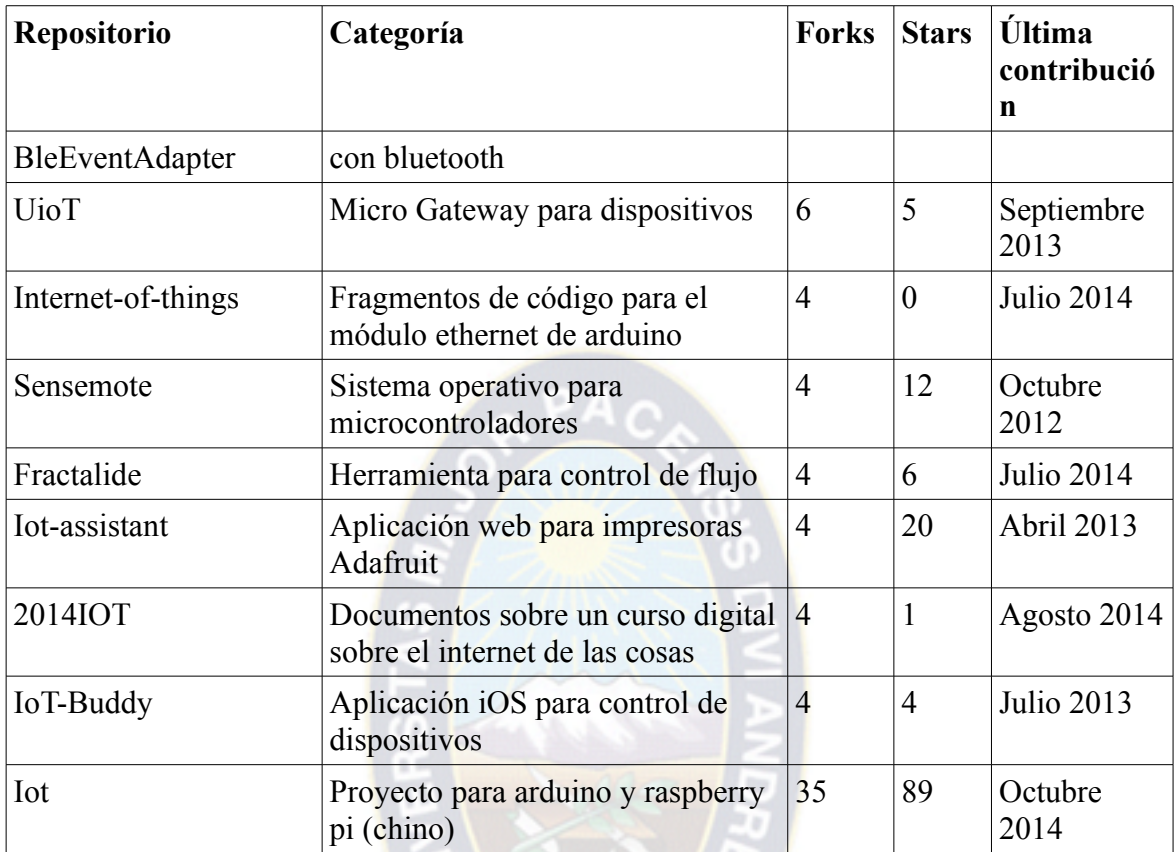

#### **Conclusión**

Analizando estos datos, se puede concluir que la cantidad de proyectos Open-Source relacionados al Internet De Las Cosas comparada con otro tipo de proyectos es baja, pero no se puede dejar por detrás que la cantidad de proyectos creció en más de 100 en aproximadamente dos meses, lo cual indica que el Internet De Las Cosas esta captando más interés en los desarrolladores.

Por otro lado, al ver la última fecha de contribución de los 20 proyectos más populares, 8 de estos mantiene un desarrollo constante hasta la fecha (octubre 2014), a diferencia de los demás cuyo desarrollo se encuentra pausado por más de un mes incluso años en el caso de "Sensemote"

# **ANEXO B – Documentación de la API RESTful**

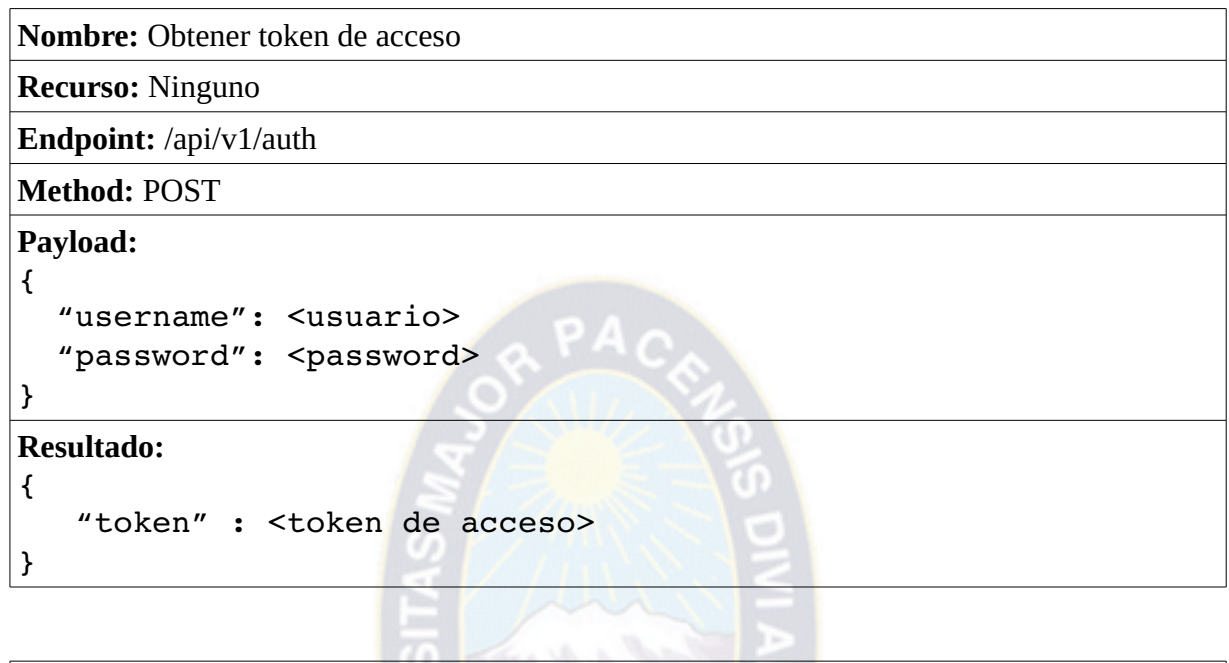

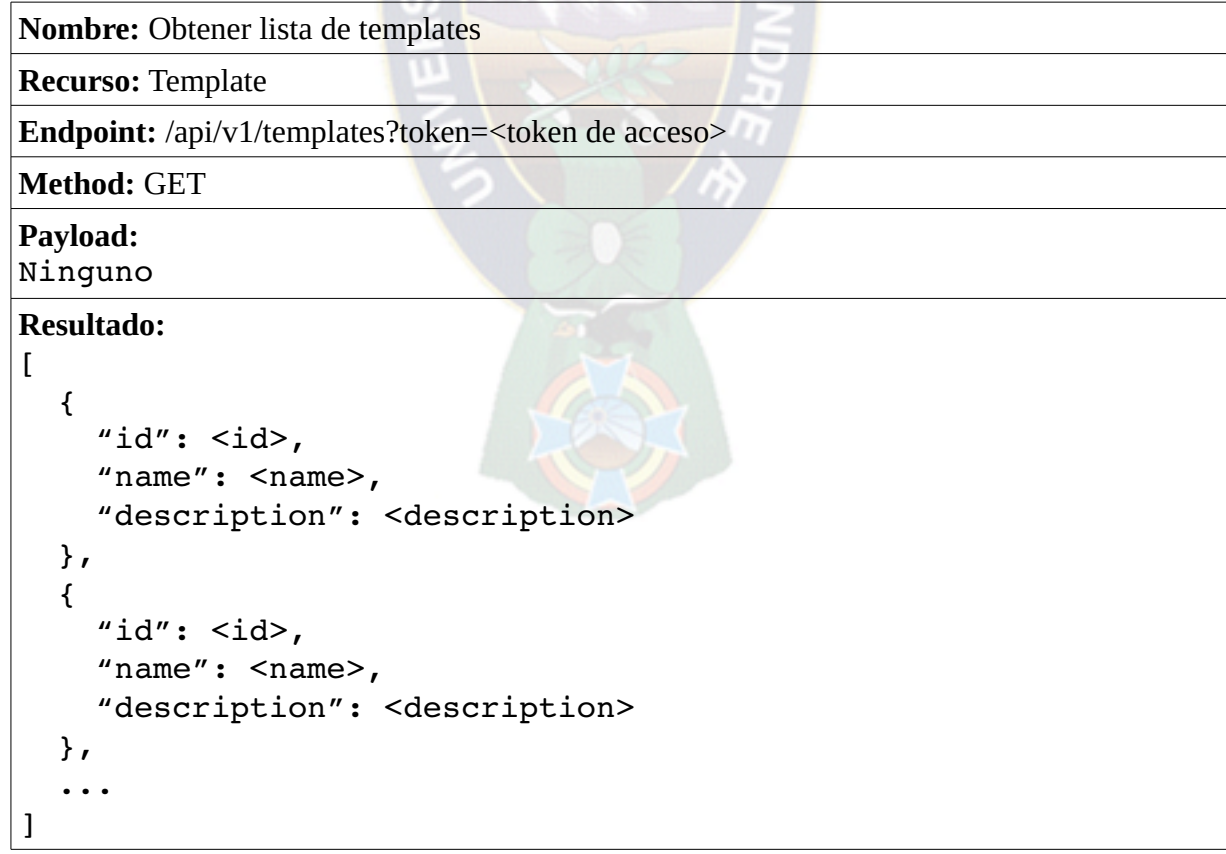

#### **Nombre:** Obtener un template específico

**Recurso:** Template

**Endpoint:** /api/v1/templates/<id\_template>?token=<token de acceso>

**Method:** GET

#### **Payload:**

Ninguno

#### **Resultado:**

```
{
```

```
"id": <id template>,
"name": <name>,
  "description": <description>
```
}

**Nombre:** Crear un template

**Recurso:** Template

**Endpoint:** /api/v1/templates?token=<token de acceso>

**Method:** POST

# **Payload:**

```
"name": <name>,
  "description": <description>
```
#### }

{

# **Resultado:**

```
{
  "id": <id>,
  "name": <name>,
    "description": <description>
}
```
**Nombre:** Actualizar un template

**Recurso:** Template

**Endpoint:** /api/v1/templates/<id\_template>?token=<token de acceso>

```
Method: PUT
```
#### **Payload:**

{

}

```
"name": <name>,
  "description": <description>
```
# **Resultado:**

```
{
  "id": <id template>,
  "name": <name>,
    "description": <description>
}
```
**Nombre:** Obtener lista de comandos

**Recurso:** Comando

Endpoint: /api/v1/templates/<template\_id>/commands?token=<token de acceso>

**Method:** GET

**Payload:**

Ninguno

# **Resultado:**

 $\Gamma$ 

```
  {
  "id": <id,
  "name": <name>,
  "short cmd": < short command>,
  "cmd type": < command type>,
  "template id": <template id>,
      "arguments": [
    "id": <argument id>,
    "name": <argument name>,
    "type": <argument type>,
    "default": <default value>,
    "minimum": <minimum value>,
    "maximum": <maximum value>
  \mathbf{I}  },
  ...
```
]

#### **Nombre:** Obtener un comando específico

**Recurso:** Comando

Endpoint: /api/v1/templates/<id\_template>/commands/<id\_command>?token=<token de acceso>

**Method:** GET

**Payload:**

# Ninguno

## **Resultado:**

{

```
"id": <id command>,
  "name": <name>,
  "short cmd": < short command>,
  "cmd type": <command type>,
  "template id": <template id>,
      "arguments": [
    "id": <argument id>,
    "name": <argument name>,
    "type": <argument type>,
    "default": <default value>,
    "minimum": <minimum value>,
    "maximum": <maximum value>
      ]
  }
```
**Nombre:** Crear un comando

**Recurso:** Comando

**Endpoint:** /api/v1/templates/<id\_template>/commands?token=<token de acceso>

**Method:** POST

**Payload:**

{

"name":  $<$ name>, "short cmd": < short command>, "cmd type": < command type>

```
Resultado:
```
}

}

```
{
    "id": <id,
    "name": <name>,
    "short cmd": < short command>,
    "cmd type": < command type>
```

```
Nombre: Actualizar un template
```
**Recurso:** Comando

**Endpoint:** /api/v1/templates/<id\_template>/commands/<id\_command>?token=<token de acceso>

**Method:** PUT

**Payload:**

```
"name": <name>,
"short cmd": < short command>,
"cmd type": < command type>
```
93

}

{

}

{

**Resultado:**

```
"id": <id,
"name": <name>,
"short cmd": < short command>,
"cmd type": < command type>
```
**Nombre:** Obtener lista de data streams

**Recurso:** Data Stream

**Endpoint:** /api/v1/templates/<template\_id>/datastreams?token=<token de acceso>

**Method:** GET

**Payload:**

Ninguno

```
Resultado:
```

```
\sqrt{2}  {
    "id": <id,
    "name": <name>,
    "topic name": <topic name>,
    "data type": <data type>,
        "unit": <unit>,
    "unit symbol": <unit symbol>,
    "display type": <display type>,
    "template id": <template id>
    },
    ...
]
```
**Nombre:** Obtener un data stream específico

**Recurso:** Data Stream

Endpoint: /api/v1/templates/<id\_template>/datastreams/<id\_datastream>?token=<token de acceso>

**Method:** GET

**Payload:**

Ninguno

# **Resultado:**

{

```
"id": <id datastream>,
  "name": <name>,
  "topic name": <topic name>,
  "data type": <data type>,
      "unit": <unit>,
  "unit symbol": <unit symbol>,
  "display type": <display type>,
      "template_id": <template_id>
  }
```
**Nombre:** Crear un data stream

**Recurso:** Data Stream

**Endpoint:** /api/v1/templates/<id\_template>/datastreams?token=<token de acceso>

## **Method:** POST

# **Payload:**

{

```
"name": <name>,
"topic name": <topic name>,
"data type": <data type>,
    "unit": <unit>,
"unit symbol": <unit symbol>,
"display type": <display type>
```
# **Resultado:**

#### {

}

}

}

```
"id": <id>,
"name": <name>,
"topic name": <topic name>,
"data type": <data type>,
"unit": <unit>,
"unit symbol": <unit symbol>,
"display type": <display type>,
    "template_id": <template_id>
```
**Nombre:** Actualizar un data stream

**Recurso:** Data Stream

Endpoint: /api/v1/templates/<id\_template>/datastreams/<id\_datastream>?token=<token de acceso>

# **Method:** PUT

```
Payload:
{
```

```
"name": <name>,
"topic name": <topic name>,
"data type": < data type>,
    "unit": <unit>,
"unit symbol": <unit symbol>,
"display type": <display type>
```

```
Resultado:
{
    "id": <id datastream>,
    "name": <name>,
    "topic name": <topic name>,
    "data type": <data type>,
        "unit": <unit>,
    "unit symbol": <unit symbol>,
    "display type": <display type>,
    "template id": <template id>
}
```
**Nombre:** Obtener lista de dispositivos **Recurso:** Dispositivo **Endpoint:** /api/v1/devices?token=<token de acceso> **Method:** GET **Payload:** Ninguno **Resultado:**  $\lceil$  { " $id$ ": < $id$ , "name":  $<$ name $>$ , "description": <description>, "template id": <template id>, "serial number": <serial number>, "device secret": <device secret>, "pub key": <publish key>, "sub key": <subscribe key> }, ... ]

**Nombre:** Obtener un dispositivo específico **Recurso:** Dispositivo

**Endpoint:** /api/v1/devices/<id\_device>?token=<token de acceso>

**Method:** GET

#### **Payload:**

Ninguno

# **Resultado:**

```
  {
  "id": <id device>,
  "name": <name>,
      "description": <description>,
  "template id": <template id>,
  "serial number": <serial number>,
  "device secret": <device secret>,
  "pub key": <publish key>,
  "sub key": <subscribe key>
  }
```
**Nombre:** Crear un dispositivo

**Recurso:** Dispositivo

Endpoint: /api/v1/devices?token=<token de acceso>

**Method:** POST

**Payload:** {

```
"name": <name>,
    "description": <description>,
"template id": <template id>
```
# **Resultado:**

}

{

```
"id": <id>,
"name": <name>,
    "description": <description>,
"template id": <template id>,
"serial number": <serial number>,
"device secret": <device secret>,
"pub key": <publish key>,
"sub key": < subscribe key>
```
}

#### **Nombre:** Actualizar un dispositivo

**Recurso:** Dispositivo

Endpoint: /api/v1/devices/<id\_device>?token=<token de acceso>

**Method:** PUT

#### **Payload:** {

```
"name": <name>,
    "description": <description>
```
#### **Resultado:**

}

```
  {
  "id": <id device>,
  "name": <name>,
      "description": <description>,
  "template id": <template id>,
  "serial number": <serial number>,
  "device secret": <device secret>,
  "pub key": <publish key>,
  "sub key": <subscribe key>
  }
```
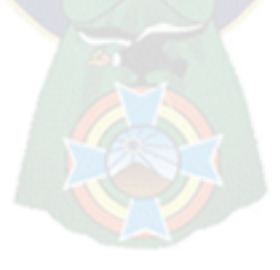